# **DIÁRIO OFICIAL DA UNIÃO**

Publicado em: 12/08/2022 | Edição: 153 | Seção: 3 <sup>|</sup> Página: <sup>278</sup>

**Órgão: Poder Judiciário/Tribunal Regional do Trabalho da 3ª Região/Diretoria-Geral/Diretoria de Administração/Secretaria de Licitações e Contratos**

## **EDITAL Nº 2, DE 11 DE AGOSTO DE**

## **CONCURSO PÚBLICO PARA O PROVIMENTO DE CARGOS DO QUADRO PERMANENTE DE PESSOAL - RETIFICAÇÃO**

O Desembargador Presidente do Tribunal Regional do Trabalho da 3ª Região, tendo em vista o Edital n. 01/2022 de Abertura de Inscrições do Concurso Público para provimento de cargos de seu Quadro de Pessoal e formação de cadastro de reserva, publicado no Diário Eletrônico da Justiça do Trabalho, Caderno Administrativo, edição de 10/08/2022, e no Diário Oficial da União, Seção 3, edição de 10/08/2022, resolve RETIFICAR o Edital n. 01/2022 e seus Anexos II e III, nos itens e nas formas abaixo elencadas:

## 6. DOS CANDIDATOS COM DEFICIÊNCIA

Item 6.4

Onde se lê: A nomeação do primeiro e candidato com deficiência classificado dar-se-á para o preenchimento da 5ª vaga relativa ao cargo para o qual concorreu e os demais habilitados com deficiência serão convocados a cada intervalo de 20 (vinte) vagas providas, ou seja, a 21ª, 41ª, 61ª vagas, e assim sucessivamente, observada a ordem de classificação, durante o prazo de validade do Concurso.

Leia-se: A nomeação do primeiro candidato com deficiência classificado dar-se-á para o preenchimento da 5ª vaga relativa ao cargo para o qual concorreu e os demais habilitados com deficiência serão convocados a cada intervalo de 20 (vinte) vagas providas, ou seja, a 21ª, 41ª, 61ª vagas, e assim sucessivamente, observada a ordem de classificação, durante o prazo de validade do Concurso.

### 10. DAS PROVAS

Item 10.4

Onde se lê: A Prova Prática - Teste de Aptidão Física, de caráter eliminatório, consistirá em avaliação de condicionamento físico por testes específicos para o cargo/área/especialidade de Técnico Judiciário/Administrativa/Agente da Polícia Judicial.

Leia-se: A Prova Prática - Teste de Aptidão Física, de caráter eliminatório, consistirá em avaliação de condicionamento físico por testes específicos para o cargo/área/especialidade de Técnico Judiciário/Administrativa/Agente da Polícia Judicial e será realizada exclusivamente em Belo Horizonte (MG).

## a)DA REALIZAÇÃO DAS PROVAS

Item 11.1

Onde se lê: A data e duração das provas Objetiva e Discursiva (Múltipla Escolha e Redação) serão as constantes no quadro a seguir. Os locais e horários de realização das provas serão informados no Cartão de Informação - CI, que estará disponível para acesso e impressão pelo candidato no prazo estabelecido no item 4.42.

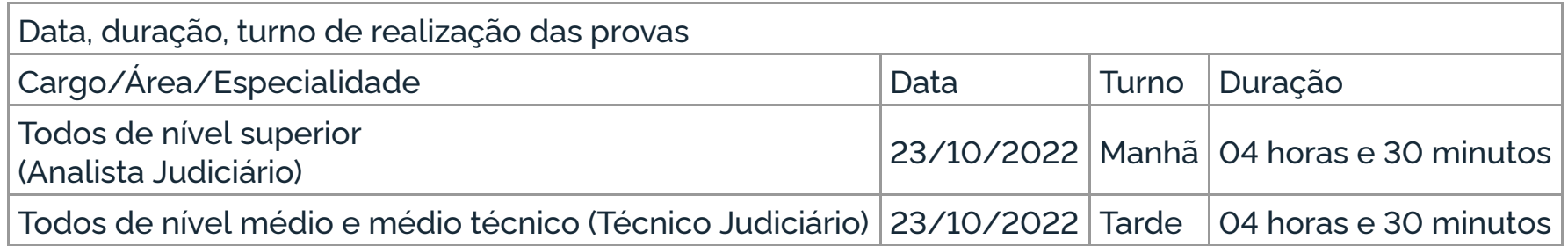

Leia-se: As provas Objetiva e Discursiva (Múltipla Escolha e Redação) serão aplicadas exclusivamente na cidade de Belo Horizonte (MG). A data e a duração dessas provas são as constantes do quadro a seguir. Os locais e horários de realização serão informados no Cartão de Informação - CI, que estará disponível para acesso e impressão pelo candidato no prazo estabelecido no item 4.42.

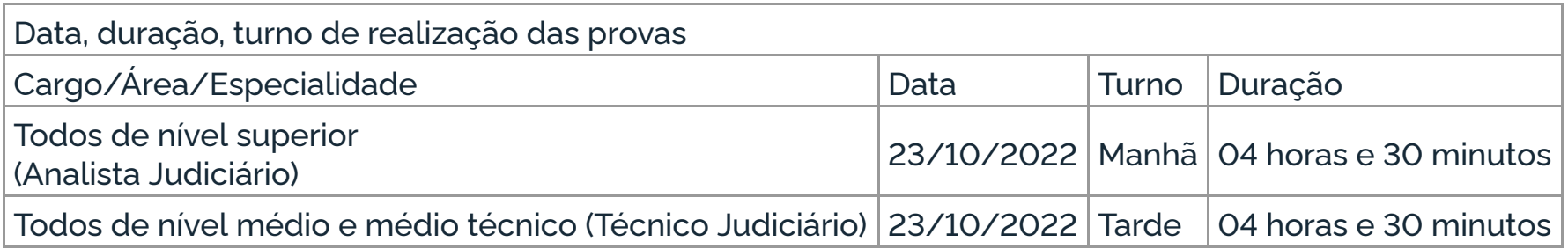

Anexo II - Conteúdos Programáticos

## Onde se lê: NOÇÕES DE INFORMÁTICA (NÍVEL MÉDIO/SUPERIOR)

LibreOffice: manipulação de arquivos e pastas, configurações, etc. Sistema Operacional Windows 10: manipulação de arquivos e pastas, configurações, permissões etc. Microsoft Word 2016: estrutura básica dos documentos; operações com arquivos, criação e uso de modelos; edição e formatação de textos; cabeçalhos e rodapé; parágrafos; fontes; colunas; marcadores simbólicos e numéricos; tabelas e texto multicolunados; configuração de páginas e impressão; ortografia e gramática; controle de quebras; numeração de páginas; legendas; índices; inserção de objetos; campos predefinidos, caixas de texto e caracteres especiais; desenhos e cliparts; uso da barra de ferramentas, régua, janelas, atalhos e menus; mala direta e proteção de documentos. Microsoft Excel 2016: estrutura básica das planilhas, conceitos de células, linhas, colunas, pastas e gráficos, elaboração de tabelas e gráficos, uso de fórmulas, funções e macros, impressão, inserção de objetos, campos predefinidos, controle de quebras, numeração de páginas, obtenção de dados externos, classificação, uso da barra de ferramentas, atalhos e menus. Microsoft PowerPoint 2016: estrutura básica de apresentações, edição e formatação, criação de apresentações, configuração da aparência da apresentação, impressão de apresentações, multimídia, desenho e clipart, uso da barra de ferramentas, atalhos e menus. Microsoft Outlook 2016: Correio Eletrônico. Google Chrome 103.x ou superior: Navegação na Internet. Segurança: Tipos de vírus, Cavalos de Tróia, Malwares, Worms, Spyware, Phishing, Pharming, Ransomwares, Spam.

Leia-se: NOÇÕES DE INFORMÁTICA (NÍVEL MÉDIO/SUPERIOR)

Sistema Operacional Windows 10: manipulação de arquivos e pastas, configurações, permissões etc. LibreOffice Writer 7.1.6 ou superior: estrutura básica dos documentos; operações com arquivos, criação e uso de modelos; edição e formatação de textos; cabeçalhos e rodapé; parágrafos; fontes; colunas; marcadores simbólicos e numéricos; tabelas e texto multicolunados; configuração de páginas e impressão; ortografia e gramática; controle de quebras; numeração de páginas; legendas; índices; inserção de objetos; campos predefinidos, caixas de texto e caracteres especiais; desenhos e cliparts; uso da barra de ferramentas, régua, janelas, atalhos e menus; mala direta e proteção de documentos. LibreOffice Calc 7.1.6 ou superior: estrutura básica das planilhas, conceitos de células, linhas, colunas, pastas e gráficos, elaboração de tabelas e gráficos, uso de fórmulas, funções e macros, impressão, inserção de objetos, campos predefinidos, controle de quebras, numeração de páginas, obtenção de dados externos, classificação, uso da barra de ferramentas, atalhos e menus. LibreOffice Impress 7.1.6 ou superior: estrutura básica de apresentações, edição e formatação, criação de apresentações, configuração da aparência da apresentação, impressão de apresentações, multimídia, desenho, uso da barra de ferramentas, atalhos e menus. Google Workspace - Correio Eletrônico (Gmail), Documentos, Planilhas, Drive, Chat, Agenda, Apresentações, Meet. Google Chrome 103.x ou superior e Mozilla FireFox 91.x ou superior: Navegação na Internet. Segurança: Tipos de vírus, Cavalos de Tróia, Malwares, Worms, Spyware, Phishing, Pharming, Ransomwares, Spam.

Anexo III - CRONOGRAMA DAS PROVAS E PUBLICAÇÕES

Onde se lê:

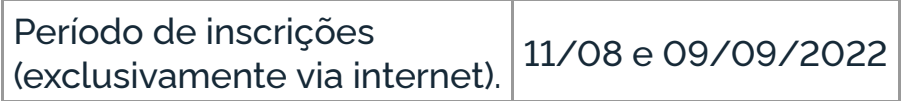

Leia-se:

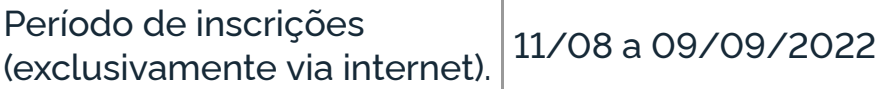

Os demais itens do Edital n. 01/2022 e de seus Anexos permanecem inalterados.

## **RICARDO ANTÔNIO MOHALLEM**

Este conteúdo não substitui o publicado na versão certificada.

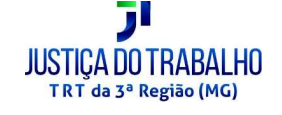

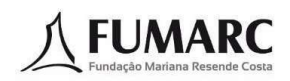

TRIBUNAL REGIONAL DO TRABALHO DA 3ª REGIÃO

CONCURSO PÚBLICO PARA O PROVIMENTO DE CARGOS DO QUADRO PERMANENTE DE PESSOAL

EDITAL N. 01/2022 DE ABERTURA DE INSCRIÇÕES

O TRIBUNAL REGIONAL DO TRABALHO DA 3ª REGIÃO, com sede em Belo Horizonte e jurisdição no Estado de Minas Gerais, tendo em vista o contrato celebrado com a FUNDAÇÃO MARIANA RESENDE COSTA- FUMARC, faz saber que será realizado em locais, data e horários a serem oportunamente divulgados, Concurso Público para provimento de cargos de seu Quadro de Pessoal e formação de cadastro de reserva, o qual se regerá de acordo com as Instruções Especiais que fazem parte deste Edital.

 $1.$ DAS DISPOSICÕES PRELIMINARES

 $1.1.$ O Concurso Público será executado sob a responsabilidade da Fundação Mariana Resende Costa - FUMARC, sob a supervisão do Tribunal Regional do Trabalho da 3ª Região, obedecidas as normas deste Edital.

 $1.2<sub>1</sub>$ O Concurso destina-se ao provimento dos cargos vagos existentes e dos que vierem a vagar, constantes no Item 2, obedecida a ordem classificatória, durante o prazo de validade previsto neste Edital.

 $1.3$ Os candidatos nomeados estarão subordinados ao Regime Jurídico dos Servidores Públicos Civis da União (Lei n. 8.112, de 11 de dezembro de 1990, e alterações posteriores).

 $1.4.$ Os Cargos/Áreas/Especialidades, o número de vagas, o valor da inscrição e a remuneração inicial são os estabelecidos no Item 2

 $1.5.$ Ficam assegurados o percentual de 5% (cinco por cento) das vagas existentes ou que vierem a surgir no prazo de validade do concurso para os candidatos com deficiência, em obediência ao disposto no § 2º do art. 5º da Lei n. 8.112/1990, no Decreto n. 3.298/1999, no Decreto n. 9.508/2018, verificada a compatibilidade com as atividades a serem desempenhadas.

 $16.$ Serão reservadas aos candidatos negros 20% (vinte por cento) das vagas existentes e das que vierem a surgir durante o prazo de validade do concurso, para cada um dos Cargos/Áreas/Especialidades oferecidos, na forma da Lei n. 12,990/2014 e da Resolução n. 203/2015 do Conselho Nacional de Justica

 $1.7.$ Os candidatos aos Cargos/Áreas/Especialidades do presente concurso ficarão sujeitos à carga horária de até 40 (quarenta) horas semanais, na forma do artigo 19 da Lei n. 8.112/1990 e alterações posteriores, salvo disposições em leis específicas e regulamentação interna do Tribunal.

 $1.8$ As escolaridades e pré-requisitos de cada Cargo/Área/Especialidade são as listadas no item 2, conforme estabelecido no Ato n. 193/CSJT.GP.SE.ASGP, de 9 de outubro de 2008, do Conselho Superior da Justiça do Trabalho, e alterações posteriores.

 $1.9<sub>1</sub>$ As Atribuições de cada Cargo/Área/Especialidade são as listadas no Anexo I.

 $1.10 -$ Os Conteúdos Programáticos referentes às Provas constam do Anexo II deste Edital.

1.11. Todos os horários definidos neste Edital e seus eventuais aditamentos e retificações, assim como nas instruções, comunicações e convocações dele decorrentes, têm como referência o horário oficial de Brasília (DF).

 $1.12.$ O cronograma previsto de provas e publicações consta do Anexo III deste Edital.

1.13. Todos os questionamentos relacionados ao presente Edital serão respondidos pela FUMARC, que prestará informações e esclarecimentos e realizará atendimento ao candidato pelos seguintes meios:

**a**) telefones: (31) 3249-7403 / (31) 3249-7404 /(31) 3249-7455, nos dias úteis, das 9 horas às 17 horas;

b) diretamente na FUMARC, no endereço Av. Francisco Sales, 540, bairro Floresta, Belo Horizonte – MG, nos dias úteis, das 9 horas às 17 horas;

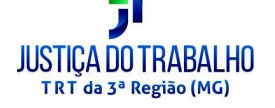

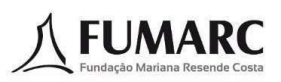

 $\mathbf{C}$ endereço eletrônico da FUMARC: fconcursosatendimento@pucminas.br.

1.14. Face ao cenário de enfrentamento da pandemia de Covid-19, na realização deste Concurso Público serão cumpridos todos os protocolos sanitários e de segurança definidos pelas autoridades competentes. O cumprimento dos protocolos sanitários é obrigatório para a realização das provas.

 $1.15.$  O envio de documentos previstos neste Edital será feito por meio de upload por link disponibilizado no sítio eletrônico <www.fumarc.com.br>.

1.15.1. Somente serão aceitos documentos nas extensões "JPG", "PNG" ou "PDF", respeitado o tamanho máximo indicado.

 $2.$ DOS CARGOS

 $2.1$ Os Cargos/Áreas/Especialidades, a escolaridade e os pré-requisitos, o número de vagas, o valor da inscrição e a remuneração inicial são os descritos abaixo:

Ensino superior completo: Analista Judiciário

Valor da inscrição: R\$110,00 (cento e dez reais)

Remuneração inicial: R\$ 14.271,70 (catorze mil, duzentos e setenta e um reais e setenta centavos) (incluída a GAE - Gratificação de Atividade Externa) para o cargo de Analista Judiciário, Área Judiciária, Especialidade Oficial de Justiça Avaliador Federal e R\$12.455,30 (doze mil, quatrocentos e cinquenta e cinco reais e trinta centavos) para os demais cargos de nível superior.

Os valores dos benefícios assistenciais estão disponíveis para consulta em: https://portal.trt3.jus.br/internet/transparencia/pessoal-1/auxilios-e-beneficios/quantitativo-debeneficios-assistenciais-1/

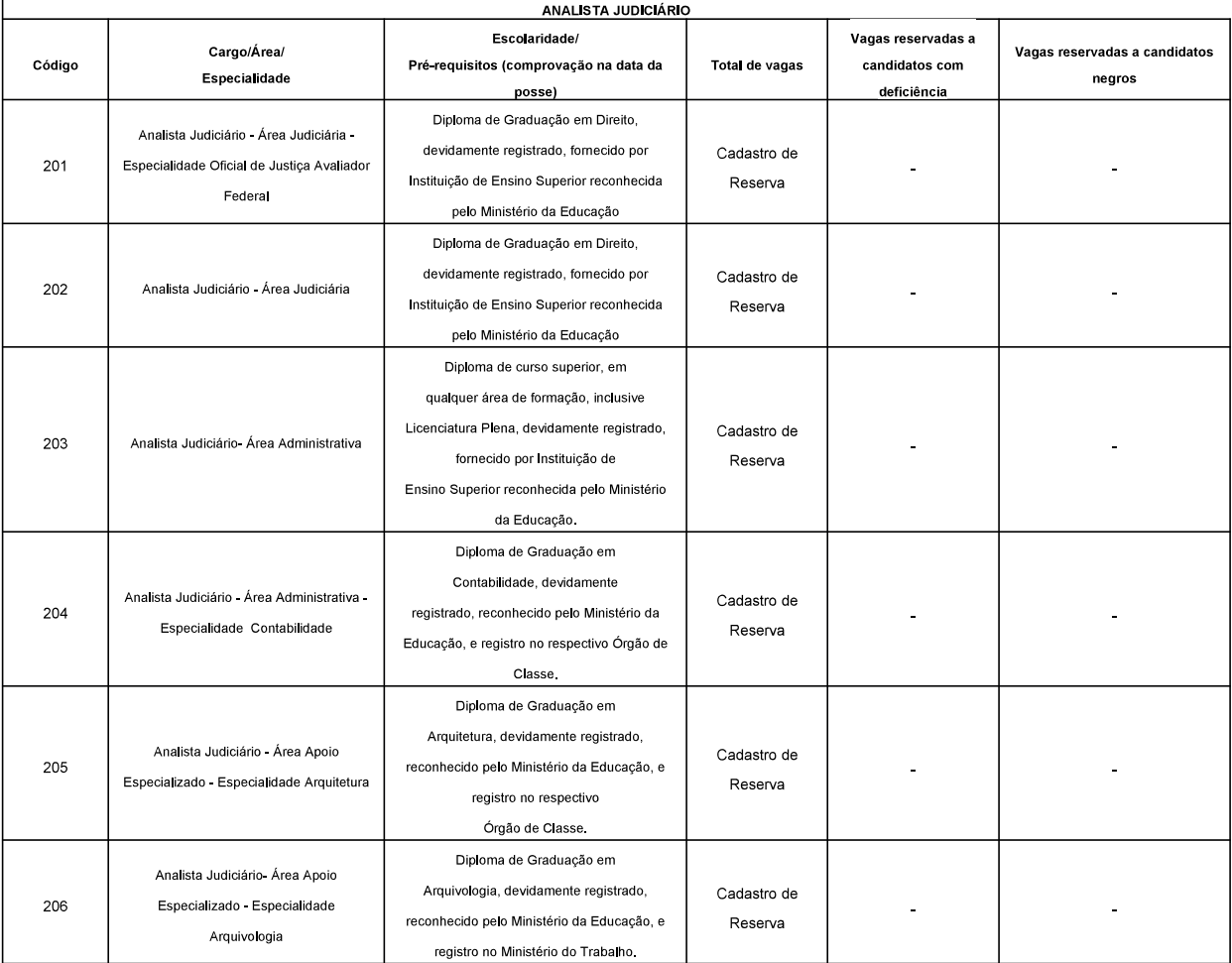

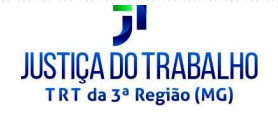

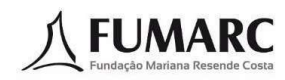

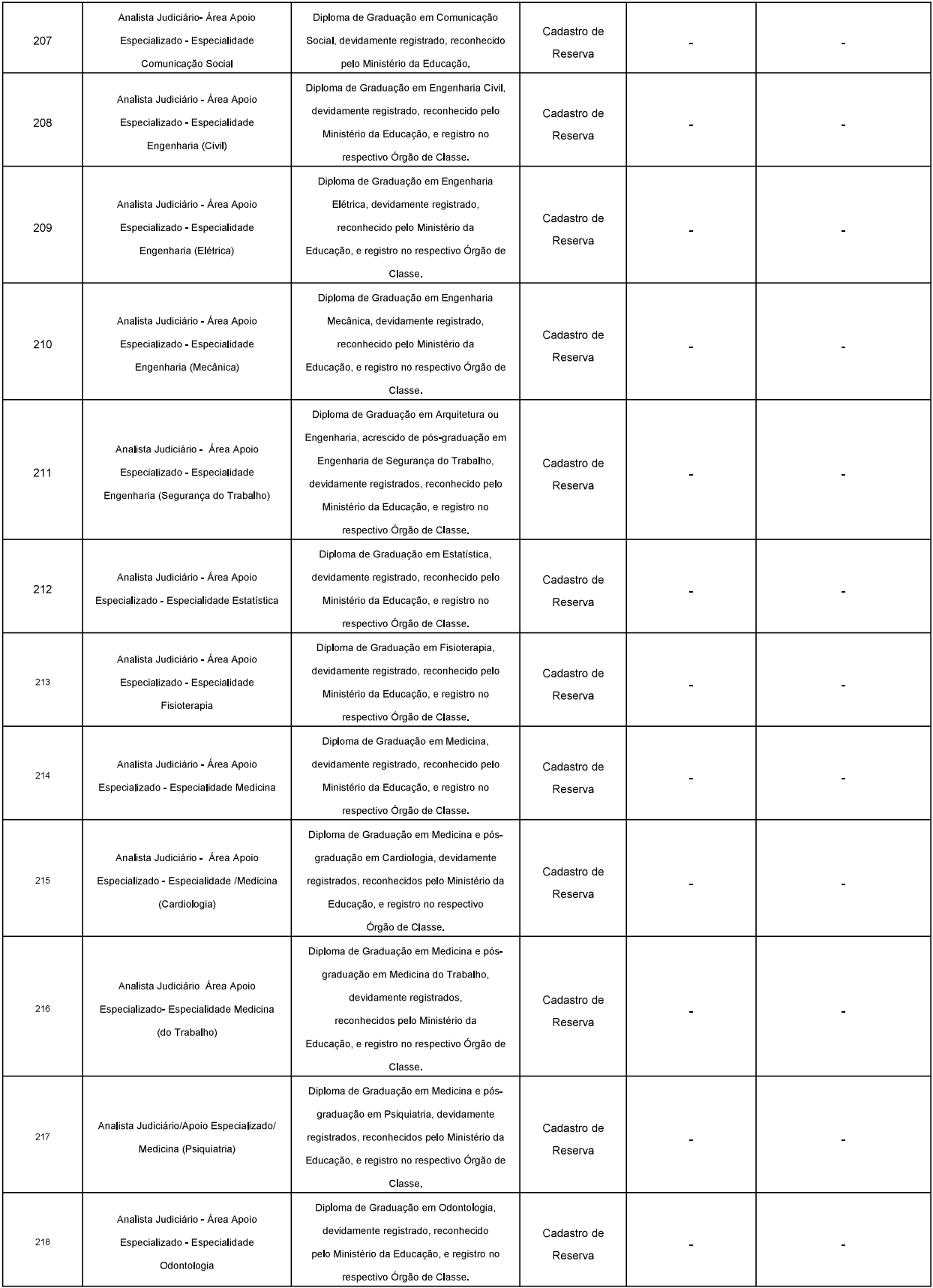

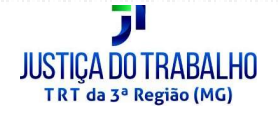

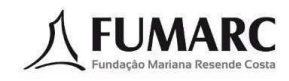

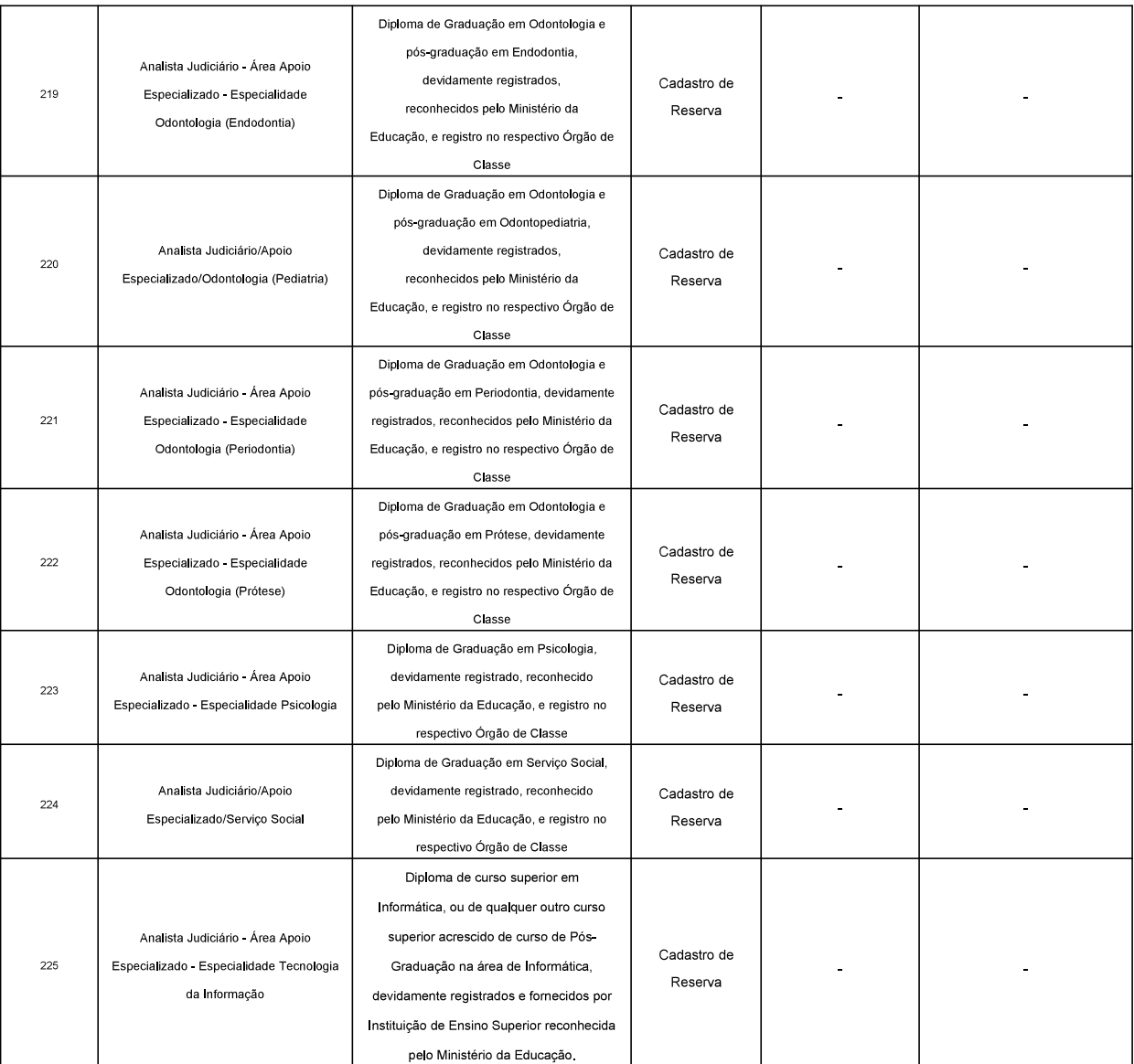

Ensino médio completo: Técnico Judiciário

Valor da inscrição: R\$ 90,00 (noventa reais)

Remuneração inicial: R\$ 7.591,37 (sete mil, quinhentos e noventa e um reais e trinta e sete centavos)

Os valores dos benefícios assistenciais estão disponíveis para consulta em:

https://portal.trt3.jus.br/internet/transparencia/pessoal-1/auxilios-e-beneficios/quantitativo-de-beneficios-assistenciais-1/

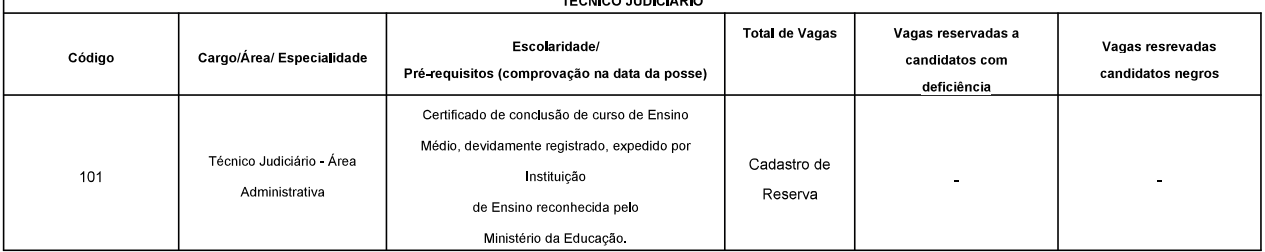

 $+ 20 - 20$ 

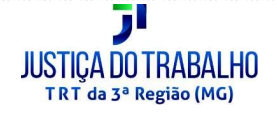

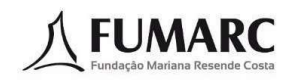

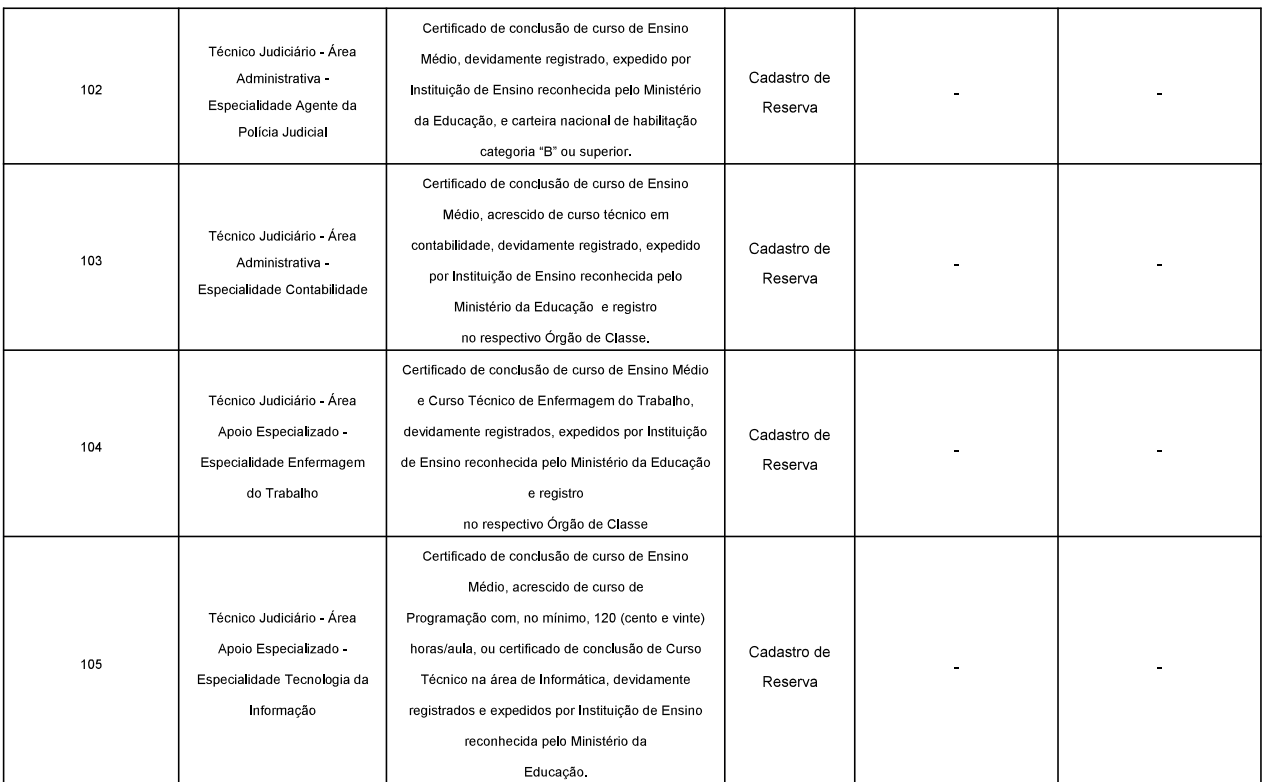

2.2 O número total de vagas existentes no Quadro de Pessoal do Tribunal Regional do Trabalho da 3ª Região é o que consta no Portal da Transparência <https://portal.trt3.jus.br/internet/transparencia/pessoal-1/magistrados-e-servidores/

**guadros-quantitativos/anexo-iv-a-cargos-efetivos**>, cujo provimento está condicionado à disponibilidade orcamentária e à autorização expressa do Conselho Superior da Justiça do Trabalho.

3. DOS REQUISITOS PARA INVESTIDURA NO CARGO

 $3.1.$ O candidato aprovado no Concurso de que trata este Edital será investido no Cargo/Área/Especialidade se atender às seguintes exigências na data da posse:

a) ser brasileiro nato ou naturalizado ou português em condição de igualdade de direitos com os brasileiros, na forma do artigo 12, § 1º, da Constituição Federal;

 $b)$ ter idade mínima de 18 (dezoito) anos;

 $\mathsf{C}$ gozar dos direitos políticos;

 $d)$ estar em dia com as obrigações eleitorais;

 $e)$ estar em dia com os deveres do Serviço Militar, para os candidatos do sexo masculino;

 $\mathbf{f}$ apresentar certidões de antecedentes criminais da Justiça Federal, Eleitoral, Militar (estadual e federal) e da Justiça Estadual;

 $g)$ não estar incompatibilizado para nova investidura em cargo público federal, nos termos do artigo 137 da Lei n. 8.112/1990;

 $h)$ possuir os documentos comprobatórios da escolaridade e pré-requisitos constantes do Item 2 e os documentos constantes do item 16.2 deste Edital:

i) ter aptidão física e mental para o exercício das atribuições do Cargo/Área/Especialidade, conforme artigo 14, parágrafo único, da Lei n. 8.112/1990

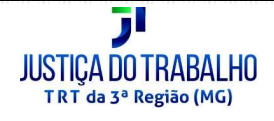

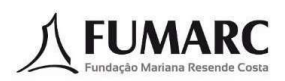

 $3.2.$ O candidato que, na data da posse, não reunir os requisitos enumerados no item 3.1, bem como a documentação enumerada no item 16.2 deste Edital, perderá o direito à investidura no referido Cargo/Área/Especialidade.

4. DA INSCRICÃO

 $4.1.$ Antes de se inscrever, o candidato deverá tomar conhecimento do disposto neste Edital e em seus anexos e certificar-se de que preenche todos os requisitos exigidos

4.2. A inscrição do candidato implicará o conhecimento e a aceitação das instruções e das condições do Concurso Público, tais como se acham estabelecidas neste Edital, e na legislação pertinente, acerca das quais não poderá alegar desconhecimento.

 $4.3.$ No momento da inscrição, o candidato deverá assinalar a concordância com os termos que constam deste Edital, bem como declarará que aceita que os seus dados pessoais, sensíveis ou não, sejam tratados e processados, de forma a possibilitar a efetiva

execução do Concurso Público, com a aplicação dos critérios de avaliação e seleção, autorizando expressamente a divulgação dos seus nomes, números de inscrição, critérios de desempate e das suas notas, em observância aos princípios da publicidade e da transparência que regem a Administração Pública e nos termos da Lei federal n. 13.709, de 14 de agosto de 2018, Lei Geral de Proteção de Dados Pessoais - LGPD - e suas alterações.

4.4. O descumprimento das instruções para inscrição estabelecidas neste Edital implicará a sua não efetivação.

4.5. Não serão fornecidas a terceiros informações e/ou dados pessoais, sensíveis ou não, de candidatos.

4.6. As informações prestadas no Requerimento Eletrônico de Inscrição serão de inteira responsabilidade do candidato, reservando-se ao Tribunal Regional do Trabalho da 3ª Região e à FUMARC o direito de excluir do Concurso aquele que não preencher o documento oficial de forma completa, correta e/ou fornecer dados inverídicos ou falsos.

4.7. A inscrição, a isenção e o valor pago referente à taxa de inscrição são pessoais e intransferíveis.

4.8. As inscrições serão recebidas exclusivamente pela internet, a partir das 9 (nove) horas do dia 11(onze) de agosto de 2022 até as 23h59min do dia 09 (nove) de setembro 2022, por meio do preenchimento do Requerimento Eletrônico de Inscrição, disponível no sítio eletrônico < www.fumarc.com.br> e na forma descrita neste Edital.

4.9. Não haverá inscrição provisória, condicional e extemporânea, bem como não será aceita apresentação de documentos após os prazos estabelecidos.

 $\bf 4.10.$  Será permitida a inscrição para dois cargos, desde que sejam de diferentes níveis de escolaridade, sendo recomendado ao candidato observar atentamente as informações sobre o período de realização das provas no item 11 deste Edital.

4.11. As inscrições poderão ser prorrogadas, por necessidade de ordem técnica e/ou operacional, a critério do Tribunal Regional do Trabalho da 3ª Região e/ou da FUMARC.

4.11.1. A prorrogação das inscrições de que trata o item anterior poderá ser feita sem prévio aviso bastando, para todos os efeitos legais, a comunicação de prorrogação feita no sítio eletrônico <www.fumarc.com.br>.

4.12. Para se inscrever, o candidato deverá acessar o sítio eletrônico da FUMARC <www.fumarc.com.br>, selecionar o link do concurso do TRT3<sup>a</sup> Região, selecionar cargo/área/especialidade, de sua opção, indicados no item 2 e seguir os seguintes procedimentos:

 $a)$ Jer e aceitar as condições e normas deste Edital, bem como preencher o Requerimento Eletrônico de Inscrição;

b) informar no ato da Inscrição ou isenção de Taxa, o efetivo exercício da função de jurado em Tribunal de Júri, para fins de desempate, nos termos do artigo 440 do Código de Processo Penal, no período compreendido entre a data de entrada em vigor da Lei n. 11.689, de 9 de junho de 2008 e a data de término das inscrições para este Concurso Público;

C) conferir os dados digitados no Requerimento Eletrônico de Inscrição e confirmá-los:

d) no ato da confirmação, os dados serão automaticamente transmitidos à FUMARC via internet;

e) efetuar o pagamento da importância referente à inscrição, até a data limite constante na GRU - Guia de Recolhimento da União, gerada e impressa, durante o período de inscrição no endereço eletrônico <www.fumarc.com br>, no valor de:

- R\$ 110, 00 (cento e dez reais) para os cargos de Analista Judiciário, todas as Especialidades;

- R\$ 90.00 (noventa reais) para os cargos de Técnico Judiciário, todas as Especialidades.

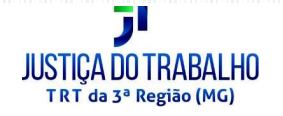

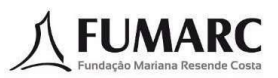

4.12.1. Para fins de desempate, o candidato que informar ter exercido ou estar exercendo função de jurado deverá, durante o período de inscrições, enviar, via upload, certidão que comprove o efetivo exercício da função de jurado em Tribunal de Júri.

 $\,4.13_{\cdot\,-\,0}$  pagamento da GRU - Guia de Recolhimento da União deverá ser realizado na rede bancária, observados os horários de atendimento e das transações financeiras de cada instituição bancária. até o dia 12 (doze) de setembro de 2022, devendo antecipar o pagamento caso o último dia de pagamento da inscrição seja feriado que acarrete o fechamento das agências bancárias.

 $4.14$ . A geração e impressão da GRU - Guia de Recolhimento da União ou de sua 2ª via somente poderá ser efetuada durante o período de inscrição indicado no item 4.8 deste Edital.

 $\,4.15$ . A impressão da GRU - Guia de Recolhimento da União ou de sua 2ª via é de exclusiva responsabilidade do candidato, eximindo-se o TRT 3ª Região e a FUMARC quanto a eventuais dificuldades na leitura do código de barras e conseguente impossibilidade de efetivação da inscrição.

 $\bf 4.16.$  Não será aceito pagamento da taxa de inscrição por depósito em caixa eletrônico, transferência ou depósito em conta corrente, DOC, TED, PIX, cheque, cartão de crédito, mercado pago, pic pay, ordens de pagamento ou qualquer outra forma diferente da prevista neste Edital.

 $\,4.17_{\cdots} \,$ A inscrição do candidato somente será validada após a FUMARC receber a confirmação do respectivo pagamento.

 $4.18$ . O recibo de pagamento será o comprovante de que o candidato requereu sua inscrição. Não será aceito, para esse fim, comprovante de agendamento de pagamento.

4.19. O não pagamento da taxa de inscrição ou o pagamento efetuado em quantia inferior ou fora do prazo informado neste Edital implicará o cancelamento da inscrição

4.20. É dever do candidato manter sob sua guarda cópia do comprovante de pagamento da GRU - Guia de Recolhimento da União pago, inclusive no dia da realização das provas, de maneira a dirimir eventuais dúvidas.

 $\,4.21_{\,\,\,\circ}$  O Requerimento Eletrônico de Inscrição, além de outras informações, exigirá o número do Cadastro de Pessoas Físicas – CPF –, o número de documento oficial de identidade do candidato com fotografia e a respectiva indicação da entidade expedidora.

4.22. O candidato que não possuir CPF deverá solicitá-lo na Receita Federal ou nos postos credenciados, em tempo hábil, de forma que consiga obtê-lo antes do término do período de inscrições.

 $\,4.23$ . As informações prestadas no Requerimento Eletrônico de Inscrição são de inteira responsabilidade do candidato, que poderá ser eliminado do Concurso Público caso forneça dados incorretos. O TRT 3ª REGIÃO e a FUMARC eximem-se de quaisquer responsabilidades quanto às consequências que possam decorrer de informações incorretas ou incompletas.

4.24. As declarações falsas ou inexatas dos dados constantes no Requerimento de Inscrição ou Isenção ou falsidade de qualquer declaração, que comprometam a lisura do certame, determinarão o cancelamento da inscrição e a anulação de todos os atos dela decorrentes, em qualquer época, sem prejuízo das sanções penais, sendo garantido ao candidato o direito à ampla defesa.

4.25 Fica assegurada a possibilidade de uso do nome social ao candidato, conforme Decreto n. 8.727, de 28 de abril de 2016.

4,25,1. Entende-se por nome social a designação pela qual a pessoa travesti ou transexual se identifica e é socialmente reconhecida.

 $\bf 4.26$ . O candidato que possuir nome social, oficialmente registrado, poderá indicá-lo no ato da inscrição e será designado dessa forma em todos os atos e publicações referentes ao Concurso Público.

 $\rm 4.27$ . A participação do candidato portador de nome social está vinculada à possibilidade de identificação civil da sua condição de forma oficial.

 $4.27.1$ . No Requerimento Eletrônico de Inscrição, campo "nome completo", deverá ser informado o nome civil, conforme documento de identificação oficial

4.27.2. Para o candidato que, no ato da inscrição, ainda não disponha de documento oficial, com o nome social, e que vier a consegui-lo, poderá solicitar a sua inclusão nas listas de chamada e nas demais publicações referentes ao certame, enviando, durante o período de inscrições, cópia digitalizada do documento contendo foto e assinatura para o endereço eletrônico <fconcursosatendimento@pucminas.br>.

 $4.27.3$ . O nome social será utilizado em toda comunicação pública do Certame e etapas internas para devida identificação do candidato.

 $4.28$ . Transmitidos os dados do Requerimento Eletrônico de Inscrição pela internet, o candidato receberá, por meio do e-mail informado, o número de controle/inscrição, com o qual poderá gerar a GRU e sua 2ª via, consultar e imprimir o cartão de informação (CI), quando liberado e consultar, entre outras

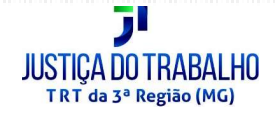

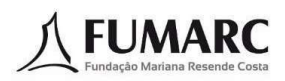

informações, seus dados pessoais, o pagamento da taxa de inscrição, o deferimento da solicitação de isenção da taxa de inscrição bem como informações relativas às etapas do Concurso Público e recursos.

 $\rm 4.29$ . Após confirmados e transmitidos os dados cadastrados pelo candidato no Requerimento Eletrônico de Inscrição e isenção, não será aceita:

 $\mathbf a$ ) alteração de Cargo/Área/Especialidade indicado:

 $\vert$  b) alteração da inscrição do candidato entre as condições de ampla concorrência e de pessoa com deficiência;

 $\textsf{C})$  alteração da inscrição para concorrer na cota de vagas reservadas para negros.

 $\,4.30$ . Havendo mais de uma inscrição paga ou isenta, de um mesmo candidato, para cargos/áreas/especialidades, de mesmo nível de escolaridade, prevalecerá, para todos os efeitos, a última inscrição paga ou isenta, ou seja, a de data e horário mais recentes, restando desconsideradas as demais inscrições e isenções realizadas.

 $\bf 4.31$ . A FUMARC e o Tribunal Regional do Trabalho da 3ª Região não se responsabilizam por solicitações de inscrições não recebidas por motivo de ordem técnica dos computadores, falhas de comunicação, congestionamento das linhas de comunicação, falta de energia elétrica, bem como outros fatores que impossibilitem a transferência de dados

 $4.32.$  O descumprimento das instruções para inscrição implicará a sua não efetivação.

 $4.33.$  Será publicada no site da FUMARC <www.fumarc.com.br>, até o dia 20(vinte) de setembro de 2022, a lista contendo a relação dos candidatos com inscrições efetivamente pagas e isentas, habilitadas para a aplicação das provas.

4.34. O candidato que não tiver sua inscrição efetivada poderá se manifestar formalmente por meio de recurso administrativo previsto no item 13 e seus subitens neste Edital.

 $\bf 4.35$ . A importância relativa ao valor da taxa de inscrição não será devolvida em hipótese alguma, salvo em caso de pagamento em duplicidade, anulação do Concurso Público ou do seu cancelamento por conveniência da Administração Pública.

 $4.36$ . O candidato deverá requerer a devolução da taxa da inscrição por meio do preenchimento e envio do Formulário específico, que será disponibilizado no sítio eletrônico <www.fumarc.com.br> em até 30 dias úteis após a publicação do ato de anulação ou cancelamento do Concurso Público.

4.37. No requerimento de solicitação para devolução da taxa de inscrição, o candidato deverá informar os seguintes dados:

 $a)$ motivação para solicitação da devolução;

b) nome completo e número da identidade, do CPF e de controle/inscrição:

C) nome e número do banco, número da agência, número da conta corrente e CPF do titular da conta, observado o disposto no item 4.36 e seus subitens:

d) número de telefone, com código de área;

 $e)$ endereço completo, inclusive CEP.

4.38. O requerimento para devolução do valor da taxa de inscrição, devidamente preenchido e assinado pelo candidato, o documento de identidade e o comprovante de pagamento da inscrição deverão ser digitalizados e enviados para o endereço de e-mail <fconcursosatendimento@pucminas.br>.

 $4.39.$  É de inteira responsabilidade do candidato a informação correta e completa de todos os dados requeridos para a eventual devolução do valor relativo à taxa de inscrição, não podendo atribuir ao TRT da 3ª Região ou à FUMARC a responsabilidade pela impossibilidade de devolução, caso os dados sejam insuficientes ou incorretos.

4.40. O depósito bancário referente à devolução do valor relativo à taxa de inscrição não poderá ser realizado em conta-salário ou conta-poupança.

O candidato que não requerer a devolução do valor relativo à taxa de inscrição nos termos e prazos estabelecidos neste Edital não poderá requerê-la posteriormente

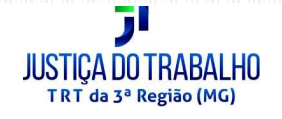

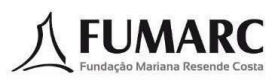

4.42. A FUMARC disponibilizará o cartão de informação (CI) no sítio eletrônico <www.fumarc.com.br>, para consulta e impressão pelo próprio candidato, em até cinco dias úteis antes da realização das provas.

4.43. O CI conterá o número de inscrição, o nome do candidato, a data de nascimento, o número do documento oficial de identidade, a data, o horário e o local da realização das provas, além de outras orientações úteis ao candidato.

 $4.44$ . A consulta, a impressão e a conferência do CI são de exclusiva responsabilidade do candidato.

4.45. A correção de eventuais erros de digitação no CI referente aos dados pessoais (nome, sexo, data de nascimento, etc.) deverá ser solicitada pelo candidato ao fiscal de sala, no dia, horário e local de realização das provas, e constará na ata de sala, mediante apresentação de documento de identificação original e válido.

4.45.1 O candidato poderá, ainda, antes da aplicação das provas, enviar solicitação de alteração ou correção de dados para o endereco eletrônico fconcusosatendimento@pucminas.br, juntamente com a cópia de seu documento oficial e/ou comprovante de endereço, até 15 dias antes da aplicação das provas. Após este período as alterações somente ocorrerão em sala conforme item anterior.

 $\bf 4.46$ . Caso o candidato não consiga obter seu CI, após ser disponibilizado conforme item 4.42, deverá entrar em contato com a FUMARC, até o dia 21 de outubro de 2022, pessoalmente ou por terceiro, munido de procuração com poderes específicos, na Avenida Francisco Sales, n. 540, bairro Floresta, BH (MG), ou pelos telefones (31) 3249-7455, (31) 3249-7403 e (31) 3249-7404, das 9 horas às 17 horas, em dias úteis, munido do comprovante de pagamento da inscrição devidamente quitado, para orientações.

4.47. Declaração de Comparecimento - Anexo IV - O candidato que precisar de Declaração de Comparecimento no Concurso Público TRT 3ª Região - Edital 01/2022, para fins de confirmação de sua presença nos dias das provas no concurso, deverá imprimir e preencher o modelo disponibilizado, acessando o sítio eletrônico <www.fumarc.com.br> até a data de aplicação da prova.

4.47.1. No dia e turno de aplicação das provas, a declaração deverá ser apresentada ao Fiscal de sala, que atestará a presença do candidato no concurso no dia e turno.

4.47.2. Não será assinada a declaração apresentada fora do período e turno de aplicação

4.47.3. O candidato que se inscrever para provas em diferente turno, e que necessitar declaração de comparecimento, deverá apresentar o modelo disponibilizado em cada um dos turnos de aplicação da prova.

4.47.4. A impressão e a apresentação da declaração para preenchimento nos dias das provas são de exclusiva responsabilidade do candidato.

5. DA ISENÇÃO DE PAGAMENTO DA TAXA DE INSCRIÇÃO

 $5.1.$ A isenção da taxa deverá ser solicitada exclusivamente no sítio eletrônico <www.fumarc.com.br>, das 9 horas do dia 11(onze) de agosto de 2022 às 23h59min do dia 12(doze) de agosto de 2022.

5.1.1. Após preenchimento e conferência dos dados, o candidato deverá imprimir, assinar, digitalizar e enviar, via upload, por meio do link correspondente, o Requerimento de Isenção de Taxa, acrescido da documentação comprobatória de acordo com o seu enquadramento,

 $5.2.$ O candidato que desejar solicitar isenção de pagamento para mais de uma opção de Cargo deverá observar o estabelecido nos itens 4.10 e 4.30 deste Edital, preencher o Requerimento de Isenção de Taxa e seguir o procedimento indicado no item anterior relativamente a cada um dos cargos.

 $5.3.$ Somente haverá isenção do valor da taxa de inscrição para:

a) O candidato amparado pelo Decreto Federal n. 6.593, de 2 de outubro de 2008, que comprove estar inscrito no CadÚnico, e for membro de família de baixa renda, nos termos do Decreto Federal n. 6.135, de 26 de junho de 2007;

b) O doador de medula óssea, amparado pela Lei Federal n. 13.656, de 30 de abril de 2018, em entidades reconhecidas pelo Ministério da Saúde.

 $5.4$ Para fins da comprovação da condição de hipossuficiência econômico-financeira o candidato deverá estar inscrito no Cadastro Único para Programas Sociais do Governo Federal - CadÚnico -, nos termos do Decreto Federal n. 11.016, de 2022, e, no processo de inscrição, digitalizar e enviar:

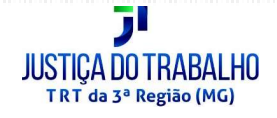

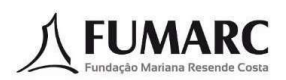

a) Requerimento de Isenção de Taxa assinado, gerado, eletronicamente, no ato da isenção, em que o candidato declarará que não dispõe de recursos para o pagamento do valor da inscrição, sem prejuízo do próprio sustento e de sua família, e;

b) Comprovante de registro de inscrição no CadÚnico, obtido no sítio eletrônico https://meucadunico.cidadania.gov.br/meu\_cadunico/, atualizado a no máximo 24 meses contados da data de solicitação de isenção da taxa de inscrição.

b.1). Não será aceito o simples protocolo de cadastramento. A inscrição deverá ser válida e reconhecida no sistema do CadÚnico. A FUMARC fará a consulta junto ao órgão gestor do programa para confirmação da validade do cadastro.

 $5.5.$ A comprovação de qualidade de doador de medula óssea será efetuada através de apresentação de documento expedido pela entidade coletora, que deverá ser digitalizado e enviado junto com o Requerimento próprio de Solicitação de Isenção da taxa de inscrição assinado.

5.6. Não será concedida isenção do pagamento da taxa de inscrição ao candidato que:

 $a)$ deixar de efetuar a solicitação da isenção pela internet dentro do prazo fixado, ou fazê-lo por meio distinto deste Edital;

b) não observar os prazos para o envio do Requerimento de Isencão de Taxa, assinado e da documentação comprobatória neste Edital:

C) não assinar ou não enviar o Requerimento de Isenção de Taxa, gerado eletronicamente, na solicitação;

d) enviar a documentação comprobatória em desacordo com as normas estabelecidas neste Edital;

e) omitir ou falsear informações;

f) fraudar ou falsificar documentos.

 $5.7$ Poderão ser realizadas diligências para comprovação da situação declarada pelo candidato.

5.8. A FUMARC e o Tribunal Regional do Trabalho da 3ª Região não se responsabilizam por falhas no envio dos arquivos, tais como arquivos em branco ou incompletos, falhas de comunicação, congestionamento das linhas de comunicação, bem como outros fatores de ordem técnica que impossibilitem a transferência de dados.

5.9. O candidato que, comprovadamente, incorrer nas situações a que se referem as alíneas "e" e "f" do item 5.6 será eliminado do Concurso Público.

 $5.10.$  Divulgado o resultado da análise das solicitações de isenção no dia 31 de agosto de 2022, a fundamentação objetiva sobre o indeferimento da solicitação de cada candidato estará disponível para consulta individualizada no sítio eletrônico <www.fumarc.com.br>, cabendo recurso na forma estabelecida neste Edital no item 13 e seus subitens.

5.11. Após a fase recursal, o candidato cujo Requerimento de Isenção da taxa de inscrição não for deferido poderá efetivar sua inscrição no Concurso Público gerando e imprimindo a GRU ou a 2ª via até as 23h59min do dia 9 (nove) de setembro de 2022 para pagamento até o dia 12 (doze) de setembro de 2022, na rede bancária, observado os horários de atendimento e das transações financeiras de cada instituição bancária.

5.12. O candidato cuja solicitação de isenção de pagamento do valor de inscrição for deferida estará automaticamente inscrito no Concurso Público.

#### 6. DOS CANDIDATOS COM DEFICIÊNCIA

 $6.1.$ Respeitada a compatibilidade entre a deficiência e as atribuições do Cargo/Área/ Especialidade, o candidato com deficiência que pretenda fazer uso das prerrogativas facultadas pela Constituição da República, pelo Decreto Federal n. 3.298, de 1999, que regulamenta a Lei Federal n. 7.853, de 1989 e pela Súmula 377 do Superior Tribunal de Justica - STJ e concorrer às vagas reservadas, deverá declarar essa condição e o tipo de deficiência no Requerimento Eletrônico de Inscrição, observado, respectivamente, o disposto no item 6 e seus subitens deste Edital.

 $6.2.$ Com fundamento na Lei n. 8.112/1990, no Decreto n. 3298/1999, no Decreto n. 9.508/2018 e alterações posteriores, será assegurado para as pessoas com deficiência o percentual de 5% (cinco por cento) das vagas existentes e das que vierem a surgir durante o prazo de validade do Concurso Público.

6.3. Somente haverá reserva imediata de vagas para as pessoas com deficiência nos Cargos/Áreas/Especialidades com número de vagas igual ou superior a 5 (cinco).

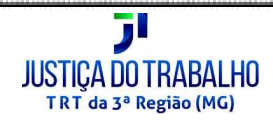

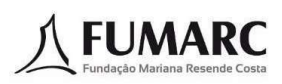

 $6.4.$ A nomeação do primeiro e candidato com deficiência classificado dar-se-á para o preenchimento da 5ª vaga relativa ao cargo para o qual concorreu e os demais habilitados com deficiência serão convocados a cada intervalo de 20 (vinte) vagas providas, ou seja, a 21ª, 41ª, 61ª vagas, e assim sucessivamente, observada a ordem de classificação, durante o prazo de validade do Concurso.

 $6.5.$ As vagas relacionadas às nomeações tornadas sem efeito e as vagas relacionadas aos candidatos que renunciarem à nomeação não serão computadas para efeito do item anterior, pelo fato de não resultar, desses atos, o surgimento de novas vagas.

6.6. Caso a aplicação do percentual de que trata o item 6.2 resulte número fracionário, este deverá ser elevado até o primeiro número inteiro subsequente, desde que não ultrapasse 20% (vinte por cento) das vagas, conforme previsto no § 2º do art. 5º da Lei n. 8.112/90.

 $6.7.$ Consideram-se pessoas com deficiência aquelas que se enquadram no art. 2º da Lei Federal n. 13.146/2015; nas categorias discriminadas no art. 4º do Decreto Federal n. 3.298/1999, com as alterações introduzidas pelo Decreto Federal n. 5.296/2004; no art. 1º da Lei Federal n. 12.764, de 27 de dezembro de 2012 (Transtorno do Espectro Autista); na Lei Federal n. 14.126, de 22 de março de 2021, observados os dispositivos da Convenção sobre os Direitos da Pessoa com Deficiência e seu Protocolo Facultativo, ratificados pelo Decreto Federal n. 6.949/2009.

6.8. Para concorrer às vagas reservadas às pessoas com deficiência, o candidato deverá, no ato da inscrição ou isenção, quando do preenchimento do Requerimento Eletrônico de Inscrição:

a) declarar ser pessoa com deficiência

b) manifestar interesse em concorrer à vaga;

c) selecionar o tipo de deficiência:

d) solicitar, se for o caso, condições especiais para realização das provas, conforme estabelecido no item 7 e seus subitens deste Edital;

e) enviar, via upload, cópia do Documento Oficial de Identidade e do Cadastro de Pessoa Física (CPF);

f) enviar, via upload, durante o período de inscrições, cópia do Laudo Médico, atestando a espécie e o grau ou nível de deficiência, contendo expressa referência ao código correspondente da Classificação Internacional de Doenças (CID-10), bem como a provável causa da deficiência, a categoria em que se enquadra a pessoa com deficiência, nos termos do art. 4º do Decreto Federal n. 3.298/1999 e suas alterações, a assinatura e o carimbo do médico com o número de sua inscrição no Conselho Regional de Medicina (CRM).

6.9. O envio de toda documentação é de responsabilidade exclusiva do candidato. Os candidatos que, no período das inscrições, não atenderem ao estabelecido no item 6 e seus subitens serão considerados candidatos sem deficiência, bem como poderão não ter as condições especiais atendidas.

6.9.1. A FUMARC não se responsabiliza por qualquer tipo de problema que impeça a chegada dessa documentação a seu destino, seja de ordem técnica dos computadores, falhas de comunicação, bem como por outros fatores que impossibilitem o envio, exceto aqueles atribuíveis à sua responsabilidade.

6.10. As imagens dos documentos e Laudos terão validade somente para o Concurso Público regido por este Edital e não serão devolvidas, assim como não serão fornecidas cópias da documentação.

 $6.11$ . O candidato com deficiência que não preencher os campos específicos no Requerimento Eletrônico de Inscrição ou isenção, bem como não encaminhar laudo que ateste ser o interessado pessoa com deficiência, e não cumprir as demais regras previstas neste Edital, terá sua inscrição processada como candidato de ampla concorrência, não podendo alegar posteriormente essa condição para reivindicar a prerrogativa legal.

6.12. Os candidatos que, no período das inscrições, não atenderem ao estabelecido no item 6 e seus subitens serão considerados candidatos sem deficiência, bem como poderão não ter as condições especiais atendidas.

 $6.13.$  Será publicada no site da FUMARC <www.fumarc.com.br>, até o dia 20 de setembro de 2022, a lista contendo o deferimento das condições especiais solicitadas para as provas, bem como a relação dos candidatos que concorrerão às vagas reservadas às pessoas com deficiência.

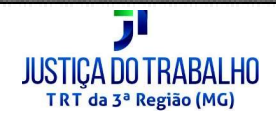

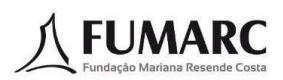

6.14. O candidato cujo laudo seja considerado inválido ou tenha a solicitação indeferida poderá consultar por meio de link disponível no site da FUMARC <www.fumarc.com.br> os motivos do indeferimento e poderá interpor recurso no prazo de 2 (dois) dias úteis após a publicação indicada no item anterior, vedada a juntada de documentos.

6.15 Serão divulgadas no sítio eletrônico da FUMARC <www.fumarc.com.br>, para consulta individual, as respostas aos recursos interpostos.

 $\,6.16$ . O candidato cujo laudo/recurso seja indeferido não concorrerá às vagas reservadas para pessoas com deficiência, sem prejuízo do atendimento das condições especiais para realização da prova, se houver.

 $6.17.$  O candidato inscrito na condição expressa no item 6 e seus subitens participará do Concurso Público em igualdade de condições em relação aos demais candidatos, no que se refere ao conteúdo das provas, à avaliação, aos critérios de aprovação, aos horários e dias de aplicação das provas, bem como à nota mínima exigida e a todas as demais normas de regência do Concurso Público.

6.17.1. As condições especiais deverão ser requeridas por escrito, durante o período das inscrições, conforme instruções contidas no item 7 e seus subitens deste Edital

6.17.2. O atendimento às condições especiais solicitadas para a realização da prova ficará sujeito à análise de viabilidade e razoabilidade do pedido.

 $6.18.$  O candidato com deficiência que não realizar a inscrição conforme as instruções constantes no item 6 e seus subitens, não poderá alegar posteriormente essa condição para reivindicar a prerrogativa legal.

 $6.19.$  O candidato inscrito na condição de candidato com deficiência, se classificado, terá seu nome publicado nas listas de classificação geral e de candidatos com deficiência, observadas as respectivas ordens de classificação e/ou se for o caso, na lista específica de candidatos negros.

 $6.20.$  O candidato inscrito na condição de pessoa com deficiência, se aprovado, será convocado para ser submetido à avaliação, de caráter terminativo, por Equipe Multiprofissional indicada pelo Tribunal Regional do Trabalho da 3ª Região, objetivando verificar se a deficiência se enquadra no art. 2º da Lei Federal n. 13.146/2015; nas categorias discriminadas no art. 4º do Decreto Federal n. 3.298/1999, com as alterações introduzidas pelo Decreto Federal n. 5.296/2004; no art. 1º da Lei Federal n. 12.764, de 27 de dezembro de 2012 (Transtorno do Espectro Autista); na Lei Federal n. 14.126, de 22 de março de 2021, observados os dispositivos da Convenção sobre os Direitos da Pessoa com Deficiência e seu Protocolo Facultativo, ratificados pelo Decreto Federal n 6 949/2009

6.21. Para a avaliação, o candidato com deficiência deverá apresentar documento de identidade original e Laudo Médico (original ou cópia autenticada) expedido no prazo de até 12 (doze) meses anteriores à referida avaliação, atestando a espécie e o grau ou nível de deficiência, com expressa referência ao código correspondente da Classificação Internacional de Doença - CID, bem como a provável causa da deficiência, contendo a assinatura e o carimbo do número do CRM do médico responsável por sua emissão.

 $6.22$ . Não haverá segunda chamada, seja qual for o motivo alegado para justificar o atraso ou a ausência do candidato com deficiência à avaliação tratada no item 6.20.

6.23. Será eliminado da lista de candidatos com deficiência aquele cuja deficiência assinalada no Requerimento Eletrônico de Inscrição não for constatada de acordo com o item 6.20, bem como o que não comparecer à avaliação prevista no referido item, devendo o candidato permanecer apenas na lista geral de classificação, desde que tenha obtido pontuação/classificação para tanto nos termos deste Edital e/ou, se for o caso, na lista específica de candidatos negros.

 $6.24$ . O Tribunal Regional do Trabalho da 3ª Região e a FUMARC eximem-se das despesas com viagens e estada dos candidatos convocados para a avaliação de que trata o item 6.20.

6.25 As vagas destinadas às pessoas com deficiência que não forem providas por falta de candidatos ou por reprovação no Concurso Público ou na avaliação por Equipe Multiprofissional perícia médica serão preenchidas pelos demais candidatos, com estrita observância da ordem classificatória.

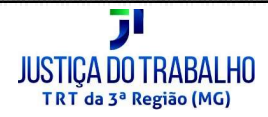

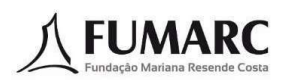

 $6.26$ . A não observância, pelo candidato, de quaisquer das disposições do Item 6 e seus subitens implicará a perda do direito a ser nomeado para as vagas reservadas aos candidatos com deficiência.

 $6.27.$  O candidato com deficiência, depois de nomeado, será acompanhado por Equipe Multiprofissional, que avaliará a compatibilidade entre as atribuições do cargo e a sua deficiência durante o estágio probatório.

 $6.28$ . Será exonerado o candidato com deficiência que, no decorrer do estágio probatório, tiver verificada a incompatibilidade de sua deficiência com as atribuições do cargo pela Equipe Multiprofissional do Tribunal Regional do Trabalho da 3ª Região.

6.29. Após a investidura do candidato no cargo para o qual foi habilitado, a deficiência não poderá ser arguida para justificar a concessão de readaptação, licença por motivo de saúde ou aposentadoria por invalidez.

 $7<sup>1</sup>$ DAS CONDIÇÕES ESPECIAIS PARA A REALIZAÇÃO DAS PROVAS

 $7.1.$ Poderão requerer condição especial para a realização das provas:

 $a)$ a pessoa com deficiência;

b) a candidata lactante:

 $\mathsf{C}$ o candidato com algum tipo de limitação temporária

 $7.2.$ A condição especial para realizar as provas deverá ser solicitada no momento da inscrição ou isenção, na forma e prazos estabelecidos no item 7 e seus subitens.

 $7.3.$ Em caso de imprevisibilidade em que seja necessário solicitar atendimento especial, após o término do período de inscrição, o candidato deverá enviar a solicitação de atendimento necessário, por meio do endereço eletrônico <fconcursosatendimento@pucminas.br>.

 $7.4$ O pedido de condição especial, nas hipóteses previstas nas alíneas "a" e "c" do item 7.1, deverá ser instruído por laudo médico, conforme determinado na alínea "e" do item 6.7 deste Edital, especificando as condições especiais necessárias para a realização das provas.

7.5. À pessoa com deficiência visual (cego) que solicitar prova especial em Braile ou Fiscal Ledor, será oferecida prova nesse sistema ou Fiscal Ledor.

76. A pessoa com deficiência visual (amblíope), que solicitar prova especial ampliada, será oferecida prova com tamanho da fonte 24.

 $7.7.$ A pessoa com deficiência que necessitar transcrever a prova deverá solicitar auxílio para transcrição das respostas. Neste caso, o candidato terá o auxílio de um fiscal, não podendo o TRT da 3ª Região e a FUMARC serem responsabilizados, sob qualquer alegação do candidato, por eventuais erros de transcrição cometidos pelo fiscal.

7.8. À pessoa com deficiência auditiva que solicitar condições especiais será oferecido intérprete de libras somente para tradução das informações e/ou orientações para realização da prova

7.9. O pedido de condição especial de tempo adicional deverá conter justificativa, acompanhada de parecer emitido pelo médico assistente, ou por equipe multiprofissional ou por profissional especialista da área de sua deficiência nos impedimentos apresentados pelo candidato, conforme o disposto no Decreto Federal n. 9.508, de 2018.

7.9.1. A concessão de tempo adicional para realização das provas somente será deferida caso tal recomendação seja decorrente de orientação médica específica contida no Laudo Médico enviado pelo candidato ou parecer emitido por profissional de saúde.

7.9.2. Em atencão à isonomia entre os candidatos, por padrão, serão concedidos 60 minutos adicionais a candidatos que tiverem deferido o pedido de tempo adicional.

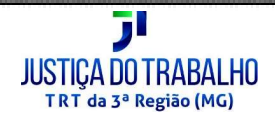

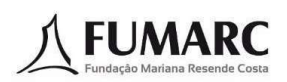

 $7.10.$  À candidata lactante, nos critérios e condições estabelecidos na Lei Federal n. 13.872/2019, que necessitar amamentar durante a realização das provas poderá fazê-lo, mediante indicação no Requerimento Eletrônico de inscrição, digitalização de requerimento próprio, direcionado à FUMARC, especificando essa condicão.

7.10.1. Para apresentação do requerimento próprio, a candidata deverá acessar o link correspondente no sítio eletrônico da FUMARC <www.fumarc.com.br> para envio da solicitação e cópias do documento oficial de identidade e CPF, digitalizados, impreterivelmente, até o último dia de encerramento das inscrições

7.10.2. A candidata lactante poderá retirar-se, temporariamente, da sala onde estiver sendo realizada a prova, para atendimento à criança a ser amamentada, em sala especial.

7.10.3. A criança a ser amamentada deverá estar obrigatoriamente acompanhada somente de uma pessoa maior de 18 anos, munida de documento de identidade, capaz, a qual será responsável por sua quarda, e ambos deverão permanecer no local indicado pela FUMARC.

7.10.4. A pessoa acompanhante somente terá acesso aos locais das provas até o horário estabelecido para o fechamento dos portões.

7.10.5. Durante a amamentação, a candidata será acompanhada de uma fiscal da FUMARC, sem a presença do responsável pela guarda da criança.

7.10.6. A candidata lactante que não levar uma pessoa responsável pela guarda da criança a ser amamentada não realizará as provas. A FUMARC não disponibilizará acompanhante para a guarda da criança.

7.10.7. Será assegurada à candidata lactante a compensação do tempo efetivamente despendido para a amamentação quando da realização das provas, com limite máximo de 60 minutos.

7.11. O atendimento à solicitação de condição especial ficará sujeito à análise de legalidade, viabilidade e razoabilidade do pedido.

7.12. O resultado da análise das solicitações de condições especiais feitas na inscrição será divulgado no sítio eletrônico da FUMARC <www.fumarc.com.br>, até o dia 20 de setembro de 2022

7.13. A fundamentação do indeferimento da condição especial será disponibilizada no sítio eletrônico <www.fumarc.com.br> para consulta individualizada.

7.14. A falta de solicitação de condição especial para a realização da prova, no prazo e forma previstos no item 7 e seus subitens, implicará sua não concessão, sejam quais forem os motivos alegados, sendo de exclusiva responsabilidade do candidato a opção de realizar ou não a prova sem as condições especiais solicitadas.

 $7.15.$  Os candidatos que porventura façam uso de marcapasso, pinos cirúrgicos ou outros instrumentos metálicos ou eletrônicos de uso permanente deverão fazer constar a informação no Requerimento Eletrônico de Inscrição ou Isenção e, caso não o faça, poderá ainda comunicar previamente à FUMARC acerca da situação, pelo endereço de e-mail <fconcursosatendimento@pucminas.br>.

 $7.16.$  O disposto no item 7.15 também se aplica a candidatos com deficiências auditivas que utilizem aparelho auricular, bem como a candidatos que utilizem outros aparelhos de saúde, tais como medidores de glicemia e sondas.

7.17. Os candidatos nas situações descritas nos itens 7.15 e 7.16 deverão, obrigatoriamente, comparecer ao local de prova munidos dos exames, laudos e documentos que comprovem o uso dos equipamentos. No caso de descumprimento deste procedimento ou se for verificada má-fé no uso dos referidos aparelhos, os candidatos poderão ser eliminados do Concurso Público.

8. DAS INSCRIÇÕES DOS CANDIDATOS NEGROS

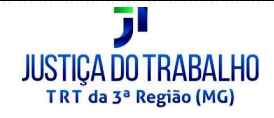

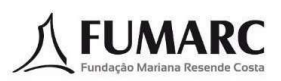

 $8.1.$ Serão reservadas aos candidatos negros 20% (vinte por cento) das vagas existentes e das que vierem a surgir durante o prazo de validade do Concurso Público, para cada um dos Cargos/Áreas/Especialidades oferecidos, na forma da Lei n. 12.990/2014 e da Resolução n. 203/2015 do Conselho Nacional de Justica

 $8.2.$ A reserva de vagas de que trata o item 8.1 será aplicada sempre que o número de vagas oferecidas no Certame for igual ou superior a 3 (três).

8.2.1 Caso a aplicação do percentual estabelecido no caput resulte em número fracionado, este será elevado para o primeiro número inteiro subsequente, em caso de fração igual ou maior que 0.5 (cinco décimos), ou diminuído para o número inteiro imediatamente inferior, em caso de fração menor que 0.5 (cinco décimos)

8.3 Em face dessas disposições, os candidatos negros serão destinados a ocupar, por cargo: a 3ª, a 8ª, a 13ª, a 18ª, a 23ª vagas e assim sucessivamente, seguindo intervalos de cinco vagas.

 $8.4.$ O candidato que se julgar pertencer ao público-alvo do programa de cotas reservadas às pessoas pretas e pardas, deverá, no ato da inscrição ou isenção, indicar seu interesse em concorrer às essas vagas, marcando a opção no Requerimento Eletrônico de Inscrição ou isenção, conforme quesito cor ou raça utilizado pela Fundação Instituto Brasileiro de Geografia e Estatística (IBGE).

 $8.5.$ A autodeclaração é facultativa, ficando o candidato submetido às regras gerais estabelecidas, caso não opte pela reserva de vagas.

8.6. A autodeclaração terá validade somente para este Concurso Público.

 $8.7.$ As informações prestadas são de inteira responsabilidade do candidato, presumindo-se verdadeiras, sem prejuízo da apuração das responsabilidades administrativa, civil e penal na hipótese de constatação de declaração falsa.

8.8. Na hipótese de constatação de declaração falsa, o candidato será eliminado do certame e, se houver sido nomeado, ficará sujeito à anulação de sua nomeação junto ao Tribunal Regional do Trabalho da 3ª Região após o procedimento administrativo em que lhe seja assegurado o contraditório e a ampla defesa, sem prejuízo de outras sanções cabíveis.

8.9. O candidato que se autodeclarar negro participará do Concurso Público em igualdade de condições com os demais candidatos no que tange ao conteúdo das provas, avaliação e aos critérios de aprovação, ao dia, ao horário e ao local de aplicação das provas e dos exames, e às notas mínimas exigidas para todos os demais candidatos.

 $8.10.$  O candidato negro concorrerá concomitantemente às vagas a ele reservadas e às vagas destinadas à ampla concorrência, de acordo com a sua ordem de classificação no concurso público, desde que obtenha a pontuação/classificação necessária para tanto e/ou se for o caso às vagas destinadas ao candidato com deficiência.

 $8.11$ . Os candidatos negros aprovados para as vagas a eles destinadas e às reservadas às pessoas com deficiência, convocados concomitantemente por ambas as vias, deverão manifestar opção por uma delas

8.11.1. Na hipótese de que trata o item anterior, caso os candidatos não se manifestem previamente, serão nomeados dentro das vagas destinadas aos negros.

8.12. Os candidatos negros admitidos dentro do número de vagas oferecido à ampla concorrência não preencherão as vagas reservadas a candidatos negros.

8.13. Em caso de desistência de candidato negro aprovado em vaga reservada, a vaga será preenchida pelo candidato negro posteriormente classificado.

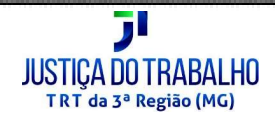

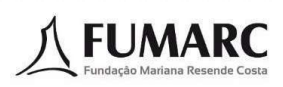

8.14. Na hipótese de não haver candidatos negros aprovados em número suficiente para que sejam ocupadas as vagas eventualmente reservadas, as vagas remanescentes serão revertidas para ampla concorrência e serão preenchidas pelos demais candidatos aprovados, observada a ordem de classificação no Concurso Público.

8.15. O candidato que porventura declarar indevidamente ser negro, quando do preenchimento do Requerimento Eletrônico de Inscrição via Internet, deverá, após tomar conhecimento da situação da inscrição nessa condição, cumprir o disposto no item 8.19, e solicitar a correção da informação, por se tratar apenas de erro material e inconsistência efetivada no ato da inscrição. Após a data especificada, a inscrição do candidato será processada conforme informações originalmente recebidas.

 $8.16$ . O candidato que, no ato da inscrição, se declarar negro, se classificado no Concurso Público, figurará na listagem de classificação de todos os candidatos (ampla concorrência) e também em lista específica de candidatos na condição de negros.

 $8.17.$  O candidato negro aprovado dentro do número de vagas oferecidas à ampla concorrência não será computado para efeito de preenchimento das vagas reservadas a candidatos negros.

 $8.18.$  Será publicada no site da FUMARC <www.fumarc.com.br>, até o dia 20 de setembro de 2022, a lista contendo a relação dos candidatos que optaram por concorrer às vagas reservadas aos candidatos negros.

 $8.19.$  O candidato poderá interpor recurso no prazo de 2 (dois) dias úteis após a publicação indicada no item anterior.

 $8.20 -$ No dia 29 de setembro de 2022 serão divulgadas no site da FUMARC <www.fumarc.com.br> as respostas aos recursos interpostos,

#### 9. DA COMISSÃO DE HETEROIDENTIFICAÇÃO

 $9.1$ Os candidatos que optaram por concorrer às vagas reservadas aos candidatos negros aprovados nas Provas Objetiva e Discursiva (Múltipla Escolha e Redação), de acordo com os critérios estabelecidos neste Edital, serão submetidos à avaliação por Comissão de Heteroidentificação instituída pela Fundação Mariana Resende Costa, observado o procedimento disposto na Portaria Normativa n. 4, de 6 de abril 2018, do Ministério do Planejamento, Desenvolvimento e Gestão/Secretaria de Gestão de Pessoas, para a aferição da veracidade da autodeclaração como pessoa negra, a fim de ratificar ou retificar sua inscrição nessa condição, com a finalidade específica e exclusiva de se avaliar o fenótipo dos candidatos.

9.2. A convocação ocorrerá após o Resultado das Provas Objetiva e Discursiva (Múltipla Escolha e Redação) e será divulgada por meio de Edital específico a ser disponibilizado no sítio eletrônico da FUMARC e publicado no Diário Oficial da União e no Diário Eletrônico da Justiça do Trabalho.

9.3. A Comissão de Heteroidentificação será formada por 5 membros avaliadores, 5 Suplentes e 5 membros da banca Recursal, que não terão seus nomes divulgados, e deverá ter seus integrantes distribuídos por gênero e cor.

9.3.1. Resguarda-se ao Tribunal Regional do Trabalho da 3ª Região a prerrogativa de indicar pelo menos um membro para compor a Comissão Principal, bem como para compor a Comissão Recursal de Heteroidentificação. O processo de Heteroidentificação será realizado em Belo Horizonte e registrado em vídeo e áudio, para composição de acervo e análise pela Comissão, seja em fase de análise preliminar ou recursal.

9.3.2. O candidato que se recusar a ser filmado no processo de heteroidentificação será eliminado do Concurso Público.

94 Será vedado à Comissão de Heteroidentificação deliberar na presença dos candidatos.

95. A Comissão levará em consideração, em seu parecer, os critérios de fenotipia do candidato.

9.5.1. Serão consideradas as características fenotípicas do candidato ao tempo de realização do processo de heteroidentificação, sendo vedado o uso de subterfúgios para simulação das características fenotípicas, sob pena de eliminação do concurso.

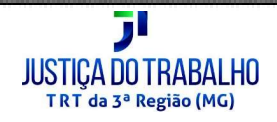

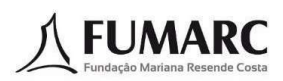

 $9.6.$ Não serão considerados, para fins do disposto no item 9 e seus subitens, quaisquer registros ou documentos pretéritos eventualmente apresentados, inclusive imagem e certidões referentes a confirmação em processos de heteroidentificação realizados em concursos públicos federais, estaduais, distritais e municipais

9.7. Não é suficiente para o pertencimento à população negra a existência de ascendentes negros, sendo necessária a identificação de um conjunto de características fenotípicas no candidato que tornem razoável presumir a identificação externa do candidato como negro. Será considerado negro o candidato que assim for reconhecido pela maioria dos membros da Comissão de Heteroidentificação.

9.8. O não reconhecimento do candidato deverá ser fundamentado mediante parecer motivado, que será de acesso restrito, nos termos do art. 31 da Lei n. 12.527, de 18 de novembro de 2011.

9.9. Os candidatos que não forem reconhecidos pela Comissão de Heteroidentificação como negros - cuja declaração resulte de erro, por ocasião de falsa percepção da realidade, não sendo, portanto, revestida de má-fé - ou os que não comparecerem para a verificação na data, horário e local a serem estabelecidos em Edital específico para este fim, continuarão participando do Concurso Público em relação às vagas destinadas à ampla concorrência desde que obtenham a pontuação/classificação necessária para tanto e/ou, se for o caso, na lista específica de candidatos com deficiência. Será eliminado do Concurso Público o candidato que não possua pontuação/classificação para figurar na listagem de ampla concorrência e/ou, se for o caso, na lista específica de candidatos com deficiência.

 $9.10$ . Após análise da Comissão será divulgado o resultado preliminar da entrevista de verificação do qual o candidato terá 2 (dois) dias úteis para apresentar recurso no sítio eletrônico da FUMARC.

9.11. Em suas decisões, a Comissão recursal deverá considerar a filmagem do processo para fins de heteroidentificação, o parecer emitido pela banca e o conteúdo do recurso elaborado pelo candidato.

 $9.12.$ Das decisões da Comissão recursal não caberá recurso.

 $9.13 -$ Após análise dos recursos será divulgado o Resultado Definitivo da entrevista de verificação realizada pela Comissão de Heteroidentificação.

9.14. A avaliação da Comissão quanto ao enquadramento, ou não, do candidato na condição de pessoa negra terá validade apenas para este Concurso Público

 $9.15.$  O Tribunal Regional do Trabalho da 3ª Região e a Fundação Mariana Resende Costa - FUMARC eximem-se das despesas com viagens e estadia dos candidatos convocados para o processo de heteroidentificação.

 $9.16.$  O não enquadramento do candidato na condição de pessoa negra não configura ato discriminatório de qualquer natureza.

#### $10.$ **DAS PROVAS**

10.1. O Concurso Público será composto de provas objetiva e discursiva/redação, além de prova prática, esta específica para o cargo de Técnico Judiciário, Área Administrativa, Especialidade Agente de Polícia Judicial, todas de caráter classificatório e eliminatório.

10.2. Da Prova Objetiva de Múltipla Escolha

10.2.1. As Provas Objetivas de Conhecimentos Gerais e de Conhecimentos Específicos, de caráter eliminatório e classificatório, aplicadas para todos os cargos/áreas/especialidades, serão constituídas conforme Quadro de Composição das Provas abaixo e consistirão em questões de múltipla escolha, sendo que cada questão conterá 5 (cinco) alternativas (A a E) com uma única resposta correta.

10.2.2. QUADRO DE PROVAS OBJETIVAS

| Cód. | Cargo / Área / Especialidade | Prova Obietiva de Múltipla Escolha |        |            |           |                                 |                          |
|------|------------------------------|------------------------------------|--------|------------|-----------|---------------------------------|--------------------------|
|      |                              | <b>Conhecimentos Gerais</b>        |        |            |           |                                 | <b>Total de Questões</b> |
|      |                              | Língua Portuguesa                  | Nocões | Legis ação | Nocões de | <b>Conhecimento Específicos</b> |                          |

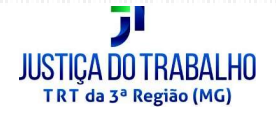

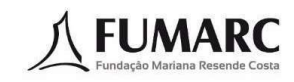

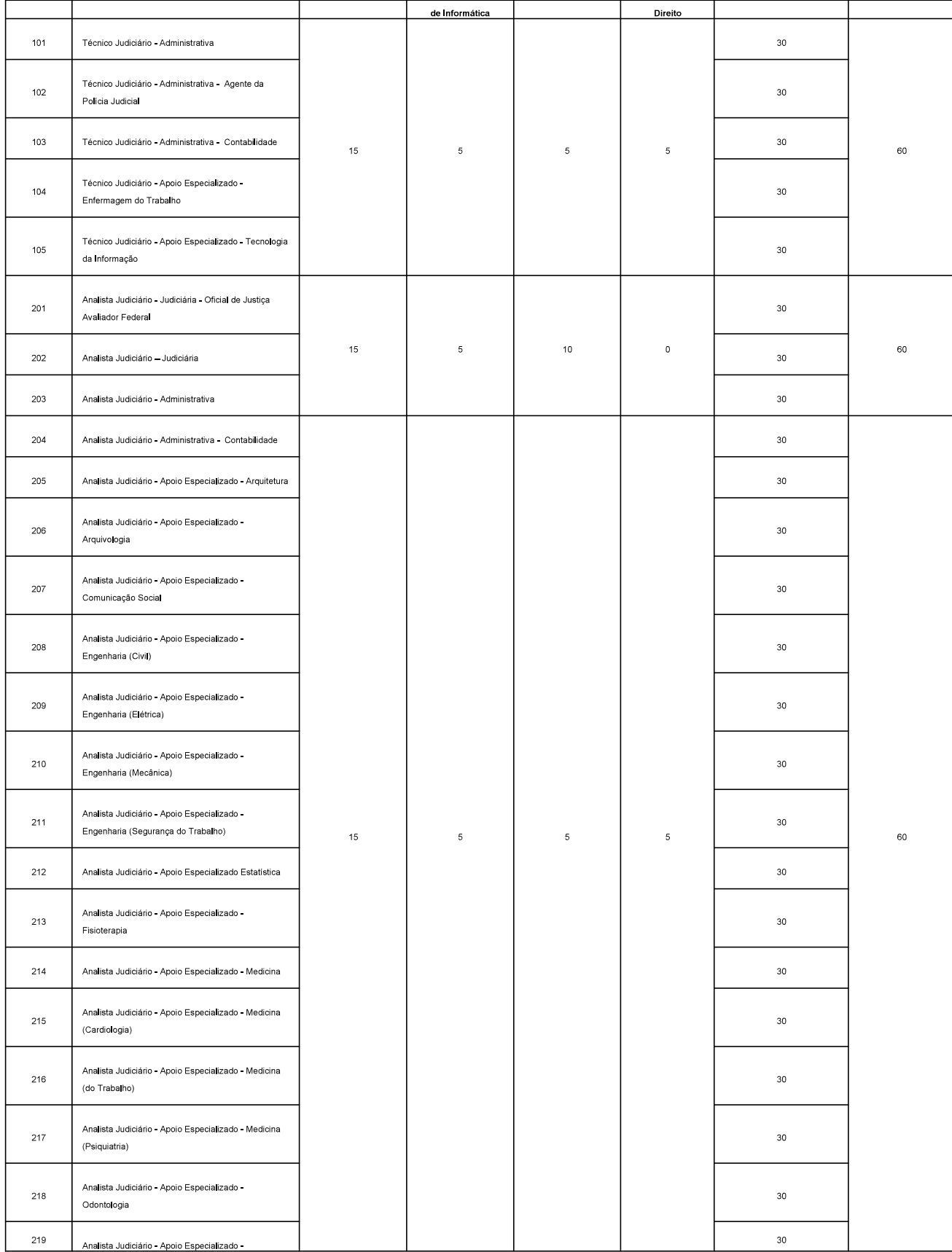

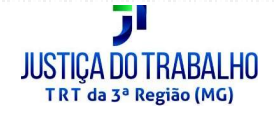

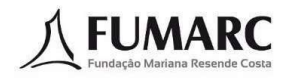

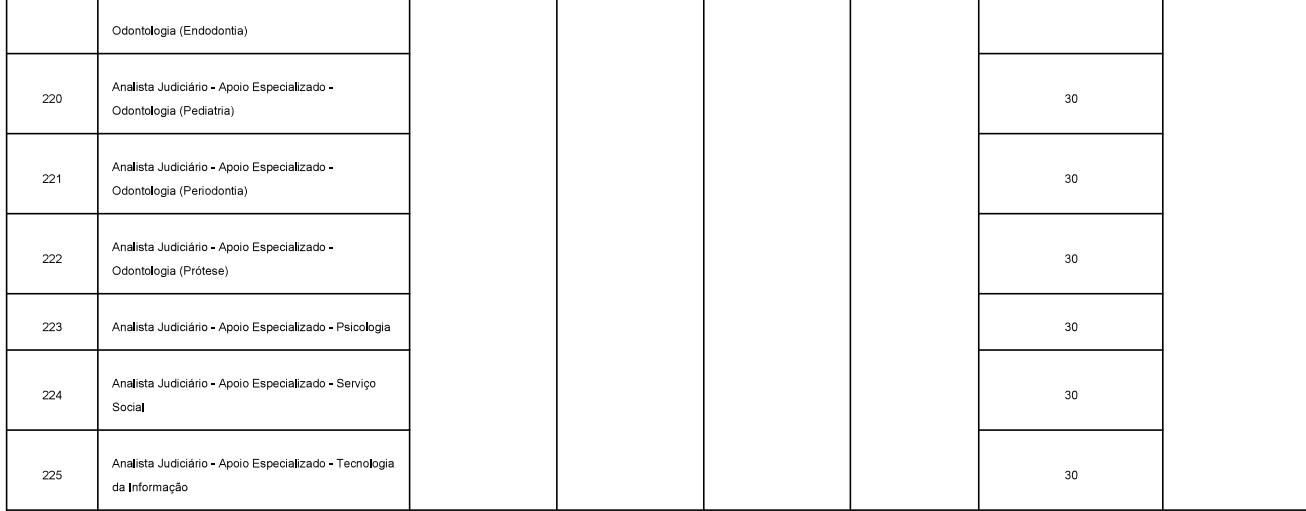

10.2.3. As Provas Objetivas serão avaliadas e apuradas por meio de leitura óptica, sendo que cada questão valerá 1,0 (um) ponto.

10.2.4. Será considerado aprovado nas Provas Objetivas o candidato que obtiver no mínimo 60% (sessenta por cento) do total de pontos da Prova Objetiva, e que não receber nota 0 (zero) em qualquer uma das disciplinas das provas objetivas.

10.2.4.1. Será excluído deste Concurso Público o candidato que não obtiver o mínimo de percentual de acertos exigidos para a aprovação nos termos do item 10.2.4 deste Edital

 $10.2.5$ Com objetivo de garantir a lisura, autenticidade e a idoneidade do Concurso Público, o candidato deverá transcrever a frase contida no Caderno de Prova Objetiva para campo específico na Folha de Respostas que possibilite a identificação do candidato, por meio de exame grafotécnico.

 $10.2.6$ O candidato deverá transcrever as respostas da Prova Objetiva de Conhecimentos Gerais e de Conhecimentos Específicos de múltipla escolha para a Folha de Respostas, que será o único documento válido para a correção das provas. O preenchimento da Folha de Respostas será de inteira responsabilidade do candidato, que deverá proceder em conformidade com as instruções específicas contidas neste Edital, no caderno de provas e na Folha de Respostas. Em hipótese alguma haverá substituicão da folha de respostas por erro do candidato.

 $10.2.7$ Não serão computadas questões não respondidas, nem questões que contenham mais de uma resposta (mesmo que uma delas esteja correta), emenda ou rasura, ainda que legível. Não deverá ser feita nenhuma marca fora do campo reservado às respostas, pois qualquer marca poderá ser lida pelas leitoras ópticas, prejudicando o desempenho do candidato.

10.2.8. Os prejuízos advindos de marcações feitas incorretamente na Folha de Respostas serão de inteira responsabilidade do candidato.

10.2.9. O candidato deverá, obrigatoriamente, ao término da prova, devolver ao fiscal o Caderno de Prova de Múltipla Escolha e a Folha de Respostas, devidamente assinados no local indicado.

10.2.10. Não será permitido que as marcações na Folha de Respostas sejam feitas por outras pessoas, salvo em caso de candidato que tenha solicitado atendimento especial para esse fim. Nesse caso, se necessário, o candidato será acompanhado por um fiscal devidamente treinado.

10.2.11. O candidato não deverá amassar, molhar, dobrar, rasgar, ou, de qualquer modo, danificar a sua Folha de Respostas, sob pena de arcar com os prejuízos advindos da impossibilidade de realização da leitura óptica.

10.2.12. O candidato deverá marcar as respostas na Folha de Respostas, com caneta esferográfica de tinta preta ou azul, fabricada de material transparente.

 $10.3<sub>1</sub>$ Da Prova Discursiva/Redação

10.3.1. A Prova Discursiva/Redação, de caráter eliminatório e classificatório, será aplicada para todos os cargos/áreas/especialidade, na forma de desenvolvimento de um texto dissertativo sobre tema contemporâneo, não atrelado necessariamente ao Conteúdo Programático de Conhecimentos Específicos referido no presente Edital

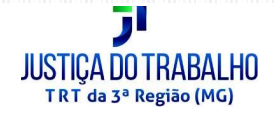

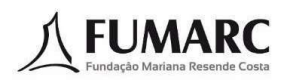

 $10.3.2$ A Prova Discursiva/Redação tem o objetivo de avaliar a proficiência em Língua Portuguesa em sua modalidade escrita, considerando a capacidade de compreender e expor argumentos com clareza, concisão, precisão, coerência e objetividade a respeito do tema proposto, avaliando inclusive a correção gramatical, segundo os critérios definidos no item 10.3.7.

 $10.3.3$ A Prova Discursiva/Redação será aplicada no mesmo dia e horário das Provas Objetivas de Conhecimentos Gerais e de Conhecimentos Específicos.

 $10.34$ A Prova Discursiva/Redação será avaliada na escala de 0 (zero) a 50 (cinquenta) pontos, considerando-se habilitado o candidato que nela obtiver nota igual ou superior a 60% (sessenta por cento) do total de pontos

 $10.3.5.$ A Prova Discursiva/Redação deverá ter a extensão mínima de 20 (vinte) linhas e máxima de 30 (trinta) linhas.

 $10.3.5.1$ Será desconsiderado, para efeito de avaliação, qualquer fragmento de texto que for escrito fora do local apropriado ou que ultrapassar a extensão máxima de linhas estabelecidas na Folha de Respostas da Prova Discursiva/Redação.

 $10.3.6$ . Será atribuída nota 0 (zero) na Prova Discursiva/Redação nos casos de:

 $\mathsf{a})$  texto que contiver número de linhas inferior ao limite mínimo estabelecido no item 10.3.5;

 $\mathbf b$ ) não atendimento ao conteúdo avaliado;

 $C)$  letra ilegível;

 $\mathsf{d})$  resposta a lápis, em parte ou na sua totalidade;

 $e)$  identificação em local indevido.

10.3.7. A correção da Prova Discursiva/Redação levará em conta os critérios de pontuação definidos a seguir:

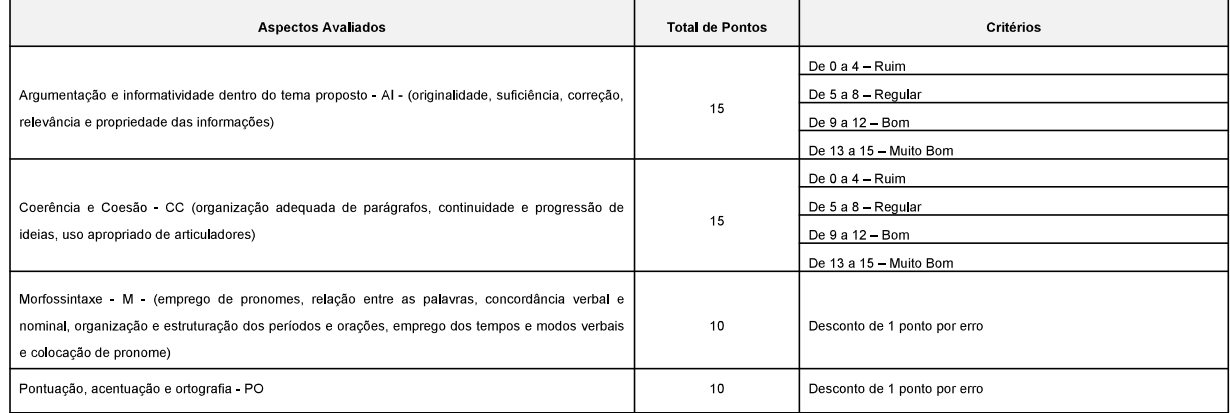

10.3.8. Serão corrigidas as Provas Discursivas/Redação dos candidatos aprovados e melhor classificados nas Provas Objetivas, aplicados os critérios estabelecidos no item 10.2.4, conforme limite estabelecido no quadro abaixo, respeitados os empates na última colocação e de todos os candidatos com deficiência, inscritos na forma do item 6 e habilitados de acordo com o item 10.2.4:

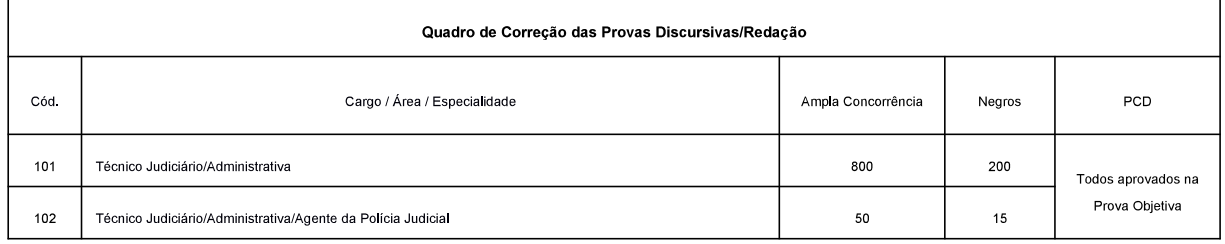

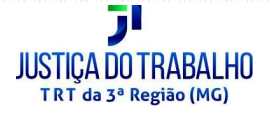

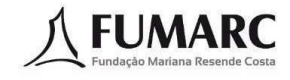

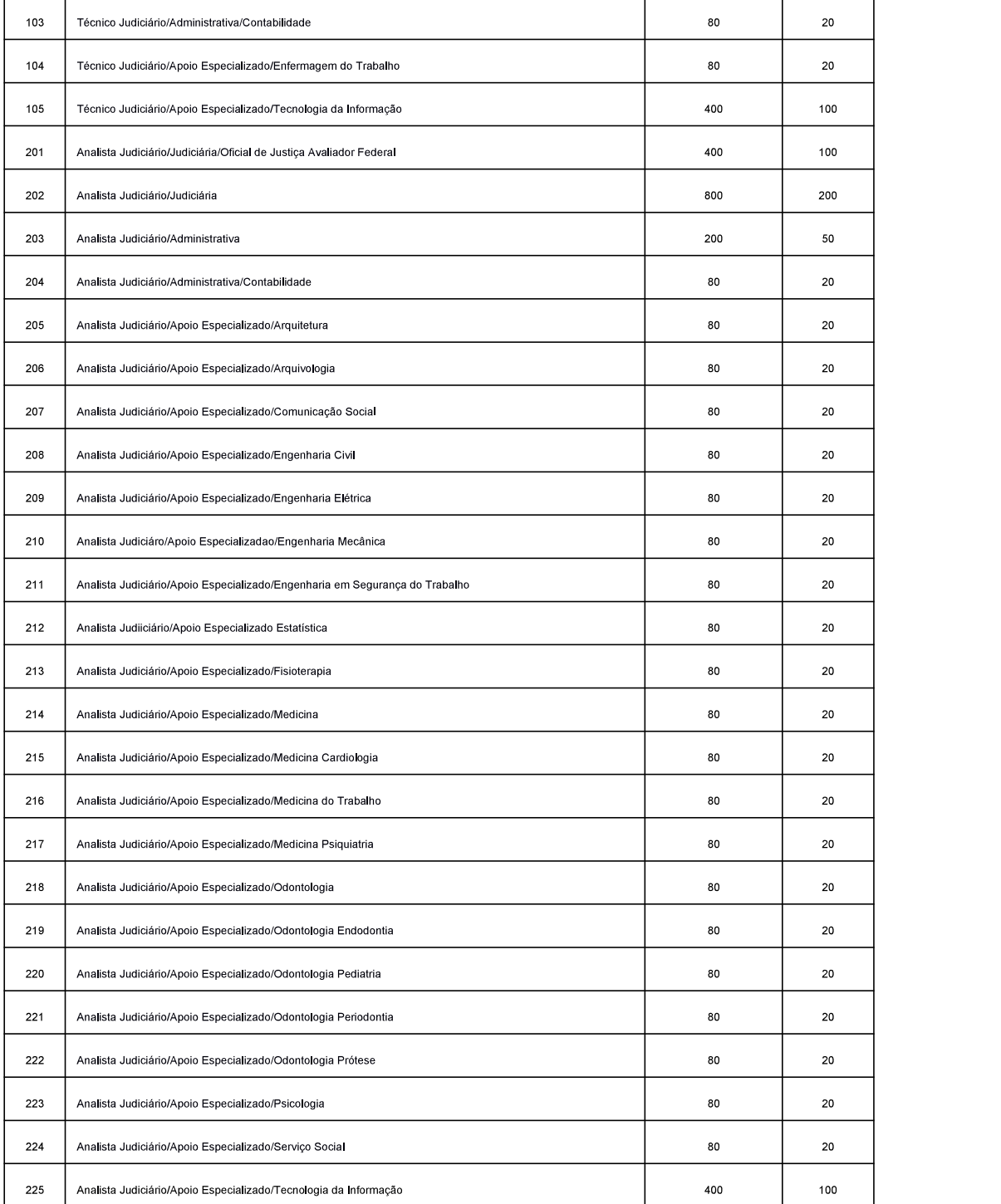

10.3.9. Os demais candidatos não classificados até as posições acima indicadas serão automática e definitivamente excluídos do Concurso Público.

10.3.10 A Prova Discursiva/Redação deverá ser manuscrita pelo próprio candidato, em letra legível, com caneta esferográfica de tinta azul ou preta, fabricada em material transparente.

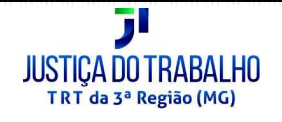

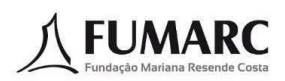

10.3.10.1. Não será permitida a interferência e/ou a participação de outras pessoas, salvo em caso de candidato na condição de pessoa com deficiência que esteja impossibilitada de redigir textos e tenha solicitado atendimento especial para este fim, nos termos deste Edital. Neste caso, o candidato será acompanhado por um fiscal devidamente treinado, a quem deverá ditar o texto, especificando oralmente a grafia das palavras e os sinais gráficos de pontuação

10.3.11. A Folha de Respostas da Prova Discursiva/Redação será fornecida juntamente com a Folha de Respostas da Prova Objetiva de múltipla escolha no dia de realização das provas, devendo o candidato, ao seu término, obrigatoriamente devolver ao fiscal as Folhas de Respostas (Múltipla Escolha e Redação), devidamente assinadas apenas no local indicado, sem qualquer outro termo que o identifique.

 $10.3.12$ A Folha de Respostas da Prova Discursiva/Redação não poderá ser assinada, rubricada, nem conter, em outro local que não o apropriado, qualquer palavra ou marca que identifique o candidato.

10 3 13 A Folha de Respostas da Prova Discursiva/Redação será o único documento válido para a avaliação desta etapa. O espaço reservado no caderno de provas para rascunho é de preenchimento facultativo e não valerá para tal finalidade e o candidato não poderá levar o rascunho.

10.3.14. Será adotado pela FUMARC processo que impeça a identificação do candidato por parte da Banca Examinadora, garantindo-se, assim, o sigilo na correção da Prova Discursiva/Redação.

10.3.15. O candidato não poderá efetuar consulta a quaisquer fontes ou meios de consulta para auxílio na resposta da Prova Discursiva/Redação.

 $10.3.16$ O candidato deverá observar atentamente as orientações de transcrição de sua Prova Discursiva/Redação, Aquele que não observar tais orientações receberá nota 0 (zero), sendo vedado qualquer tipo de rasura e/ou adulteração na identificação das páginas, sob pena de eliminação.

 $10.3.17$ . O candidato, ao término da realização da Redação, deverá, obrigatoriamente, devolver o Caderno de Prova Discursiva/Redação e a Folha de Respostas sem qualquer termo que identifique a folha em que foi transcrita sua resposta.

10.4. A Prova Prática – Teste de Aptidão Física, de caráter eliminatório, consistirá em avaliação de condicionamento físico por testes específicos para o cargo/área/especialidade de Técnico Judiciário/Administrativa/Agente da Polícia Judicial.

 $10.5.$ Serão convocados os candidatos habilitados e melhor classificados nas Provas Objetivas e discursivas até a 15ª (décima quinta) colocação, respeitados os empates na última colocação.

 $106$ Os demais candidatos não convocados após a colocação indicada no item 10.5 serão automaticamente e definitivamente excluídos do Concurso Público

 $10.7.$ Não serão aceitos pedidos para realização do Teste de Aptidão Física fora dos locais, datas ou horários estabelecidos para a avaliação de condicionamento físico por testes específicos.

 $10.8$ Não haverá tratamento diferenciado para nenhum candidato, sejam quais forem as circunstâncias alegadas, tais como alterações orgânicas permanentes ou temporárias, deficiências, estados menstruais, indisposições, cãibras, contusões, gravidez ou outras situações que impossibilitem, diminuam ou limitem a capacidade física ou orgânica do candidato.

 $10.9.$ O candidato convocado para realização do Teste de Aptidão Física deverá:

a) apresentar-se com roupa apropriada (short, camiseta, meias e tênis) para os testes específicos;

b) portar preferencialmente o CI;

c) estar munido de documento oficial de identificação com foto e de atestado médico, emitido no máximo 5 dias úteis antes da data do teste, que certifique, especificamente, que o candidato está apto para realizar esforço físico, conforme modelo abaixo:

MODELO DE ATESTADO MÉDICO

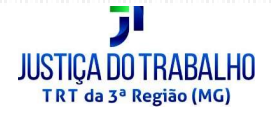

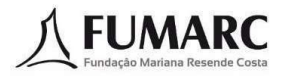

Atesto, sob as penas da lei, que o(a) Sr (a) documento de identidade, nascido em **witch anticardo en person** encontra-se apto(a) para re<mark>aliz</mark>ar esforços físicos, podendo submeter-se ao Teste de Aptidão Física por testes específicos do Concurso Público do Tribunal Regional do Trabalho da 3ª Região, para o cargo/área/especialidade conforme o Edital nº 01/2022.

Local e data (máximo de 5 dias úteis de antecedência da data da prova).

10.10. Para realização dos testes específicos não será admitido o uso de relógio, cronômetro, frequencímetro e similares, instrumento auxiliar ou substância química capazes de alterar o desenvolvimento natural do candidato.

10.11. Os candidatos poderão ser convocados para coleta de material para a realização de exames laboratoriais toxicológicos.

10.12. Será eliminado o candidato que se negar a fornecer o material para exame, bem como aquele cujo resultado de exame for positivo.

10.13. Os testes específicos serão realizados sob a orientação, coordenação e supervisão de comissão examinadora instituída para tal fim, será presidida por profissional de Educação Física habilitado e regularmente inscrito em órgão de classe.

10.14. Serão aplicados cinco testes físicos específicos, independentes e sucessivos e serão aplicados nas formas descritas a seguir:

10.15. DESCRIÇÃO DOS TESTES DE APTIDÃO FÍSICA (TAF), de acordo com a idade.

10.15.1. Será considerada a idade completa do candidato na data de execução dos testes:

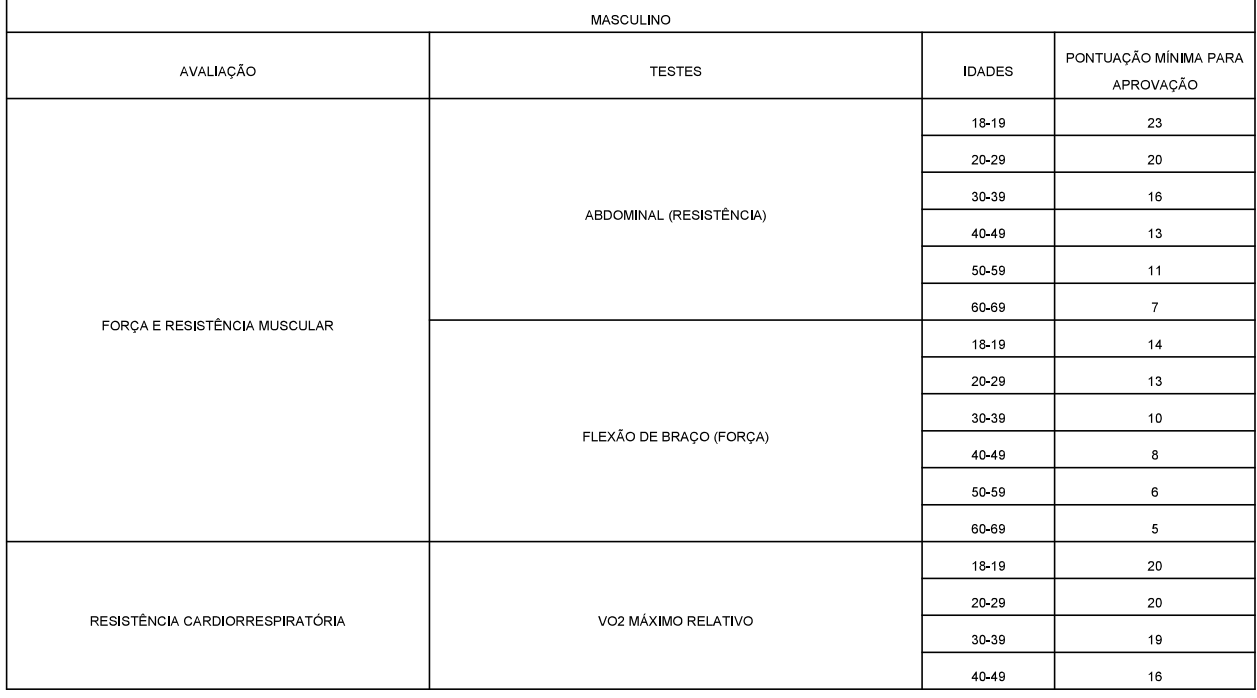

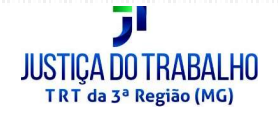

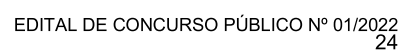

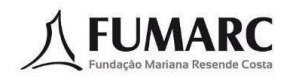

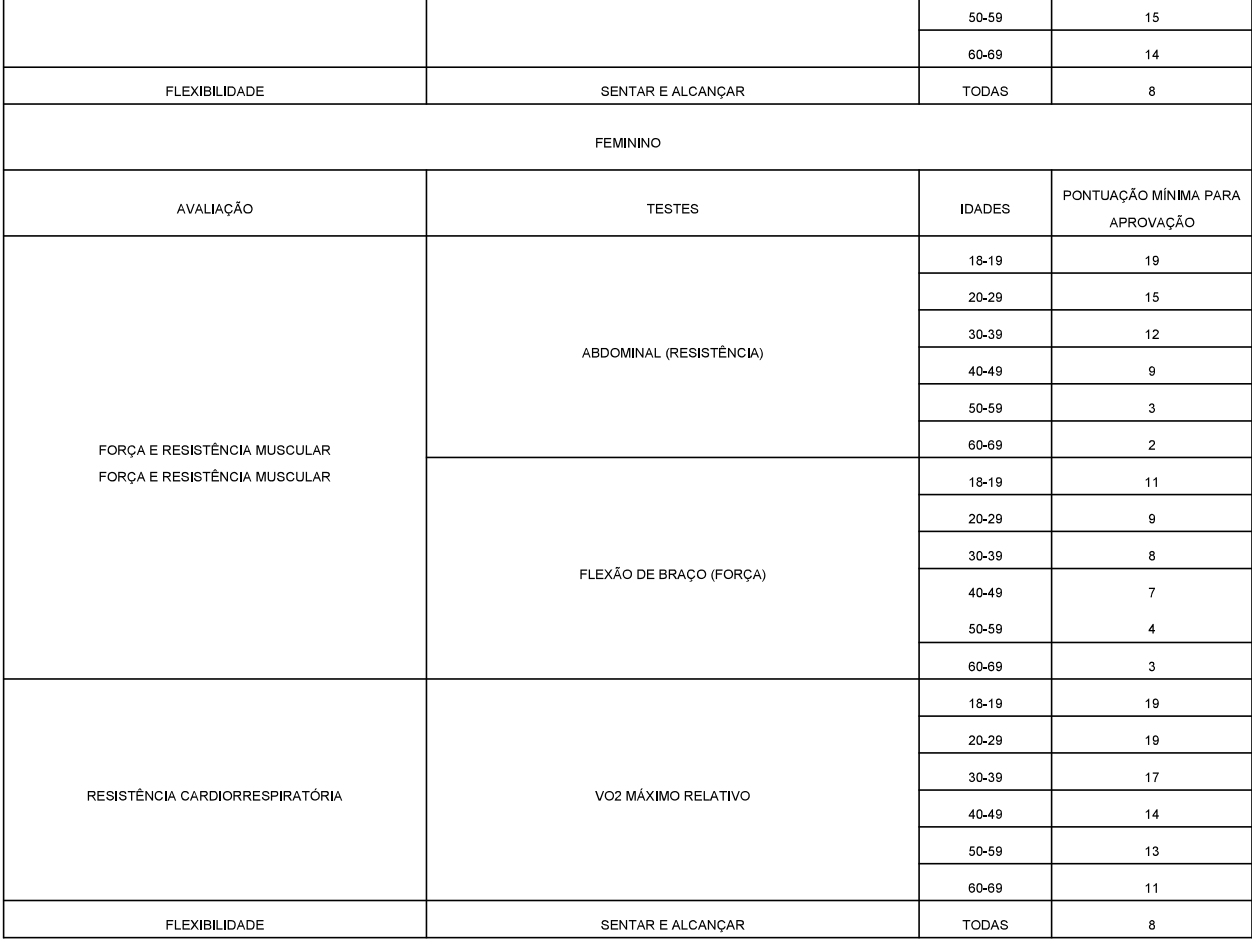

10.16. TESTE DE ABDOMINAL (RESISTÊNCIA MUSCULAR) Tempo limite: 1 minuto Condições de execução:

10.16.1. Posição inicial: o candidato deve estar deitado (decúbito dorsal), com os dedos das mãos tocando as têmporas, joelhos e cotovelos flexionados, sendo suportado nos tornozelos por uma pessoa.

10.16.2. Execução: Em dois tempos. No primeiro tempo, o candidato deverá flexionar o abdome, tocando o cotovelo direito no joelho direito e o cotovelo esquerdo no joelho esquerdo, simultaneamente. No segundo tempo o candidato deverá retomar à posição inicial.

10.17. TESTE DE FLEXÃO DE BRAÇOS NO SOLO (FORÇA) Tempo limite: 1 minuto Condições de execução:

10.17.1 Masculino

10 17 1 1 Posição inicial: o candidato deve estar com ambas as mãos apoiadas no solo, dedos voltados para frente, braços paralelos e estendidos, cabeça erguida, olhando para o horizonte, com o tronco alinhado com as pernas e pés unidos.

10.17.1.2. Execução: em dois tempos. No primeiro tempo, o candidato deverá flexionar os braços, tocando o peito no solo. No segundo tempo, o candidato deverá estender os braços retornando à posição anterior. É permitido ao candidato parar na posição inicial.

10.17.2 Feminino

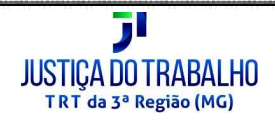

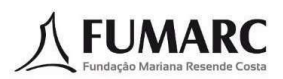

10.17.2.1. Posição inicial: a candidata deverá deitar em decúbito ventral, com o corpo reto e as pernas unidas. Dobrar os joelhos em ângulo reto e colocar as mãos no chão, ao nível dos ombros. Erquer o corpo até os bracos ficarem estendidos e o peso suportado, completamente, pelas mãos e pelos joelhos. O corpo deve formar uma linha reta da cabeça aos joelhos; não curvar os quadris e as costas,

10.17.2.2. Execução: em dois tempos. No primeiro tempo, a candidata deverá flexionar os braços, tocando o peito no solo. No segundo tempo, a candidata deverá estender os bracos retornando à posicão anterior. É permitido à candidata parar na posicão inicial.

10.18. TESTE DE COOPER (RESISTÊNCIA CARDIORRESPIRATÓRIA)

 $10, 18, 1$ Tempo limite: 12 minutos. Objetivo do teste: o candidato deverá percorrer a maior distância possível, no tempo de 12 minutos, correndo. Condições de execução: depois de dada a largada, o candidato deverá correr a maior distância possível. Após o término do teste o candidato deverá permanecer caminhando perpendicularmente à pista, permanecendo assim até ser liberado pelo avaliador.

10.19. TESTE DA MILHA (RESISTÊNCIA CARDIORRESPIRATÓRIA)

10.19.1 Distância limite: 1.609 metros Objetivo do teste: o candidato deverá percorrer a distância de 1.609 metros no menor tempo possível, caminhando. Condições de execução: depois de dada a largada, o candidato deverá caminhar na maior velocidade possível. Após o término da prova, o candidato deverá ter sua frequência cardíaca e tempo aferidos, e depois ser liberado pelo avaliador.

10.20. TESTE DE SENTAR E ALCANÇAR, COM BANCO (FLEXIBILIDADE)

 $10.20.1$ Objetivo do teste: o candidato deverá flexionar o tronco com os braços estendidos na maior distância possível. Material: para a realização do teste será necessária uma caixa de madeira medindo 30,5 cm x 30,5 cm x 30,5 cm, sendo que na parte superior, onde se localiza uma escala, haverá um prolongamento de 26 cm e a marcação de 23 cm da escala coincidirá com o ponto onde o avaliado toca a planta dos pés, conforme figura abaixo:

 $10.20.1.1$ Condições de execução: - posição inicial: o candidato deverá sentar-se com os joelhos estendidos, tocando com os pés descalços na caixa, sob o prolongamento com a escala, posicionando as mãos uma sobre a outra, com os braços estendidos sobre a escala.

 $10.20.1.2$ Execução: serão 3 medidas, em que o avaliado executará uma flexão do tronco à frente, mantendo as pernas completamente estendidas, registrando-se o ponto máximo atingido pelas mãos, em centímetros. Para fins de avaliação, será considerado o melhor resultado.

10.21. O resultado do Teste de Aptidão Física será expresso pelo conceito APTO e INAPTO.

10.22. O candidato INAPTO poderá interpor recurso contra o Resultado da 3ª Etapa - Teste de Aptidão Física, conforme disposto no item 13 e seus subitens

10.23 O candidato INAPTO será excluído do concurso.

10.24. A nota final de classificação do candidato no Concurso Público corresponderá à soma das notas obtidas nas provas objetiva e discursiva e no conceito de "Apto" obtido no Teste de Aptidão Física, para os cargos que a fizerem.

10.25. Ocorrendo igualdade na nota final de classificação entre 2 (dois) ou mais candidatos aptos, o desempate far-se-á pela aplicação de critérios estabelecidos no item 12.2 deste Edital.

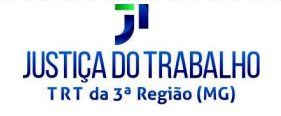

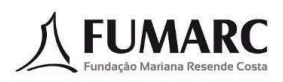

#### $11.$ DA REALIZAÇÃO DAS PROVAS

11.1. A data e duração das provas Objetiva e Discursiva (Múltipla Escolha e Redação) serão as constantes no quadro a seguir. Os locais e horários de realização das provas serão informados no Cartão de Informação – CI, que estará disponível para acesso e impressão pelo candidato no prazo estabelecido no item 4.42

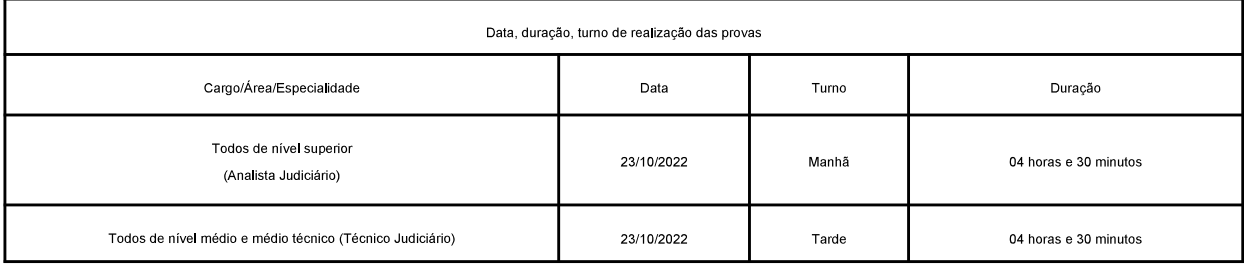

11.2. A confirmação da data e as informações sobre horários e locais, de outras fases diferente das provas objetivas e de redação, serão divulgadas oportunamente por meio de Edital de Convocação a ser publicado no Diário Oficial da União, no sítio da FUMARC <www.fumarc.com.br> e/ou por meio do Cartão de Informação (CI).

11.3. Havendo alteração na data das provas, estas ocorrerão em domingos e/ou feriados.

11.4. As medidas protetivas quanto à Covid-19 serão observadas de acordo com as recomendações sanitárias vigentes dos Órgãos governamentais competentes quando da realização das provas.

11.5. O tempo de duração das provas abrange a transcrição das respostas do caderno de questões para as folhas de respostas oficiais das provas Objetiva e Discursiva (Múltipla Escolha e Redação).

11.6. Não haverá prorrogação do tempo de duração das provas, exceto para as condições especiais previstas nos itens 7.9 e 7.10, e que forem deferidas, após análise de solicitação.

11.7. Não haverá segunda chamada por ausência do candidato para nenhuma das provas, seja qual for o motivo alegado.

11.8. Em nenhuma hipótese será permitido ao candidato prestar as provas fora da data, do horário ou do local determinado, informado no CI, ou divulgado pela FUMARC.

11.9. O candidato deverá comparecer ao local das provas com, no mínimo, uma hora de antecedência, munido do documento de identificação oficial com fotografia impresso, utilizado no ato de inscricão, e de caneta esferográfica de tinta azul ou preta, fabricada em material transparente, preferencialmente portando o Cartão de Informação - CI.

11.10. O candidato deverá apresentar na data de realização das provas o mesmo documento oficial de identidade com fotografia indicado no CI, não sendo aceitos como documentos de identidade: certidões de nascimento, CPF, títulos eleitorais, carteira nacional de habilitação digital (modelo eletrônico) ou qualquer outro documento em formato digital, carteira nacional de habilitação sem foto.

11.11. No caso de extravio do documento de identificação utilizado na inscrição, o candidato deverá apresentar outro documento original de identificação com fotografia e assinatura do candidato, impresso, que bem o identifique, sendo ainda submetido à identificação especial, que compreende, entre outros procedimentos, a coleta de dados e a assinatura em formulário próprio.

11.12. O candidato que não apresentar documento de identidade original oficial impresso e válido não poderá fazer as provas.

11.13. São considerados documentos de identidade, válidos: carteiras expedidas pelos Ministérios Militares, pelas Secretarias de Segurança Pública, pelos Institutos de Identificação e pelos Corpos de Bombeiros Militares: carteiras expedidas pelos órgãos fiscalizadores de exercício profissional (ordens, conselhos, etc.); passaporte; certificado de reservista, com foto; carteiras funcionais do Ministério Público; carteiras funcionais expedidas pelo órgão público que, por lei federal, valham como identidade; carteira de trabalho; carteira nacional de habilitação com fotografia (modelo novo)

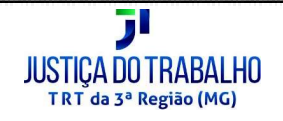

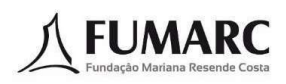

11 14 Não serão aceitos, por serem documentos destinados a outros fins. Protocolos, Boletim de Ocorrência. Certidão de Nascimento, Título Eleitoral, Carteira Nacional de Habilitação emitida anteriormente à Lei Federal n. 9.503/97, Carteira de Estudante, Crachás, Identidade Funcional de natureza pública ou privada, cópias dos documentos citados, ainda que autenticadas, protocolo do documento ou quaisquer outros documentos não constantes deste Edital.

11.15. Não serão aceitos documentos de identificação com prazos de validade vencidos, ilegíveis, não identificáveis e/ou danificados, bem como documentos na forma digital. O candidato que não apresentar documento de identidade original, oficial e válido, conforme descrito nos itens 11.12 e 11.13 deste Edital, não poderá fazer a prova e será automaticamente eliminado do Concurso Público.

11.16. A identificação especial será exigida, também, ao candidato cujo documento de identificação apresente dúvidas relativas à fisionomia, à assinatura do portador, à condicão de conservação do documento e/ou à própria identificação.

11 17 É facultado ao candidato levar:

lápis e borracha, não sendo permitido o uso de corretivo e lapiseira, a menos que esta seja fabricada em material transparente; a)

b) áqua, suco ou isotônico em garrafa fabricada em material transparente e sem rótulo:

C) lanche de consumo rápido no local da prova, tais como barra de cereais ou chocolate, em embalagem industrializada lacrada ou transparente.

 $11.18$ . O ingresso do candidato na sala para a realização das provas somente será permitido dentro do horário estabelecido pela FUMARC, informado no CI ou divulgado na forma prevista neste Edital.

 $11.19$ . A entrada de pessoas não autorizadas não será permitida nos locais de realização das provas

11.20. Não será permitida a entrada de candidato no estabelecimento onde serão aplicadas as provas após o fechamento dos portões.

11.21. Não será permitido, durante a realização das provas, o uso de óculos escuros, boné, chapéu, gorro, lenço, abafadores auriculares, tampões e/ou similares.

11.22. Não será permitido, durante a realização das provas, fazer uso ou portar, mesmo que desligados, telefone celular, relógios de qualquer tipo, calculadora, notebook, tablet, gravador, transmissor/receptor de mensagens de qualquer tipo ou qualquer outro equipamento eletrônico, qualquer espécie de consulta ou comunicação entre os candidatos ou entre estes e pessoas estranhas, oralmente ou por escrito, o uso de livros, anotações, códigos, manuais, impressos, manuscritos ou qualquer outro material literário ou visual.

11.23. É vedado o ingresso do candidato na sala de prova portando arma de fogo ou objetos similares, mesmo que o candidato possua a respectiva autorização de porte. Em nenhuma hipótese a FUMARC fará guarda de arma de qualquer espécie.

11.24. Não será permitido ao candidato fazer anotação de informações relativas às questões das provas e de suas respostas de Múltipla Escolha ou Redação em quaisquer outros meios que não os permitidos nesse Edital e seus anexos, especificados na capa da prova.

11.25. Qualquer objeto que não os mencionados nos itens 11.17 deverá ser deixado em local indicado pela FUMARC, durante todo o período de permanência no local das provas, não se responsabilizando, nem a FUMARC nem o TRT 3ª REGIÃO, por perdas, extravios ou danos que eventualmente ocorram

11.26. Telefone celular e qualquer outro equipamento eletrônico dos candidatos, enquanto na sala de prova, deverão permanecer desligados. Caso tais aparelhos emitam qualquer som, o candidato poderá ser eliminado do Concurso Público. Sendo assim, antes de desligar o aparelho, o candidato deverá desabilitar alarmes, lembretes, avisos de qualquer natureza e que possam provocar o ligamento automático do aparelho e a emissão de som ou vibração, durante as provas

11.27. Será desclassificado o candidato cujo aparelho eletrônico emitir som, inclusive de alarme, durante a aplicação da prova.

11.28. Com vistas à garantia da isonomia e lisura do certame e ainda a critério da FUMARC e do TRT 3ª REGIÃO, o candidato poderá ser revistado e submetido a detector de metais, durante a realização das etapas.

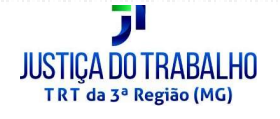

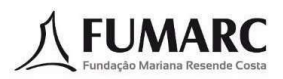

11.29. Durante todo período de realização das provas, por medida de segurança, os candidatos deverão deixar as orelhas totalmente descobertas, à observação dos fiscais de sala.

 $11.30$ . O candidato, após ter assinado a lista de presença e ter se acomodado na sala de prova, somente poderá deixar o local acompanhado, mediante consentimento prévio, sob a fiscalização de equipe da FUMARC.

 $11.31$ . Ao terminar as provas ou findo o tempo máximo previsto neste Edital para sua realização, o candidato entregará, obrigatoriamente, os cadernos de provas e as folhas de respostas das Provas Objetiva e Discursiva (Múltipla Escolha e Redação), devidamente preenchidas e assinadas.

11.32. Somente nas Provas Objetivas a cópia da folha de respostas, contida na contracapa do caderno de prova, poderá ser destacada e levada pelo candidato exclusivamente com os registros de suas respostas, sem qualquer anotação sobre o conteúdo das questões.

11.33. É de inteira responsabilidade do candidato o preenchimento das Folhas de Respostas das Provas, bem como sua assinatura, conforme as especificações neles constantes, sendo vedada qualquer colaboração ou participação de terceiros, ressalvada a hipótese de condição especial prevista no item 7 e seus subitens

 $11.34$ . As Folhas de Respostas das Provas, únicos documentos válidos para a correção das provas, somente poderão ser preenchidas com caneta esferográfica de tinta azul ou preta, de material transparente, com letra legível.

11.35. Não serão considerados, para efeito de avaliação, rascunhos e respostas assinaladas que não estejam nos formulários próprios (Folhas de respostas das Provas).

 $11.36$ . Não haverá substituição de nenhuma das Folhas de Respostas das Provas, salvo em situações em que a FUMARC julgar necessário.

11.37. Na impossibilidade de se realizar a leitura óptica em virtude de dano causado pelo candidato na Folha de respostas da Prova Objetiva, será atribuída nota zero a essa prova.

11.38. Por motivo de segurança, os candidatos somente poderão retirar-se do local de realização das provas depois de 3 (três) horas do seu início.

11.38.1. O candidato que, por qualquer motivo, recusar-se a permanecer em sala durante o período mínimo estabelecido no item anterior terá o fato consignado em ata e poderá ser eliminado do Concurso Público, após análise da ocorrência pela Comissão de Concursos do TRT3.

11.39. Os objetos ou documentos perdidos durante a realização das provas que porventura venham a ser entregues na FUMARC serão guardados pelo prazo de 30 dias, após o que serão encaminhados à seção de achados e perdidos dos Correios.

 $11.40$ . Antes da distribuição das provas aos candidatos, a sua inviolabilidade será comprovada em dois momentos:

11.40.1. No rompimento do lacre do malote contendo os pacotes de prova, por meio de termo formal e na presença de pelo menos três candidatos, nos locais de realização das provas;

11.40.2. No rompimento do lacre dos pacotes, na presença de todos os candidatos, nas salas de realização das provas.

11.41. As instruções constantes nos cadernos de provas e nas folhas de respostas das provas e as orientações e instruções expedidas pela FUMARC durante a realização das provas complementam este Edital e deverão ser rigorosamente observadas e seguidas pelo candidato.

11.42. Ao terminarem as provas e após transcorrido o tempo indicado no item 11.38, os candidatos deverão se retirar imediatamente do local, não sendo permitida a utilização dos banheiros.

11.43. Os três últimos candidatos somente deixarão a sala de realização das provas juntos, após procederem com os fiscais à conferência e ao correto armazenamento das folhas de respostas, além de assinarem a ata de sala, atestando a idoneidade da aplicação das provas

11.43.1. O candidato que não cumprir o disposto no item anterior, insistindo em sair da sala de realização das provas, deverá assinar termo constando os motivos do descumprimento. Caso o candidato se neque a assinar o referido termo, este será assinado e testemunhado pelos outros dois candidatos e pelos fiscais de sala.

11.44. No dia da realização das provas, não serão fornecidas por qualquer membro da equipe da FUMARC, ou pelas autoridades presentes informações referentes ao conteúdo da prova e aos critérios de avaliação e classificação

 $11.45$ . Será eliminado do Concurso Público o candidato que:

a) faltar, por qualquer motivo, às provas ou apresentar-se após o fechamento dos portões ou fora dos locais de prova determinados;

b) não apresentar documento que o identifique, nos moldes dos itens 11.12 e 11.13 deste Edital;

c) retirar-se, sem autorização ou sem o acompanhamento do fiscal, por qualquer motivo, do local de realização das provas;

d) ausentar-se da sala, a qualquer tempo, portando a folha de respostas ou o caderno de provas ou outros materiais não permitidos:

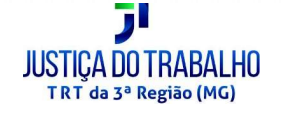

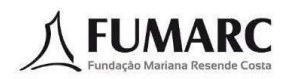

e) deixar o local de realização das provas antes de decorridas 3 (três horas) de seu início;

f) tratar examinadores, auxiliares, fiscais, outras autoridades presentes ou os demais candidatos com falta de urbanidade;

g) estabelecer comunicação com outros candidatos ou com pessoas estranhas ao Concurso Público, por qualquer meio, durante a realização das provas;

h) utilizar ou tentar utilizar meios fraudulentos ou ilegais para obter aprovação própria ou de terceiros, em qualquer etapa do Concurso Público;

i) recusar a submeter-se ao sistema de detecção de metal;

j) portar arma no local de realização das provas, ainda que de posse de documento oficial de licença para o respectivo porte;

k) fizer uso ou portar, mesmo que desligados, quaisquer equipamentos eletrônicos ou instrumentos de comunicação interna ou externa, tais como calculadora, notebook, receptor, gravador, máquina fotográfica, telefone celular, tablet, transmissor de dados ou mensagens, pulseiras e relógios inteligentes, fones de ouvido de qualquer natureza ou outros similares, bem como relógio de qualquer espécie, óculos escuros, protetor auricular, chapéu, boné, gorro e assemelhados, durante o período de realização das provas, observado o disposto neste Edital;

I) fizer uso de livros, códigos, manuais, impressos, anotações ou qualquer outro material literário ou visual, salvo se expressamente admitido no Edital;

m) fizer uso de corretivo de qualquer espécie;

n) portar caneta e/ou lapiseira fabricada em material não transparente;

o) deixar de observar as recomendações contidas neste Edital;

p) deixar de atender às normas e às orientações expedidas pela FUMARC, inclusive aquelas contidas nos cadernos de provas e folhas de respostas;

q) fizer anotações de informações relativas às questões das provas e de suas respostas no CI ou em qualquer outro meio que não os permitidos;

r) não entregar os cadernos de prova e as folhas de respostas, ou qualquer outro material das provas, ao término do tempo destinado para a sua realização:

s) perturbar, de qualquer modo, a ordem dos trabalhos durante a realização das provas;

t) fotografar, filmar ou, de alguma forma, registrar e divulgar imagens e informações acerca do local das provas, das provas e de seus participantes;

u) recusar-se a deixar as orelhas à vista;

v) recusar-se a submeter-se aos procedimentos de identificação;

w) fizer, em qualquer documento, declaração falsa ou inexata ou fraudar ou falsificar documentos;

x) descumprir o disposto no item 7.17;

v) recusar-se a cumprir o previsto nos itens 11.43 e 11.43.1.

11.46. Caso ocorra alguma das situações previstas no item 11.45, será lavrada a ocorrência pela FUMARC em ata, para as providências pertinentes.

11.47. Se após a prova for constatado, por meio eletrônico, estatístico, visual, grafológico ou por investigação policial, ter o candidato utilizado processos ilícitos, sua prova será anulada e ele será automaticamente eliminado do Concurso.

#### $12<sup>1</sup>$ DA CLASSIFICAÇÃO, DESEMPATE E RESULTADOS

12.1. A classificação final dos candidatos de todos os Cargos/Áreas/Especialidades será processada pelo critério decrescente do somatório dos pontos obtidos nas Provas Objetiva e Discursiva (Múltipla Escolha e Redação).

12.1.1. A Prova Prática - Teste de Aptidão Física, para o cargo de Técnico Judiciário, Área Administrativa, Especialidade Agente de Polícia Judicial, terá caráter eliminatório e o resultado observará o critério definido no item 10.21

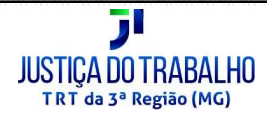

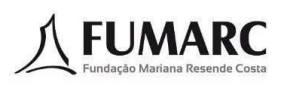

 $12.2$ Para todos os Cargos/Área/Especialidade, obedecidos os critérios estabelecidos neste Edital, para efeito de desempate entre os candidatos aprovados e classificados, em ordem decrescente de nota, com a mesma pontuação, inclusive os candidatos com deficiência e candidatos negros, a classificação final obedecerá, sucessivamente, os seguintes critérios:

a) idade igual ou superior a 60 (sessenta) anos na forma do disposto no parágrafo único do artigo 27 da Lei Federal n. 10.741, de 1º de outubro de 2003 - Estatuto do Idoso, completos até a data do desempate;

b) maior pontuação em Conhecimentos Específicos:

C) maior pontuação em Língua Portuguesa na Prova Objetiva

d) maior pontuação na Prova Discursiva/Redação;

 $e)$ maior pontuação na Prova de Legislação;

f) maior pontuação na Prova de Noções de Direito, quando houver;

g) maior idade, considerando dia, mês e ano;

h) tiver exercido ou exercer a função de jurado em Tribunal de Júri, desde que tenha apresentado a certidão dessa condição dentro do prazo de inscrição e na forma prevista no item 4.12.1 deste Edital.

12.3. O resultado final do Concurso Público será divulgado por meio de listas, a saber:

a) a primeira lista contendo a classificação geral por Cargo/Área/Especialidade, de todos os candidatos, incluindo os candidatos negros e os inscritos como pessoas com deficiência, observado o disposto nos itens 6 e 8, caso tenham obtido pontuação para tanto;

b) a segunda lista contendo exclusivamente a classificação, por Cargo/Área/Especialidade, de todos os candidatos negros habilitados;

C) a terceira lista contendo exclusivamente a classificação dos candidatos inscritos, por Cargo/Área/Especialidade, como pessoas com deficiência habilitados

12.4. Caso não seiam preenchidas todas as vagas reservadas aos candidatos com deficiência e/ou negros, as remanescentes serão aproveitadas pelos demais candidatos, observada rigorosamente a ordem de classificação geral.

12.5. Os candidatos aprovados serão convocados obedecendo à ordem classificatória por Cargo/Área/Especialidade.

12.6. Os demais candidatos não aprovados e não classificados serão excluídos do concurso.

#### $13<sub>1</sub>$ **DOS RECURSOS**

13.1. Serão admitidos recursos que tenham repercussão na esfera de direitos dos candidatos relativos às seguintes decisões proferidas durante o Concurso Público:

 $a)$ anulação e cancelamento da inscrição;

b) indeferimento dos pedidos de isenção do valor da taxa de inscrição;

 $\mathsf{C}$ indeferimento da inscrição por falta de pagamento;

 $d)$ indeferimento da inscrição na condição de pessoa com deficiência:

 $e)$ indeferimento da inscrição na condição de negros e pardos;

f) indeferimento do pedido de condições especiais para realização da prova;

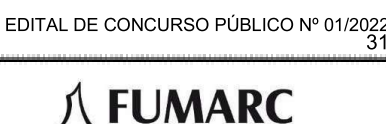

 $g)$ questões da Prova Objetiva e gabarito preliminar;

 $h)$ totalização dos pontos obtidos na Prova Objetiva, desde que se refira a erro de soma

i) questões e correção da Prova Discursiva/Redação;

 $\mathbf{i}$ resultado do Teste de Aptidão Física;

 $\mathsf{k}$ resultado da Comissão de Heteroidentificação dos candidatos autodeclarados negros;

I) classificação final.

13.2. O candidato que desejar interpor recurso, que não terá efeito suspensivo, disporá de 2 (dois) dias úteis, contados a partir do 1º dia útil subsequente à data de divulgação do objeto da impugnação.

13.2.1. Somente serão considerados os recursos interpostos no prazo estipulado para a fase a que se referem.

13.2.2. Não serão aceitos os recursos interpostos em prazo destinado a ato diverso do questionado.

13.2.3. Não serão reconhecidos os questionamentos efetuados por outro meio que não o estipulado no item 13.4 deste Edital.

 $13.3.$  O prazo previsto para interposição de recurso é preclusivo e comum a todos os candidatos.

13.4. Para apresentação de recursos o candidato deverá acessar no sítio eletrônico da FUMARC <www.fumarc.com.br> o link correspondente ao objeto do recurso.

13.5. No caso do recurso contra Indeferimento da inscrição por problemas ocasionados no pagamento do valor da inscrição, deverá ser anexado, obrigatoriamente, cópia legível do comprovante de pagamento, bem como toda a documentação e informações que o candidato julgar necessárias à comprovação da regularidade do pagamento.

 $13.6$ . No caso do recurso contra Questões da Prova Objetiva e Gabarito Preliminar serão divulgados os gabaritos e as questões da Prova Objetiva no sítio eletrônico da FUMARC <www.fumarc.com.br> no 1º dia subsequente ao da realização da prova.

 $13.7<sub>1</sub>$ Havendo alteração do Gabarito Oficial, de ofício ou por força de provimento de recurso, as provas serão corrigidas de acordo com o gabarito revisado.

13.8. No caso de recurso contra a Totalização dos pontos obtidos na Prova Objetiva, o candidato deverá registrar o total de pontos obtidos e o total de pontos publicados. A imagem digitalizada da Folha de Respostas da Prova Objetiva será disponibilizada pela FUMARC, para consulta individual, no sítio eletrônico <www.fumarc.com.br> na mesma data da divulgação das notas e apenas durante o prazo recursal.

13.9. No caso de recurso contra o Resultado da Prova Discursiva, a FUMARC disponibilizará a imagem digitalizada da prova e sua correção, para consulta individual, no sítio eletrônico <www.fumarc.com.br>, na mesma data da divulgação das notas, e apenas durante o prazo recursal.

13.10. Os recursos contra Questões da Prova Objetiva e Gabarito preliminar e Resultado da Prova Discursiva deverão obedecer às seguintes especificações:

a) não conter qualquer identificação do candidato no corpo do texto de argumentação lógica do recurso;

b) ser elaborado com argumentação lógica, consistente e acrescidos de indicação da bibliografia pesquisada pelo candidato para fundamentar seu questionamento:

C) apresentar a fundamentação referente apenas à questão previamente selecionada para recurso.

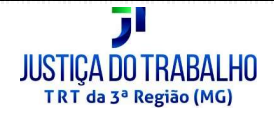

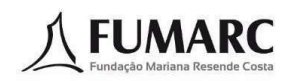

13.11. Cada candidato poderá interpor apenas um recurso por questão ou objeto.

13.12. Serão indeferidos os recursos:

a) indevidamente fundamentados:

b) sem argumentações lógicas e consistentes

C) em desacordo às especificações determinadas neste Edital;

 $d)$ fora do prazo estabelecido no item 13.2:

 $e)$ que apresentarem no corpo da fundamentação outras questões que não a selecionada no recurso;

f) apresentados contra terceiros;

 $\mathsf{q}$ interpostos coletivamente;

 $h)$ cujo teor desrespeite a Banca Examinadora.

13.13. Serão indeferidos, liminarmente, os recursos encaminhados por outros meios ou fora do formato especificado neste Edital.

13.14. Não serão permitidas ao candidato a inclusão, a complementação, a suplementação ou a substituição de documentos após a confirmação do envio do recurso

13.15. Se a análise do recurso resultar anulação de questão ou de item de questão, relativamente à Prova Objetiva, os pontos a ela correspondentes serão atribuídos a todos os candidatos, independentemente de interposição de recursos administrativos ou de decisão judicial. Os candidatos que haviam recebido pontos nas questões anuladas, após os recursos, terão esses pontos mantidos sem receber pontuação a mais.

13.16. Se houver alteração do gabarito oficial, de ofício ou por força de provimento de recurso, as provas serão corrigidas de acordo com o gabarito revisado

13.17. Sendo a argumentação apresentada em qualquer recurso procedente poderá haver alteração da nota inicial obtida para uma nota superior ou inferior ou ainda a desclassificação do candidato.

13.18. Na ocorrência do disposto nos itens 13.15, 13.16 e 13.17, poderá haver alteração da classificação inicial obtida para uma classificação superior ou inferior, ou ainda, poderá ocorrer a desclassificação do candidato que não obtiver a nota mínima exigida.

13.19. O resultado das decisões dos recursos será divulgado no sítio eletrônico <www.fumarc.com.br>.

13.20. A fundamentação da decisão relativa aos recursos estará disponível para consulta individual pelo candidato no sítio eletrônico <www.fumarc.com.br>, após a divulgação do resultado dos recursos.

13.21. A Banca Examinadora constitui única instância para recurso, sendo soberana em suas decisões, razão pela qual não caberão recursos adicionais.

13.22. Em nenhuma hipótese será aceita a revisão de recurso. As decisões dos recursos possuem caráter terminativo e não serão objeto de reexame.

13.23. O candidato que não interpuser recurso no prazo estipulado conforme este Capítulo será responsável pelas consequências advindas de sua omissão.

14. DA HOMOLOGAÇÃO

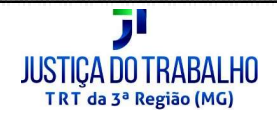

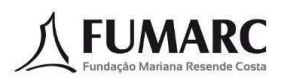

 $14.1$ O resultado final do Concurso Público, após decididos todos os recursos interpostos, será homologado pelo Tribunal Regional do Trabalho da 3ª Região. O Ato de Homologação do Concurso será publicado no Diário Oficial da União, no Diário Eletrônico da Justiça do Trabalho e divulgado no sítio eletrônico da FUMARC <www.fumarc.com.br>.

14.2. O Tribunal poderá homologar por atos diferentes e em épocas distintas o resultado final referente aos Cargos/Áreas/Especialidades disponibilizados neste Concurso Público, por serem independentes.

#### 15. DO PROVIMENTO DOS CARGOS

15.1. O provimento dos cargos ficará a critério da Administração do Tribunal Regional do Trabalho 3ª Região e ocorrerá, inicialmente, para suprir claros de lotação relativos à função de assistente de juiz substituto e, em seguida, claros de lotação em gabinetes de Desembargador, respeitada a ordem de antiguidade, nos termos do art. 2º, § 2º, da Portaria GP n. 233, de 15 de julho de 2022, do TRT3.

15.1.1. Após o provimento dos claros de lotação referenciados no item 15.1, os provimentos serão realizados preferencialmente em unidades reputadas prioritárias, a critério da Administração.

15.1.2. O provimento obedecerá, rigorosamente, à ordem de classificação por Cargo/Área/Especialidade, conforme a opção feita pelo candidato no ato da inscrição e de acordo com as necessidades do Tribunal.

15.2. Os candidatos aprovados, conforme disponibilidade de vagas, terão sua nomeação publicada no Diário Oficial da União e no Diário Eletrônico da Justica do Trabalho

15.3. O candidato nomeado que, por qualquer motivo, não tomar posse, terá o ato de nomeação tornado sem efeito.

15.4. No caso de desistência formal da nomeação, prosseguir-se-á a nomeação dos demais candidatos, observada a ordem classificatória.

15.5. A critério da Administração, os candidatos aprovados, inclusive os candidatos com deficiência e os negros, estarão sujeitos à nomeação e lotação em unidade judiciária ou administrativa de qualquer localidade sob jurisdição do Tribunal Regional do Trabalho da 3ª Região.

15.5.1. A partir da definição das vagas a serem supridas, o Tribunal Regional do Trabalho da 3ª Região poderá, a critério da Administração, consultar os candidatos a serem nomeados a respeito de eventual ordem de preferência para lotação.

15.5.1.1. Uma vez consultado, o candidato deverá responder no prazo de 2 (dois) dias úteis.

15.5.1.2 A ordem de preferência dos candidatos consultados para nomeação respeitará a ordem de classificação, observadas as vagas reservadas aos candidatos negros e às pessoas com deficiência.

15.5.1.3 Na recusa às opções ofertadas ou no silêncio, decorrido o prazo de resposta, o candidato será nomeado para lotação em localidade definida a critério do Tribunal Regional do Trabalho da 3ª Região.

 $15.6$ . Fica ciente o candidato habilitado que, a partir do efetivo exercício no cargo para o qual foi nomeado, estará sujeito às regras de movimentação interna do Tribunal Regional do Trabalho da 3ª Região, devendo permanecer, no mínimo 18 (dezoito meses) na unidade/localidade de lotação inicial, exceto nas hipóteses previstas em Lei ou por interesse da Administração.

15.7. Para fins de provimento dos cargos reservados aos candidatos com deficiência classificados no Concurso, será nomeado de acordo com o item 6 e seus subitens deste Edital.

 $15.8$ . Para fins de provimento dos cargos reservados aos candidatos negros classificados no Concurso, será nomeado de acordo com o item 8 e seus subitens deste Edital.

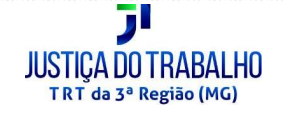

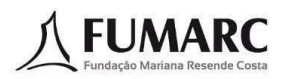

#### 16 DA POSSE

16.1. A posse ocorrerá no prazo de 30 (trinta) dias contados da publicação do ato de nomeação, em cumprimento ao disposto no § 1º do artigo 13 da Lei 8.112/1990. O ato de nomeação será publicado no Diário Oficial da União e no Diário Eletrônico da Justica do Trabalho- Caderno Administrativo

16.2. O candidato convocado por nomeação deverá apresentar os seguintes documentos para fins de posse:

a) comprovação de Escolaridade/Pré-requisitos constantes do Item 2 deste Edital, devendo o Comprovante de Escolaridade ser apresentado em via original ou fotocópia autenticada;

b) comprovação dos requisitos enumerados no item 3 deste Edital e seus subitens;

C) certidão de nascimento ou casamento, com as respectivas averbações, se for o caso;

d) título de eleitor, com o comprovante de votação na última eleição, ou certidão de quitação eleitoral;

 $e)$ certificado de Reservista ou de Dispensa de Incorporação, para os candidatos do sexo masculino;

f) cédula de Identidade;

g) Cadastro de Pessoa Física - CPF:

h) documento de inscrição no PIS ou PASEP, se houver:

i) Curriculum Vitae:

 $j)$ 3 (três) fotografias 3x4 recentes, de frente e iguais;

k) certidões para fins de posse em cargo público, dos seguintes Órgãos, dos locais onde haja residido nos últimos 5 (cinco) anos: Tribunal Regional Eleitoral (negativa de crime eleitoral); certidão negativa de antecedentes criminais expedida pelos Foros da Justiça Federal, Justiça Militar (estadual e federal) e Justiça Estadual;

D. cópia da última Declaração de Ajuste Anual de Imposto de Renda apresentada à Secretaria da Receita Federal, acompanhada do respectivo recibo de entrega e das atualizações e/ou complementações ou, no caso de o nomeado não ser declarante, declaração firmada por ele próprio, nos termos da Lei n 8.429/1992, Lei n. 8.730/1993 e Instrução Normativa n. 67/2011-TCU;

m) autorização de acesso aos dados de bens e rendas das declarações de Ajuste Anual do Imposto de Renda Pessoa Física (Anexo II da Instrução Normativa n. 67/2011-TCU);

n) declaração de acumulação de cargo ou função pública, de proventos de aposentadoria ou pensão, quando for o caso, ou sua negativa;

O) declaração de acumulação de rendimentos:

p) declaração de não ter sofrido, no exercício de função pública, as penalidades enumeradas no artigo 137 e seu parágrafo único da Lei n. 8.112/1990;

q) declaração de que não participa em gerência ou administração de sociedade privada, personificada ou não personificada, e de que não exerce comércio, exceto na qualidade de acionista, cotista ou comanditário (inciso X do artigo 117 da Lei n. 8.112/1990;)

r) quando bacharel em Direito, a declaração de que não é inscrito na Ordem dos Advogados do Brasil ou, em sendo inscrito, cancelamento da inscrição, junto à OAB, em atenção ao disposto na Lei n. 8.906/1994;

S) declaração de vínculo previdenciário:

 $t)$ comprovante de residência

16.2.1 As declarações a que se referem as letras "m", "n", "o", "p", "q", "r" e "s" do item 16.2 deverão ser apresentadas conforme formulários próprios a serem disponibilizados no site do Tribunal Regional do Trabalho da 3ª Região (www.trt3.jus.br).

16.3. Não serão aceitos os protocolos de solicitação de expedição de novos documentos, nem fotocópias não autenticadas, seja qual for o impedimento para a apresentação dos documentos originais exigidos.

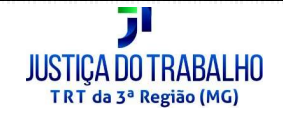

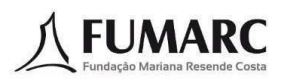

16.4. Poderão ser exigidos outros documentos a critério do Tribunal Regional do Trabalho da 3ª Região, à época da nomeação, além da documentação acima mencionada.

16.5. A posse do candidato ficará condicionada à realização de inspeção de saúde, mediante a apresentação do laudo médico de sanidade física e mental expedido pela equipe de saúde do Tribunal Regional do Trabalho da 3ª Região ou por profissional credenciado pelo Tribunal, além da apresentação dos documentos relacionados no item 16.2

16.5.1. Os candidatos às vagas reservadas a pessoas com deficiência também deverão cumprir o disposto no item 16.5 sem prejuízo das exigências estabelecidas no Item 6 deste Edital

16.5.2. Dado o seu caráter eliminatório, o não comparecimento do candidato à inspeção de saúde na data e no horário agendado pelo Tribunal implicará a sua eliminação do Concurso.

16.5.3. O Tribunal convocará os candidatos para a inspeção médica e os informará dos exames laboratoriais, complementares e laudo médico de sanidade mental a serem por eles apresentados na ocasião.

16.5.4. Os exames laboratoriais e complementares serão realizados às expensas dos candidatos e servirão como elementos subsidiários à inspeção médica.

16.6. Os candidatos que não apresentarem os documentos no prazo previsto pela Lei n. 8.112/1990, com a alteração da Lei n. 9.527/1997, bem como os que não tomarem posse, terão tornados sem efeitos seus respectivos atos de nomeação.

 $16.7$ . O Tribunal Regional do Trabalho da 3ª Região, no momento do recebimento dos documentos para a posse, afixará foto 3x4 do(a) candidato(a) no Formulário de assinatura e, na sequência, coletará a sua assinatura e a transcrição de frase, para posterior remessa à Fundação Mariana Resende Costa, que emitirá um laudo técnico informando se o empossado é a mesma pessoa que realizou as provas do Concurso.

16.8. A falta de comprovação de quaisquer dos requisitos para investidura até a data da posse ou a prática de falsidade ideológica em prova documental tomará sem efeito o respectivo ato de nomeação do candidato, sem prejuízo das sanções legais cabíveis.

16.9. As certidões/atestados que apresentarem ocorrências deverão ser acompanhadas de certidões explicativas, as quais serão analisadas, podendo configurar impedimento de posse, nos termos da lei.

#### $17<sub>1</sub>$ DAS DISPOSIÇÕES FINAIS

17.1. A inscrição do candidato implicará o conhecimento das presentes instruções e a tácita aceitação das condições deste Concurso Público, tais como se acham estabelecidas no Edital e nas normas legais pertinentes, bem como, em eventuais aditamentos, comunicados e instruções específicas para a realização do certame, acerca das quais não poderá alegar desconhecimento.

17.2. A legislação com vigência após a data de publicação deste Edital, bem como as alterações em dispositivos constitucionais, legais e normativos a ela posteriores não serão objeto de avaliação nas provas deste Concurso Público.

17.3. O Concurso Público terá validade de 2 (dois) anos, a contar da data da publicação da homologação do resultado final, podendo ser prorrogado, uma vez, por igual período, a critério do Tribunal Regional do Trabalho da 3ª Região.

17.4. A aprovação e a classificação no Concurso Público geram para o candidato apenas expectativa de direito à nomeação.

17.5. O Tribunal Regional do Trabalho da 3ª Região reserva-se ao direito de proceder às nomeações em número que atenda ao interesse e às necessidades do serviço, de acordo com a disponibilidade orçamentária, condicionada à autorização do Conselho Superior da Justiça do Trabalho para provimento dos cargos

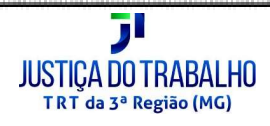

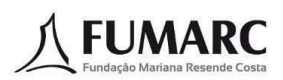

17.6. Os atos relativos ao presente Concurso, editais, convocações, avisos e resultados, até a homologação do resultado final, serão publicados no Diário Oficial da União, no Diário Eletrônico da Justiça do Trabalho e disponibilizados no sítio eletrônico da FUMARC <www.fumarc.com.br>.

17.7. Após a homologação do resultado final, os atos dela decorrentes, como nomeações, serão publicados no Diário Oficial da União e no Diário Eletrônico da Justiça do Trabalho.

17.8. O resultado do candidato ficará disponível para consulta individual a partir da informação do número do CPF e do número de inscrição do candidato, no sítio eletrônico da FUMARC <www.fumarc.com.br> na data em que o Edital de Resultado for publicado no Diário Eletrônico da Justica do Trabalho.

17.9. O acompanhamento das publicações, editais, avisos e comunicados referentes ao Concurso Público é de responsabilidade exclusiva do candidato

17.10. Não serão prestadas por telefone informações relativas ao resultado do Concurso Público.

17.11. Não serão fornecidos atestados, declarações, certificados ou certidões, relativos à habilitação, classificação, ou nota de candidatos, valendo para tal fim o resultado disponível no sítio eletrônico da FUMARC <www.fumarc.com.br>, e a publicação do Resultado Final e homologação no Diário Eletrônico da Justica do Trabalho.

17.12. É de inteira responsabilidade do candidato acompanhar os atos convocatórios publicados após a homologação do Concurso Público.

17.13. Em caso de alteração data de nascimento constantes no Requerimento Eletrônico de Inscrição, o candidato deverá enviar até dia seguinte da aplicação das provas, por meio do e-mail <fconcursosatendimento@pucminas.br>, cópia digitalizada do documento de identificação.

17.14. Após a homologação do resultado final do Concurso, o candidato deverá solicitar a atualização de dados cadastrais por e-mail direcionado ao Tribunal Regional do Trabalho da 3ª Região <concursoservidor@trt3.jus.br>, contendo anexo com requerimento assinado de alteração dos dados cadastrais e cópia digitalizada de documento de identificação com assinatura idêntica à firmada no requerimento.

17.15. As alterações de dados referidos no item 17.13 somente serão consideradas quando solicitadas no prazo estabelecido neste item, por fazerem parte dos critérios de desempate dos candidatos.

17.16. É de responsabilidade do candidato manter seu endereço eletrônico e telefone atualizados para viabilizar os contatos necessários, sob pena de perder o prazo de eventual consulta ou, quando for nomeado, perder o prazo para tomar posse, caso não seja localizado.

17.17. O candidato aprovado deverá manter seus dados pessoais atualizados até que se expire o prazo de validade deste Concurso Público.

17.18. O Tribunal Regional do Trabalho da 3ª Região e a Fundação Mariana Resende Costa não se responsabilizam por eventuais prejuízos ao candidato decorrentes de dados de cadastro e endereco eletrônico errado ou não atualizados.

17.19. A qualquer tempo poder-se-á anular a inscrição, prova e/ou tornar sem efeito a nomeação do candidato, em todos os atos relacionados ao Concurso, quando constatada a omissão, declaração falsa ou diversa da que devia ser escrita, com a finalidade de prejudicar direito ou criar obrigação.

17.19.1. Comprovada a inexatidão ou irregularidades descritas no caput, o candidato estará sujeito a responder por falsidade ideológica de acordo com o artigo 299 do Código Penal.

17.20. As despesas relativas à participação do candidato no Concurso e ao ingresso no TRT3 correrão às expensas do próprio candidato, eximida qualquer responsabilidade por parte do Tribunal Regional do Trabalho da 3ª Região e da Fundação Mariana Resende Costa.

17.21. O Tribunal Regional do Trabalho da 3ª Região e a Fundação Mariana Resende Costa não se responsabilizam por quaisquer cursos, textos, apostilas e outras publicações referentes a este Concurso.

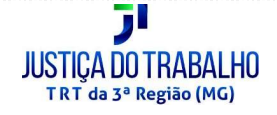

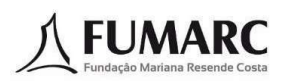

17.22. Os candidatos que não dispuserem de acesso à internet contarão com computador e impressora, a serem operados pelo próprio candidato, no mesmo local a que se refere o item 1.13.

17.23. A FUMARC e o TRT 3ª Região não se responsabilizam por problemas de ordem técnica de computadores, falhas de comunicação, congestionamento de linhas, falhas de impressão, bem como por quaisquer outros fatores que impossibilitem a efetivação de qualquer procedimento de responsabilidade do candidato previsto neste Edital, ainda que o candidato tenha utilizado o serviço indicado no item 17.24.

17.24. Os prazos estabelecidos neste Edital são preclusivos, contínuos e comuns a todos os candidatos e serão contados em dias úteis, excluindo-se o dia da publicação e incluindo-se o último dia do prazo fixado.

17.25. Os itens deste Edital poderão sofrer eventuais alterações, atualizações ou acréscimos enquanto não consumada a providência ou evento que lhes disser respeito, circunstância que será mencionada em Edital ou aviso a ser publicado.

17.26. As ocorrências não previstas neste Edital, os casos omissos e os casos duvidosos serão resolvidos, em caráter irrecorrível, pelo Tribunal Regional do Trabalho da 3ª Região e pela Fundação Mariana Resende Costa, no que a cada um couber, nos termos do ajuste firmado.

17.27. Integram este Edital os seguintes anexos:

- $\mathbf a$ ) Anexo I Descrição Sumária das Atribuições dos Cargos;
- b) Anexo II Conteúdos Programáticos;
- C) Anexo III Cronograma Previsto;
- $\mathsf{d})$  Anexo IV Declaração de Comparecimento.

#### RICARDO ANTÔNIO MOHALLEM

Desembargador Presidente

Tribunal Regional do Trabalho da 3ª Região

### TRIBUNAL REGIONAL DO TRABALHO DA 3ª REGIÃO

#### **CONCURSO PÚBLICO PARA O PROVIMENTO DE CARGOS** DO QUADRO PERMANENTE DE PESSOAL

## ANEXO II - CONTEÚDOS PROGRAMÁTICOS

### **CONHECIMENTOS GERAIS**

(Para os cargos/áreas/especialidades de nível médio e superior, exceto para os cargos de Analista Judiciário - Área Judiciária - Especialidade Oficial de Justica Avaliador Federal. Analista Judiciário - Área Judiciária e Analista Judiciário - Área Administrativa)

### LÍNGUA PORTUGUESA (NÍVEL MÉDIO/SUPERIOR)

Compreensão e interpretação de textos: informações literais e inferências possíveis. Articulação textual: expressões referenciais, nexos, operadores seguenciais, coerência e coesão. Significação contextual de palavras e expressões. Conhecimentos de norma-padrão: a) emprego de crase; b) emprego de tempos e modos verbais; c) emprego e colocação de pronomes; d) regência nominal e verbal; e) concordância verbal e nominal; f) pontuação. Linguística: variação linguística, norma **linguística** 

### NOCÕES DE INFORMÁTICA (NÍVEL MÉDIO/SUPERIOR)

LibreOffice: manipulação de arquivos e pastas, configurações, etc. Sistema Operacional Windows 10: manipulação de arquivos e pastas, configurações, permissões etc. Microsoft Word 2016: estrutura básica dos documentos; operações com arquivos, criação e uso de modelos; edição e formatação de textos; cabeçalhos e rodapé; parágrafos; fontes; colunas; marcadores simbólicos e numéricos; tabelas e texto multicolunados; configuração de páginas e impressão; ortografia e gramática; controle de quebras; numeração de páginas; legendas; índices; inserção de objetos; campos predefinidos, caixas de texto e caracteres especiais; desenhos e cliparts; uso da barra de ferramentas, régua, janelas, atalhos e menus; mala direta e proteção de documentos. Microsoft Excel 2016: estrutura básica das planilhas, conceitos de células, linhas, colunas, pastas e gráficos, elaboração de tabelas e gráficos, uso de fórmulas, funções e macros, impressão, inserção de objetos, campos predefinidos, controle de quebras, numeração de páginas, obtenção de dados externos, classificação, uso da barra de ferramentas, atalhos e menus. Microsoft PowerPoint 2016; estrutura básica de apresentações, edição e formatação, criação de apresentações, configuração da aparência da apresentação, impressão de apresentações, multimídia, desenho e clipart, uso da barra de ferramentas, atalhos e menus. Microsoft Outlook 2016: Correio Eletrônico. Google Chrome 103.x ou superior: Navegação na Internet. Segurança: Tipos de vírus, Cavalos de Tróia, Malwares, Worms, Spyware, Phishing, Pharming, Ransomwares, Spam.

### **NOÇÕES DE DIREITO**

### **NOCÕES DE DIREITO CONSTITUCIONAL:**

Conceito de Constituição. Aplicabilidade e interpretação das normas constitucionais. Dos Princípios fundamentais. Dos direitos e garantias fundamentais: dos direitos e deveres individuais e coletivos: dos direitos sociais: dos direitos de nacionalidade: dos direitos políticos. Da organização do Estado: da organização político-administrativa; da União, dos Estados Federados, dos Municípios, do Distrito Federal e dos Territórios. Da Administração Pública: disposições gerais; dos servidores públicos. Da Organização dos Poderes. Do Poder Legislativo: do Congresso Nacional, das atribuições do Congresso Nacional, da Câmara dos Deputados e do Senado Federal. Do Processo Legislativo. Do Poder Executivo: do Presidente e do Vice-Presidente da República, Das atribuições e responsabilidades do Presidente da República. Do Poder Judiciário: disposições gerais; do Supremo Tribunal Federal; do Conselho Nacional de Justica: organização e competência; do Superior Tribunal

de Justiça; dos Tribunais e Juízes do Trabalho; do Conselho Superior da Justiça do Trabalho: organização e competência.

#### NOÇÕES DE DIREITO ADMINISTRATIVO:

Princípios básicos da Administração Pública. Organização administrativa: administração direta e indireta; centralizada e descentralizada; autarquias, fundações, empresas públicas, sociedades de economia mista. Poderes administrativos: poder hierárquico, poder disciplinar, poder requlamentar, poder de polícia, uso e abuso do poder. Servidores públicos: cargo, emprego e função públicos. Ato administrativo: conceito. requisitos e atributos; anulacão. revogação e convalidação; discricionariedade e vinculação. Lei n. 8.112/1990 (Regime Jurídico dos Servidores Públicos Civis da União e alterações): disposições preliminares; provimento, vacância, remoção, redistribuição e substituição; direitos e vantagens: vencimento e remuneração, vantagens, férias, licenças, afastamentos, direito de petição; regime disciplinar: deveres e proibições, acumulação, responsabilidades, penalidades; processo administrativo disciplinar. Nova Lei de Licitações e Contratos da Administração Pública (Lei n. 14.133/2021). Responsabilidade extracontratual do Estado, Processo administrativo (Lei n. 9.784/1999). Improbidade Administrativa (Lei n. 8.429/1992).

#### **LEGISLACÃO**

Lei n. 8.112/1990 e alterações: Das Disposições Preliminares; Do Provimento, Da Vacância, Da Remoção, Da Redistribuição e Da Substituição; Dos Direitos e Vantagens: Do Vencimento e da Remuneração, Das Vantagens, Das Férias, Das Licenças e Dos Afastamentos; Do Regime Disciplinar: Dos Deveres, Das Proibições, Da Acumulação, Das Responsabilidades e Das Penalidades. Processo administrativo disciplinar. Lei n. 9.784/1999. Lei n. 8.429/1992. Lei n. 13.709/2018 (LGPD). Lei 13.146/2015 (Institui a Lei Brasileira de Inclusão da Pessoa com Deficiência). Regimento Interno do TRT da 3ª Região. Código de Ética do TRT3.

#### **CONHECIMENTOS GERAIS**

(Para os cargos de Analista Judiciário - Área Judiciária - Especialidade Oficial de Justiça Avaliador Federal, Analista Judiciário - Área Judiciária e Analista Judiciário - Área Administrativa

#### LÍNGUA PORTUGUESA (NÍVEL SUPERIOR)

Compreensão e interpretação de textos: informações literais e inferências possíveis. Articulação textual: expressões referenciais, nexos, operadores seguenciais, coerência e coesão, Significação contextual de palavras e expressões. Conhecimentos de norma-padrão: a) emprego de crase: b) emprego de tempos e modos verbais; c) emprego e colocação de pronomes; d) regência nominal e verbal; e) concordância verbal e nominal; f) pontuação. Linguística: variação linguística, norma linguística

#### **NOÇÕES DE INFORMÁTICA (NÍVEL SUPERIOR)**

LibreOffice: manipulação de arquivos e pastas, configurações, etc. Sistema Operacional Windows 10: manipulação de arquivos e pastas, configurações, permissões etc. Microsoft Word 2016: estrutura básica dos documentos: operações com arquivos, criação e uso de modelos: edição e formatação de textos; cabecalhos e rodapé; parágrafos; fontes; colunas; marcadores simbólicos e numéricos; tabelas e texto multicolunados; configuração de páginas e impressão; ortografia e gramática; controle de quebras; numeração de páginas; legendas; índices; inserção de objetos; campos predefinidos, caixas de texto e caracteres especiais; desenhos e cliparts; uso da barra de ferramentas, régua, janelas, atalhos e menus; mala direta e proteção de documentos. Microsoft Excel 2016: estrutura básica das planilhas, conceitos de células, linhas, colunas, pastas e gráficos, elaboração de tabelas e gráficos, uso de fórmulas, funções e macros, impressão, inserção de objetos, campos predefinidos, controle de quebras, numeração de páginas, obtenção de dados externos, classificação, uso da barra de ferramentas, atalhos e menus, Microsoft PowerPoint 2016; estrutura básica de apresentações, edição e formatação, criação de apresentações, configuração da aparência

da apresentação, impressão de apresentações, multimídia, desenho e clipart, uso da barra de ferramentas, atalhos e menus. Microsoft Outlook 2016: Correio Eletrônico. Google Chrome 103.x ou superior: Navegação na Internet. Seguranca: Tipos de vírus. Cavalos de Tróia. Malwares, Worms. Spyware, Phishing, Pharming, Ransomwares, Spam.

### **LEGISLAÇÃO**

Lei n. 8.112/1990 e alterações: Das Disposições Preliminares; Do Provimento, Da Vacância, Da Remocão. Da Redistribuicão e Da Substituicão: Dos Direitos e Vantagens: Do Vencimento e da Remuneração, Das Vantagens, Das Férias, Das Licenças e Dos Afastamentos; Do Regime Disciplinar: Dos Deveres, Das Proibições, Da Acumulação, Das Responsabilidades e Das Penalidades. Processo administrativo disciplinar. Lei n. 9.784/1999. Lei n. 8.429/1992. Lei n. 13.709/2018 (LGPD). Lei 13.146/2015 (Institui a Lei Brasileira de Inclusão da Pessoa com Deficiência). Regimento Interno do TRT da 3ª Região. Código de Ética do TRT3.

### **CONHECIMENTOS ESPECÍFICOS**

(NÍVEL MÉDIO)

### TÉCNICO JUDICIÁRIO – ÁREA ADMINISTRATIVA

### **NOÇÕES DE DIREITO DO TRABALHO:**

Dos princípios e fontes do Direito do Trabalho. Dos direitos constitucionais dos trabalhadores (art. 7<sup>o</sup> da CF/1988). Da relação de trabalho e da relação de emprego: requisitos e distinção. Trabalho intermitente. Dos suieitos do contrato de trabalho stricto sensu: do empregado e do empregador: conceito e caracterização: dos poderes do empregador no contrato de trabalho. Do grupo econômico: da sucessão de empregadores: da responsabilidade solidária e subsidiária. Do contrato individual de trabalho: conceito, classificação e características. Da alteração do contrato de trabalho: alteração unilateral e bilateral; o jus variandi. Da suspensão e interrupção do contrato de trabalho: caracterização e distinção. Da rescisão do contrato de trabalho: das justas causas; da despedida indireta; da dispensa arbitrária; da despedida coletiva; da culpa recíproca; da indenização. Do aviso prévio. Da estabilidade e das garantias provisórias de emprego. Da duração do trabalho: da iornada de trabalho; Jornada In itinere; dos períodos de descanso; do intervalo para repouso e alimentação; do descanso semanal remunerado; do trabalho noturno e do trabalho extraordinário; do sistema de compensação de horas. Do salário mínimo: conceito, irredutibilidade e garantia. Das férias: do direito a férias e da sua duração; da concessão e da época das férias; das férias coletivas; da remuneração e do abono de férias. Do salário e da remuneração: conceito e distinções; composição do salário; modalidades de salário; formas e meios de pagamento do salário; 13º salário. Da equiparação salarial. Do FGTS. Da prescrição e decadência. Da segurança e medicina no trabalho: das atividades insalubres e perigosas. Das disposições especiais sobre duração e condições de Trabalho (Capítulo I do Título III da CLT). Da estabilidade da gestante; da licença-maternidade (art. 10 do ADCT). Do direito coletivo do trabalho: das convenções e acordos coletivos de trabalho. Do direito de greve. Do teletrabalho (Lei n. 13.467/2017). Dano moral nas relações de trabalho. Súmulas e Orientações da Jurisprudência uniformizada do Tribunal Superior do Trabalho sobre Direito do Trabalho. Súmulas Vinculantes do Supremo Tribunal Federal relativas ao Direito do Trabalho, Instruções e atos Normativos do TST em matéria de Direito do Trabalho. Reforma Trabalhista – Lei n. 13467/2017. Acidentes do Trabalho, Princípios gerais de responsabilidade civil trabalhista.

### NOÇÕES DE DIREITO PROCESSUAL DO TRABALHO

Da Justiça do Trabalho: organização e competência. Das Varas do Trabalho, dos Tribunais Regionais do Trabalho e do Tribunal Superior do Trabalho: jurisdição e competência. Dos servicos auxiliares da Justiça do Trabalho: das secretarias das Varas do Trabalho; dos distribuidores; dos oficiais de justiça e oficiais de justiça avaliadores. Dos Peritos Judiciais. Do Ministério Público do Trabalho: organização e competência. Do processo judiciário do trabalho: princípios gerais do processo trabalhista (aplicação subsidiária do CPC). Prescrição e decadência. Prescrição intercorrente. Dos atos, termos e prazos processuais. Da distribuição. Do valor da causa no Processo do Trabalho; Das custas e

emolumentos. Custas e emolumentos para a Fazenda Pública. Hipóteses de isenção. Das partes e procuradores; do *jus postulandi*. Da assistência judiciária; dos honorários de advogado: sucumbenciais e honorários contratados. Dos conflitos de jurisdição/competência. Das audiências: de conciliação, de instrução e de julgamento; da notificação das partes; do arquivamento do processo; da revelia e confissão. Das provas. Dos dissídios individuais: da forma de reclamação e notificação; da reclamação escrita e verbal; da legitimidade para ajuizar. Do procedimento ordinário e sumaríssimo. Do Incidente de Desconsideração da Personalidade Jurídica. Da sentença e da coisa julgada. Do processo de Jurisdicão Voluntária para homologação de acordo extrajudicial. Da liquidação da sentença: por cálculo, por artigos e por arbitramento. Da execução: execução provisória e definitiva; execução por prestações sucessivas; execução contra a Fazenda Pública; execução contra a massa falida. Da citação, do depósito da condenação e da nomeação de bens. Garantias na execução. Seguro-fiança e seguro-garantia; do mandado e da penhora. Dos embargos à execução; da impugnação à sentença; dos embargos de terceiros. Da praça e leilão; da arrematação; das custas na execução. Dos recursos no processo do trabalho. Normas atinentes ao Processo Judicial Eletrônico; Lei 13.467 de 2017 (Reforma Trabalhista). Súmulas e Orientações Jurisprudenciais do TST em matéria de Direito Processual do Trabalho: Instruções Normativas e Atos em Geral do TST em matéria de Direito Processual do Trabalho. Súmulas Vinculantes do Supremo Tribunal Federal relativas ao Direito Processual do Trabalho. Lei n. 6.858/1980.

#### TÉCNICO JUDICIÁRIO - ÁREA ADMINISTRATIVA - ESPECIALIDADE AGENTE DE POLÍCIA JUDICIAL

#### **NOCÕES DE DIREITO PENAL**

Princípios do Direito Penal. Crimes contra o patrimônio. Crimes contra a Administração Pública. Crimes contra a Pessoa.

#### NOCÕES DE SEGURANÇA INSTITUCIONAL

Seguranca física e patrimonial das instalações. Prevenção e combate a incêndio. Identificação. emprego e utilização de equipamentos eletrônicos de segurança: sensores, sistemas de alarme, cercas elétricas. CFTV (circuito fechado de televisão). Seguranca de dignitários. Nocões de primeiros-socorros. Relações Humanas. Qualidade no atendimento ao público: comunicabilidade; apresentação; atenção; cortesia; interesse; presteza; eficiência; tolerância; discrição; conduta; objetividade. Trabalho em equipe. Resolução n. 344/2020, 379/2021, 380/2021, 383/2021, 435/2021 e 467/2022 do Conselho Nacional de Justiça. Resolução n. 315/2021 do Conselho Superior da Justica do Trabalho Lei n. 12694/2012.

### TÉCNICO JUDICIÁRIO – ÁREA ADMINISTRATIVA – ESPECIALIDADE CONTABILIDADE

#### **CONTABILIDADE APLICADA AO SETOR PÚBLICO**

Conceito. Campo de aplicação. Regime orçamentário e contábil (patrimonial). Normas Brasileiras de Contabilidade Aplicadas ao Setor Público - NBC TSP: NBC TSP Estrutura Conceitual; NBC TSP 01 a NBC TSP 34. Manual de Contabilidade Aplicada ao Setor Público, 9ª edição: Anexo - Plano de Contas Aplicado ao Setor Público; Procedimentos Contábeis Patrimoniais; Procedimentos Contábeis Específicos; Demonstrações Contábeis Aplicadas ao Setor Público; Plano de Contas Aplicado ao Setor Público. Noções básicas de prestação de contas. Lei Complementar nº 101/2000 (Lei de Responsabilidade Fiscal). Lei nº 4.320/1964. Conhecimento básico do direito tributário. Competência tributária. Retenção de tributos e obrigações acessórias.

#### **ORCAMENTO PÚBLICO.**

Conceito. Técnicas orçamentárias. Princípios orçamentários. Ciclo orçamentário. O orçamento público no Brasil. Sistema de planejamento e de orçamento federal. Plano plurianual. Diretrizes orçamentárias. Orçamento anual. Sistema e processo de orçamentação. Classificações orçamentárias. Estrutura programática. Alterações orçamentárias. Programação e execução orcamentária e financeira. Descentralização orcamentária e financeira. Acompanhamento da execução. Receita pública. Conceito e classificações. Estágios. Fontes. Dívida ativa. Despesa pública. Conceito e classificações. Estágios. Restos a pagar. Despesas de exercícios anteriores. Dívida flutuante e fundada. Responsabilidade Fiscal. Lei Complementar n. 101/2000. Limitações das Despesas. Despesa com pessoal. Endividamento Público. Relatório de Gestão Fiscal. Relatório Resumido de Execução Orcamentária. Transparência. Constituição da República Federativa do Brasil

de 1988. Decreto nº 93.872/1986. Manual Técnico do Orçamento - MTO 2022. Manual de Demonstrativos Fiscais, 12ª edição.

#### **CONTABILIDADE GERAL**

Normas Brasileiras de Contabilidade (aprovadas pelo Conselho Federal de Contabilidade – CFC). Lei n. 6.404/1976 e alterações trazidas pela Lei n. 11.638/2007. Elaboração de demonstrações contábeis pela legislação societária e pelas Normas Brasileiras de Contabilidade. Estrutura Conceitual: Conceito e objetivos, usuários e suas necessidades de informação, os ramos aplicados da Contabilidade. Patrimônio e Variações patrimoniais: conceituação de patrimônio, ativos, passivos e patrimônio líquido, aspecto qualitativo e quantitativo, representação gráfica, equação básica da contabilidade, registros de mutações patrimoniais e apuração do resultado. Plano de Contas e Procedimentos de Escrituração: conceito, classificação (patrimoniais e de resultado) e natureza das contas (devedoras e credoras), método das partidas dobradas, mecanismos de débito e crédito, origens e aplicações de recursos, elementos essenciais do lançamento contábil, regime de competência, balancete de verificação, livros utilizados na escrituração. Avaliação de Ativos e Passivos. Balanço Patrimonial. Demonstração do Resultado do Exercício e Demonstração do Resultado Abrangente, Demonstração dos Lucros ou Prejuízos Acumulados. Demonstração das Mutações do Patrimônio Líquido. Demonstração dos Fluxos de Caixa. Demonstração do Valor Adicionado. Notas explicativas.

### TÉCNICO JUDICIÁRIO - ÁREA APOIO ESPECIALIZADO - ESPECIALIDADE **ENFERMAGEM DO TRABALHO**

Fundamentos de Enfermagem: técnicas básicas. Biosseguranca. Assistência de enfermagem na saúde da mulher, do adulto e do idoso. Assistência de enfermagem em agravos clínicos e cirúrgicos. Assistência de enfermagem em doencas transmissíveis. Notificação Compulsória de Doenças. Programa Nacional de Imunizações. Assistência de enfermagem em saúde mental e em drogadição: tabagismo, alcoolismo e outras dependências químicas. Assistência de enfermagem em urgência e emergência. Trabalho em equipe. Humanização na assistência. Processo de Administração em Saúde: planejamento, supervisão, coordenação e avaliação. Legislação em Saúde e Previdência Social. Política Nacional de Saúde do Trabalhador. Decreto nº 3.048/1999 da Previdência Social. Benefícios Previdenciários. Acidente do Trabalho: CAT. Enfermagem na assistência à saúde do trabalhador: Programa de Controle Médico de Saúde Ocupacional (NR-7): Higiene e Seguranca do trabalho: acidentes do trabalho, doencas profissionais e do trabalho; Toxicologia Ambiental e Ocupacional. Educação para a Saúde: campanhas de prevenção de acidentes do trabalho. Psicopatologia do trabalho: organização do trabalho e sofrimento psíguico no trabalho. Ética profissional. Sistematização da assistência de enfermagem. Ergonomia Aplicada ao Trabalho. Metodologia da Análise Ergonômica do Trabalho. Enfermagem Neuropsiquiátrica: atuação do auxiliar de enfermagem na equipe psiguiátrica, principais patologias e cuidados de enfermagem. Enfermagem Obstétrica e Ginecológica: cuidados de enfermagem no pré-natal, parto e puerpério, principais patologias, cuidados de enfermagem.

### TÉCNICO JUDICIÁRIO - ÁREA APOIO ESPECIALIZADO - ESPECIALIDADE **TECNOLOGIA DA INFORMAÇÃO**

Linguagens de Programação: Java, Javascript, Typescript e Python 3; Desenvolvimento web frontend, linguagens, frameworks e bibliotecas: HTML5; CSS3; Angular; Booststrap; Angular Material; Desenvolvimento back-end: Node.js; Jakarta EE 8; Arquitetura de desenvolvimento da Plataforma Digital do Poder Judiciário (PDPJ-Br): a) Arquitetura distribuída de microsserviços: API RESTful; JSON; Framework Spring; Spring Cloud; Spring Boot; Spring Eureka, Zuul; Map Struct; Swagger; Service Discovery; API Gateway; b) Persistência: JPA 2.0; Hibernate 4.3 ou superior; Hibernate Envers; Biblioteca Flyway; c) Banco de dados: PostgreSQL; H2 Database; d) Serviços de autenticação: SSO Single Sign On; Keycloak; Protocolo OAuth2 (RFC 6749); e) Mensageria e Webhooks: Message Broker; RabbitMQ; Evento negocial; Webhook; APIs reversas; f) Ferramenta de versionamento Git; g) Ambiente de clusters: Kubernetes; h) Ferramenta de orquestração de containers: Rancher; e i) Deploy de aplicações: Continuous Delivery e Continuous Integration (CI/CD). Testes de software: testes unitários; testes de integração; JUnit; Mockito; Servidores de aplicação: JBoss, Tomcat e Wildfly. Banco de Dados: Banco de dados relacional; modelos E-R; Linguagens SQL e PL/SQL; Oracle 11g ou superior; SQL Server; Fundamentos de DevOps e DevSecOps: Jenkins; Maven; Git; Gitlab; Gitflow; Proxy reverso; SSL offloading; Balanceamento de carga; JSON Web Tokens (JWT); Virtualização de computadores; Conteinerização (Docker); Sistemas Operacionais: a) Gerência de Processos: programa; processo; ciclo de vida de um processo; estados de um processo; hierarquia de um processo; threads; comunicação entre processos e escalonamento. b) Gerência de Memória: enderecamento; memória virtual; paginação e segmentação, c) Microsoft Windows: Windows 10 ou superior; Active Directory; Remote Desktop Services; Failover Cluster; WSUS e Powershell, d) Linux: gerenciamento de pacotes rpm e deb: systemd: LVM: iptables: scripts em bash. Redes de Computadores: Mejos de transmissão: ethernet: wireless: VLAN: LACP: modelo TCP/IP versões 4 e 6; ARP; Protocolos IP; TCP e UDP. Gerenciamento de redes: ICMP; SNMP e QoS. Protocolos: DNS; DHCP; LDAP; NTP; SMTP; Syslog e HTTP. Voz sobre IP: SIP e RTP. Ferramentas de monitoramento e log: zabbix, elasticsearch, logstash; prometheus, kibana, grafana, fluentd. Noções de desenvolvimento seguro: OWASP Security Knowledge Framework e NIST Secure Software Development Framework; Normas e frameworks de boas práticas de segurança da informação: ABNT NBR 27001:2013; ABNT NBR 27002:2019; ABNT NBR 27005:2018; ABNT NBR 27035-3:2021; ABNT NBR 22301:2020; CIS Controls v8; Conceitos de malwares; worm; vírus; adware e ransomware; Conceitos de ataques cibernéticos: DDoS; bruteforce; phishing; spear phishing; amplificação; smurf e APT; Conceitos de confidencialidade, integridade, disponibilidade, autenticação e não-repúdio; Criptografia simétrica e assimétrica; Certificação digital; Lei Geral de Proteção de Dados Pessoais (Lei nº 13.709, de 14 de agosto de 2018); Planejamento das contratações de bens e serviços de TI: Resolução nº 468, de 15 de julho de 2022; Fundamentos da elaboração de Estudos Técnicos Preliminares e Termos de Referência; Pesquisas de Preço (Instrução Normativa SEGES/ME nº 65, de 7/6/2021); Inglês técnico. Conhecimentos sobre os seguintes normativos do Conselho Nacional de Justiça a) Resolução CNJ n. 91/2009 - institui o Modelo de Requisitos para Sistemas Informatizados de Gestão de Processos e Documentos do Poder Judiciário e disciplina a obrigatoriedade da sua utilização no desenvolvimento e manutenção de sistemas informatizados para as atividades iudiciárias e administrativas no âmbito do Poder Judiciário: b) Resolução CNJ n. 335/2020 que institui política pública para a governança e a gestão de processo iudicial eletrônico. Integra os tribunais do país com a criação da Plataforma Digital do Poder Judiciário Brasileiro (PDPJ- Br). Mantém o sistema PJe como sistema de Processo Eletrônico prioritário do Conselho Nacional de Justiça; c) Portaria CNJ n. 252/2020 que dispõe sobre o Modelo de Governança e Gestão da Plataforma Digital do Poder Judiciário (PDPJ-Br); d) Portaria CNJ n. 253/2020 que institui os critérios e as diretrizes técnicas para o processo de desenvolvimento de módulos e serviços na Plataforma Digital do Poder Judiciário Brasileiro (PDPJ-Br); e) Portaria CNJ n. 131/2021 que institui o Grupo Revisor de Código-Fonte das soluções da Plataforma Digital do Poder Judiciário (PDPJ-Br) e do Processo Judicial Eletrônico (PJe): f) Resolucão CNJ n. 396/2021 que institui a Estratégia Nacional de Seguranca Cibernética do Poder Judiciário (ENSEC-PJ); e g) Portaria CNJ n. 162/2021 que aprova Protocolos e Manuais criados pela § 1 § 7o Resolução CNJ no 396/2021, que instituiu a Estratégia Nacional de Seguranca Cibernética do Poder Judiciário (ENSEC-PJ).

#### **CONHECIMENTOS ESPECÍFICOS**

(NÍVEL SUPERIOR)

### ANALISTA JUDICIÁRIO – ÁREA JUDICIÁRIA – ESPECIALIDADE OFICIAL DE JUSTIÇA **AVALIADOR FEDERAL**

#### **DIREITO CONSTITUCIONAL**

Constituição: princípios fundamentais, objetivos fundamentais da República. Aplicabilidade e interpretação das normas constitucionais; vigência, eficácia e aplicabilidade das normas constitucionais. Controle de constitucionalidade: sistemas difuso e concentrado: acões do controle concentrado: acão direta de inconstitucionalidade: acão declaratória de constitucionalidade e arquição de descumprimento de preceito fundamental. Direitos e garantias fundamentais: direitos e deveres individuais e coletivos; direitos sociais; direitos de nacionalidade; direitos políticos. Organização político administrativa: federação brasileira, competências da União, estados e municípios, intervenção federal. Administração pública: princípios constitucionais, disposições gerais da Administração; direitos constitucionais dos servidores públicos. Organização dos Poderes. Separação das Funções: funções típicas e atípicas, garantias institucionais das funções Poder Executivo: organização, composição, atribuições, garantias e responsabilidades do Presidente da República. Poder Legislativo: Organização e funcionamento, Estatuto dos Congressistas: prerrogativas e vedações dos parlamentares, processo legislativo, fiscalização contábil, financeira e orçamentária. Poder Judiciário: disposições gerais, organização. Composição, garantias institucionais e funcionais dos magistrados, vedações dos magistrados; Supremo Tribunal Federal; Superior Tribunal de Justiça; Tribunais Regionais Federais e juízes federais: Tribunais e juízes do trabalho. Funções essenciais à Justica: Ministério Público; Ministério Público do Trabalho: atribuições, garantias e vedações; Advocacia Pública: Advocacia e Defensoria Públicas.

#### **DIREITO ADMINISTRATIVO**

Definição, fontes e princípios. Administração pública. Poderes da Administração Pública. Pessoas da Administração Pública: Administração Pública Direta, Desconcentração, Descentralização, Administração. Pública Indireta. Autarquias, Agências reguladoras e executivas. Fundações públicas. Empresa pública. Sociedade de economia mista. Atos administrativos. Nova Lei de Licitações e Contratos da Administração Pública (Lei n. 14.133/2021). Conceito de licitação, modalidades e procedimentos; dispensa e inexigibilidade de licitação. Contrato Administrativo: conceito e características, formalização, execução e extinção, equilíbrio econômico-financeiro. Contratos Privados da Administração. Convênios e consórcios. Consórcios Públicos. Parceria público-privada. Serviço público: Conceito, Princípios, classificação, espécies. Bens públicos: espécies, prerrogativas, vedações. Controle interno e externo da administração pública. Controle judicial. Responsabilidade civil do Estado. Atos da administração, ato administrativo, elementos, atributos, limitações. Agentes Públicos: Direitos, deveres, vedações, responsabilidade, Servidores, agentes temporários, empregados públicos, regime de emprego público. Crimes contra a Administração Pública. Intervenção do Estado na propriedade: desapropriação, servidão administrativa, tombamento, reguisição administrativa, ocupação temporária, limitação administrativa,

#### **DIREITO DO TRABALHO**

Fontes, princípios, sujeitos. Direitos constitucionais dos trabalhadores (art. 7º da CF/1988). Relação de trabalho e relação de emprego: requisitos e distinção: relações de trabalho lato sensu: trabalho autônomo, trabalho eventual, trabalho temporário e trabalho avulso. Sujeitos do contrato de trabalho stricto sensu: empregado e empregador: conceito e caracterização; poderes do empregador no contrato de trabalho. Grupo econômico; sucessão de empregadores; responsabilidade solidária. Contrato individual de trabalho: conceito, classificação e características. Alteração do contrato de trabalho: alteração unilateral e bilateral; o jus variandi. Suspensão e interrupção do contrato de trabalho: caracterização e distinção. Rescisão do contrato de trabalho: justas causas; rescisão indireta; dispensa arbitrária; culpa recíproca; indenização. Aviso prévio. Estabilidade e garantias provisórias de emprego: formas de estabilidade; despedida e reintegração de empregado estável. Duração do trabalho; jornada de trabalho; períodos de descanso; intervalo para repouso e alimentação; descanso semanal remunerado; trabalho noturno e trabalho extraordinário; sistema de compensação de horas. Salário-mínimo: irredutibilidade e garantia. Férias: direito a férias e duração; concessão e época das férias: remuneração e abono de férias. Salário e remuneração: conceito e distincões: composicão do salário: modalidades de salário: formas e meios de pagamento do salário: 13º salário. Equiparação salarial; princípio da igualdade de salário; desvio de função. FGTS. Prescrição e decadência. Segurança e medicina no trabalho: CIPA: atividades insalubres ou perigosas. Proteção ao trabalho do menor. Proteção ao trabalho da mulher; estabilidade da gestante; licenca-maternidade. Direito coletivo do trabalho: liberdade sindical (Convenção n. 87 da OIT); organização sindical: conceito de categoria; categoria diferenciada; convenções e acordos coletivos de trabalho. Direito de greve; serviços essenciais. Comissões de conciliação prévia. Renúncia e transação. Cálculos trabalhistas. Do teletrabalho (Lei n. 13.467/2017). Súmulas e Orientações da Jurisprudência uniformizada do Tribunal Superior do Trabalho sobre Direito do Trabalho. Súmulas Vinculantes do Supremo Tribunal Federal relativas ao Direito do Trabalho. Súmulas e Orientações da Jurisprudência uniformizada do Tribunal Regional do Trabalho da 3ª Região.

#### **DIREITO PROCESSUAL DO TRABALHO**

Justiça do Trabalho: organização e competência. Varas do Trabalho, Tribunais Regionais do Trabalho e Tribunal Superior do Trabalho: jurisdição e competência. Serviços auxiliares da justiça do trabalho: secretarias das Varas do Trabalho; distribuidores; oficiais de justiça e oficiais de justiça avaliadores. Ministério Público do Trabalho: organização, atribuições, prerrogativas institucionais e funcionais. Processo judiciário do trabalho: princípios gerais do processo trabalhista (aplicação subsidiária do CPC). Atos, termos e prazos processuais. Distribuição. Custas e emolumentos. Partes e

procuradores; jus postulandi; substituição e representação processuais; assistência judiciária; honorários de advogado. Nulidades. Exceções. Audiências: de conciliação, de instrução e de julgamento; notificação das partes; arquivamento do processo; revelia e confissão. Provas. Dissídios individuais: forma de reclamação e notificação; reclamação escrita e verbal; legitimidade para ajuizar. Procedimentos: espécies e atos. Sentença e coisa julgada; liquidação da sentença: por cálculo, por artigos e por arbitramento. Dissídios coletivos: extensão, cumprimento e revisão da sentenca normativa. Execução: execução provisória; execução por prestações sucessivas; execução contra a fazenda pública: execução contra a massa falida. Citação: depósito da condenação e da nomeação de bens; mandado e penhora; bens penhoráveis e impenhoráveis; impenhorabilidade do bem de família (Lei n. 8.009/1990). Embargos à execução; impugnação à sentença; embargos de terceiro. Praça e leilão; arrematação; remição; custas na execução. Recursos no processo do trabalho.

#### **DIREITO CIVIL**

Lei: vigência; aplicação da lei no tempo e no espaço. Integração e interpretação da lei. Lei de Introdução às normas do Direito brasileiro. Pessoas. Pessoas naturais: personalidade, capacidade, direitos de personalidade. Pessoas jurídicas. Domicílio. Bens: Conceito, espécies e classificação. Fatos e atos jurídicos: forma e prova dos atos jurídicos: defeitos dos negócios jurídicos: nulidade e anulabilidade dos atos jurídicos; atos jurídicos ilícitos; abuso de direito; prescrição e decadência. Direito das obrigações: constituição, extinção, espécies e cumprimento. Dos contratos em geral. Responsabilidade civil: obrigação de indenizar; indenização. Direitos reais.

#### **DIREITO PROCESSUAL CIVIL**

Ação: natureza jurídica, elementos da ação, condições da ação, carência da ação, cumulação de ações e de pedidos. Jurisdição e competência. Processo: conceito, natureza, classificação, princípios, processo e procedimento. Relação jurídica processual: pressupostos processuais, formação, suspensão e extinção de processo. Sujeitos do processo: as partes - conceito, capacidade. representação, legitimidade. Substituição processual. Pluralidade de partes: litisconsórcio, intervenção de terceiros. Fatos e atos processuais: forma, lugar e tempo dos atos processuais, prazos, preclusão. Nulidades processuais. Processo de conhecimento: nocões gerais, finalidade. objeto, estrutura. Procedimento comum. Procedimento sumário. Procedimentos Especiais. Petição inicial. Tutelas antecipatórias. Citação inicial. Resposta do réu: contestação, exceções, reconvenção. Revelia. Providências preliminares. Julgamento conforme o estado do processo. Prova: meios de prova, ônus da prova, procedimento probatório. Audiências: preliminar e de instrução e julgamento. Sentença. Coisa julgada. Cumprimento de Sentença. Processo de Execução contra a Fazenda Pública, título executivo judicial e extrajudicial. Procedimentos especiais: ação de consignação em pagamento e acões possessórias. Busca e Apreensão. Alienação Fiduciária de Imóveis. Desapropriação. Remédios constitucionais, mandado de segurança, habeas data, mandado de injunção, Ação popular. Ação civil pública. Recursos: noções gerais, classificações, juízo de admissibilidade e juízo de mérito e efeitos, espécies. Procedimentos extrajudiciais de solução de conflitos na Administração Pública.

#### **ATOS NORMATIVOS**

Provimento Geral Consolidado do TRT da 3ª Região (PRVCJ GCR/GVCR 3/2015) - Título XVII), Resolução CSJT n. 11/2005 e alterações posteriores, Resolução CSJT n. 99/2012.

### ANALISTA JUDICIÁRIO – ÁREA JUDICIÁRIA

#### **DIREITO CONSTITUCIONAL**

Constituição: princípios fundamentais, objetivos fundamentais da República. Aplicabilidade e interpretação das normas constitucionais; vigência, eficácia e aplicabilidade das normas constitucionais. Controle de constitucionalidade: sistemas difuso e concentrado; ações do controle concentrado: ação direta de inconstitucionalidade; ação declaratória de constitucionalidade e arquição de descumprimento de preceito fundamental. Direitos e garantias fundamentais: direitos e deveres individuais e coletivos; direitos sociais; direitos de nacionalidade; direitos políticos. Organização político administrativa: federação brasileira, competências da União, estados e municípios, intervenção federal. Administração pública: princípios constitucionais, disposições gerais da Administração; direitos constitucionais dos servidores públicos. Organização dos Poderes. Separação das Funções: funções típicas e atípicas, garantias institucionais das funções. Poder Executivo: organização, composição, atribuições, garantias e responsabilidades do Presidente da República. Poder Legislativo: organização e funcionamento, Estatuto dos Congressistas: prerrogativas e vedações dos parlamentares, processo legislativo, fiscalização contábil, financeira e orçamentária. Poder Judiciário: disposições gerais, organização. Composição, garantias institucionais e funcionais dos magistrados, vedações dos magistrados; Supremo Tribunal Federal; Superior Tribunal de Justiça; Tribunais Regionais Federais e juízes federais; Tribunais e juízes do trabalho. Funções essenciais à Justica: Ministério Público; Ministério Público do Trabalho: atribuições, garantias e vedações; Advocacia Pública; Advocacia e Defensoria Públicas.

#### **DIREITO ADMINISTRATIVO**

Definição, fontes e princípios. Administração pública. Poderes da Administração Pública. Pessoas da Administração Pública: Administração Pública Direta, Desconcentração, Descentralização, Administração. Pública Indireta. Autarquias, Agências reguladoras e executivas. Fundações públicas. Empresa pública. Sociedade de economia mista. Atos administrativos. Nova Lei de Licitações e Contratos da Administração Pública (Lei n. 14.133/2021). Conceito de licitação, modalidades e procedimentos; dispensa e inexigibilidade de licitação. Contrato Administrativo: conceito e características, formalização, execução e extinção, equilíbrio econômico-financeiro. Contratos Privados da Administração. Convênios e consórcios. Consórcios Públicos. Parceria público-privada. Serviço público: Conceito, Princípios, classificação, espécies. Bens públicos: espécies, prerrogativas, vedações. Controle interno e externo da administração pública. Controle judicial. Responsabilidade civil do Estado. Atos da administração, ato administrativo, elementos, atributos, limitações. Agentes Direitos, deveres, vedações, responsabilidade, Servidores, agentes temporários, Públicos: empregados públicos, regime de emprego público. Crimes contra a Administração Pública. Intervenção do Estado na propriedade: desapropriação, servidão administrativa, tombamento, requisição administrativa, ocupação temporária, limitação administrativa.

#### **DIREITO DO TRABALHO**

Fontes, princípios, sujeitos, Direitos constitucionais dos trabalhadores (art. 7º da CF/1988), Relação de trabalho e relação de emprego: requisitos e distinção; relações de trabalho lato sensu: trabalho autônomo, trabalho eventual, trabalho temporário e trabalho avulso. Sujeitos do contrato de trabalho stricto sensu: empregado e empregador: conceito e caracterização: poderes do empregador no contrato de trabalho. Grupo econômico; sucessão de empregadores; responsabilidade solidária. Contrato individual de trabalho: conceito, classificação e características. Alteração do contrato de trabalho: alteração unilateral e bilateral; o jus variandi. Suspensão e interrupção do contrato de trabalho: caracterização e distinção. Rescisão do contrato de trabalho: justas causas; rescisão indireta; dispensa arbitrária; culpa recíproca; indenização. Aviso prévio. Estabilidade e garantias provisórias de emprego: formas de estabilidade; despedida e reintegração de empregado estável. Duração do trabalho; jornada de trabalho; períodos de descanso; intervalo para repouso e alimentação; descanso semanal remunerado; trabalho noturno e trabalho extraordinário; sistema de compensação de horas. Salário-mínimo: irredutibilidade e garantia. Férias: direito a férias e duração; concessão e época das férias; remuneração e abono de férias. Salário e remuneração: conceito e distinções; composição do salário; modalidades de salário; formas e meios de pagamento do salário; 13º salário. Equiparação salarial: princípio da igualdade de salário: desvio de função. FGTS. Prescrição e decadência. Segurança e medicina no trabalho: CIPA: atividades insalubres ou perigosas. Protecão ao trabalho do menor. Protecão ao trabalho da mulher; estabilidade da gestante; licença-maternidade. Direito coletivo do trabalho: liberdade sindical (Convenção n. 87 da OIT); organização sindical: conceito de categoria; categoria diferenciada; convenções e acordos coletivos de trabalho. Direito de greve: servicos essenciais. Comissões de conciliação prévia. Renúncia e transação. Cálculos trabalhistas. Do teletrabalho (Lei n. 13.467/2017). Súmulas e Orientações da Jurisprudência uniformizada do Tribunal Superior do Trabalho sobre Direito do Trabalho. Súmulas Vinculantes do Supremo Tribunal Federal relativas ao Direito do Trabalho. Súmulas e Orientações da Jurisprudência uniformizada do Tribunal Regional do Trabalho da 3ª Região.

#### **DIREITO PROCESSUAL DO TRABALHO**

Justica do Trabalho: organização e competência. Varas do Trabalho. Tribunais Regionais do Trabalho e Tribunal Superior do Trabalho: jurisdição e competência. Serviços auxiliares da justiça do trabalho: secretarias das Varas do Trabalho; distribuidores; oficiais de justiça e oficiais de justiça avaliadores. Ministério Público do Trabalho: organização, atribuições, prerrogativas institucionais e funcionais. Processo judiciário do trabalho: princípios gerais do processo trabalhista (aplicação subsidiária do CPC). Atos, termos e prazos processuais. Distribuição. Custas e emolumentos. Partes e procuradores; jus postulandi; substituição e representação processuais; assistência judiciária; honorários de advogado. Nulidades. Exceções. Audiências: de conciliação, de instrução e de julgamento; notificação das partes; arquivamento do processo; revelia e confissão. Provas. Dissídios individuais: forma de reclamação e notificação; reclamação escrita e verbal; legitimidade para ajuizar. Procedimentos: espécies e atos. Sentença e coisa julgada; liquidação da sentença: por cálculo, por artigos e por arbitramento. Dissídios coletivos: extensão, cumprimento e revisão da sentença normativa. Execução: execução provisória; execução por prestações sucessivas; execução contra a fazenda pública; execução contra a massa falida. Citação; depósito da condenação e da nomeação de bens; mandado e penhora; bens penhoráveis e impenhoráveis; impenhorabilidade do bem de família (Lei n. 8.009/1990). Embargos à execução: impugnação à sentença: embargos de terceiro. Praca e leilão; arrematação; remição; custas na execução. Recursos no processo do trabalho.

#### **DIREITO CIVIL**

Lei: vigência; aplicação da lei no tempo e no espaço. Integração e interpretação da lei. Lei de Introdução às normas do Direito brasileiro. Pessoas. Pessoas naturais: personalidade, capacidade, direitos de personalidade. Pessoas jurídicas. Domicílio. Bens: Conceito, espécies e classificação. Fatos e atos jurídicos: forma e prova dos atos jurídicos; defeitos dos negócios jurídicos; nulidade e anulabilidade dos atos jurídicos; atos jurídicos ilícitos; abuso de direito; prescrição e decadência. Direito das obrigações: constituição, extinção, espécies e cumprimento. Dos contratos em geral. Responsabilidade civil: obrigação de indenizar; indenização. Direitos reais.

#### **DIREITO PROCESSUAL CIVIL**

Ação: natureza jurídica, elementos da ação, condições da ação, carência da ação, cumulação de ações e de pedidos. Jurisdição e competência. Processo: conceito, natureza, classificação, princípios, processo e procedimento. Relação jurídica processual: pressupostos processuais, formação, suspensão e extinção de processo. Sujeitos do processo: as partes - conceito, capacidade, representação, legitimidade, Substituição processual. Pluralidade de partes: litisconsórcio, intervenção de terceiros. Fatos e atos processuais: forma, lugar e tempo dos atos processuais, prazos, preclusão, Nulidades processuais. Processo de conhecimento; nocões gerais, finalidade, objeto, estrutura. Procedimento comum. Procedimento sumário. Procedimentos Especiais. Peticão inicial. Tutelas antecipatórias. Citacão inicial. Resposta do réu: contestação, exceções, reconvenção, Revelia. Providências preliminares. Julgamento conforme o estado do processo. Prova: meios de prova, ônus da prova, procedimento probatório. Audiências: preliminar e de instrução e julgamento. Sentença. Coisa julgada. Cumprimento de Sentença. Processo de Execução contra a Fazenda Pública, título executivo judicial e extrajudicial. Procedimentos especiais: ação de consignação em pagamento e ações possessórias. Busca e Apreensão. Alienação Fiduciária de Imóveis. Desapropriação. Remédios constitucionais, mandado de segurança, habeas data, mandado de injunção, Ação popular. Ação civil pública. Recursos: noções gerais, classificações, juízo de admissibilidade e juízo de mérito e efeitos, espécies. Procedimentos extrajudiciais de solução de conflitos na Administração Pública.

### ANALISTA JUDICIÁRIO – ÁREA ADMINISTRATIVA

#### **DIREITO CONSTITUCIONAL**

Direito constitucional: Da aplicabilidade e interpretação das normas constitucionais; vigência e eficácia das normas constitucionais Controle de constitucionalidade: sistemas difuso e concentrado; Princípios fundamentais. Dos direitos e garantias fundamentais: dos direitos e deveres individuais e coletivos; dos direitos sociais; Da organização do Estado. Da organização política administrativa: da União. Das competências da União, dos Estados e dos Municípios. Da Administração Pública: disposições gerais; dos servidores públicos. Da Organização dos Poderes. Do Poder Executivo: do Presidente e do Vice-Presidente da República. Das atribuições e responsabilidades do Presidente da República. Do Poder Legislativo: do processo legislativo. Da fiscalização contábil, financeira e orçamentária. Do Poder Judiciário: disposições gerais; do Supremo Tribunal Federal; do Conselho Nacional de Justiça: organização e competência; do Superior Tribunal de Justiça; Do Tribunal Superior do Trabalho, dos Tribunais Regionais do Trabalho e dos Juízes do Trabalho; do Conselho Superior da Justiça do Trabalho: organização e competência. Das funções essenciais à Justiça: do Ministério Público; da Advocacia Pública; da Advocacia e da Defensoria Pública.

#### **DIREITO ADMINISTRATIVO**

Administração pública. Regime jurídico administrativo. Princípios constitucionais e legais da Administração Pública. Princípios administrativos implícitos. Lei de Introdução às normas do Direito Brasileiro (Decreto-lei n. 4.657/1942 e suas alterações posteriores) e sua aplicação na Administração Pública. Poderes da Administração Pública. Poderes e deveres dos administradores públicos. Uso e abuso do poder. Lei de abuso de autoridade (Lei n. 13.869/2019) Organização da Administração Direta e Indireta. Órgãos públicos. Aspectos gerais da Administração Direta. Autarquias. Empresas públicas e sociedades de economia mista. Fundações públicas. Consórcios públicos. Agências. Entes de colaboração e entidades paraestatais. Ato administrativo. Conceito, características e atributos. Elementos e requisitos de validade. Classificação dos atos administrativos. Formação e efeitos. Extinção, revogação, invalidação e convalidação. Cassação e caducidade. Processo administrativo (Lei nº 9.784/1999) e Processo Administrativo Disciplinar (Lei n. 8.112/1990). Controle da administração pública. Classificações relativas ao controle da Administração Pública. Controle externo e procedimentos de tomadas de contas. Lei de Improbidade Administrativa (Lei n. 8.429/1992 com redação dada pela Lei n 14.230/2021). Acesso a Informações (Lei n. 12.527/2011). Proteção de dados pessoais (LGPD - Lei n. 13.709/2018). Nova Lei de Licitações (Lei n. 14.133/2021). Licitação. Conceito, natureza jurídica, objeto e finalidade. Princípios básicos e correlatos. Modalidades. Obrigatoriedade, dispensa e inexigibilidade. Procedimento licitatório. Anulação, revogação e recursos administrativos. Sanções e procedimento sancionatório. Crimes em licitações e contratos Contrato administrativo. Conceito principais características e espécies. administrativos Formalização, execução e inexecução. Duração, prorrogação, renovação e extinção. Revisão e rescisão. Reajustamento. Convênios e instrumentos congêneres. Parcerias entre a Administração Pública e o terceiro setor. Serviço público. Conceito. Classificação. Princípios. Formas de delegação de serviço público. Regime jurídico da concessão e da permissão de serviço público. Extinção, reversão dos bens. Direitos dos usuários de serviço público. Parcerias público-privadas. Agentes públicos: Classificação. Cargo, emprego e função pública. Provimento e investidura. Exercício e afastamentos. Direito de Greve. Regime constitucional dos servidores públicos na Constituição Federal. Regime de emprego público e disposições da CLT aplicáveis. Responsabilidade civil, administrativa e penal dos agentes públicos. Processo administrativo disciplinar. Regime jurídico dos servidores públicos civis da União, das autarquias e das fundações públicas federais (Lei n. 8.112/1990 atualizada).

#### **NOCÕES DE ADMINISTRACÃO PÚBLICA**

Características básicas das organizações formais modernas: tipos de estrutura organizacional, natureza, finalidades e critérios de departamentalização. Convergências e diferenças entre a gestão pública e a gestão privada. Gestão de resultados na produção de serviços públicos. Comunicação na gestão pública e gestão de redes organizacionais. Gestão e avaliação de desempenho. Processo organizacional: planejamento, direção, coordenação, comunicação, controle e avaliação. Gestão estratégica: planejamento estratégico, tático e operacional. Gestão de pessoas do quadro próprio e terceirizadas. Gestão por Processos. Gestão por Projetos. Gestão de contratos. Gestão da Qualidade: excelência nos serviços públicos. Motivação. Liderança. Tipos de decisão e processo decisório. Transparência na Administração Pública. Lei Complementar n. 131/2009 e Lei n. 12.527/2011. Princípios básicos de governança. Resolução CNJ nº 400/2021 (Sustentabilidade no Poder Judiciário). Referencial básico de governança aplicável a órgãos e entidades da administração pública do TCU. Ética na administração pública. Resolução GP N. 49, de 11 de abril de 2016, do TRT3.

#### **NOÇÕES DE ORÇAMENTO PÚBLICO**

Conceitos. Princípios orcamentários. Orcamento-Programa: conceitos e objetivos. Orcamento na Constituição Federal, Proposta orcamentária: elaboração, discussão, votação e aprovação, Plano Plurianual – PPA. Lei de Diretrizes Orcamentárias – LDO e Lei Orcamentária Anual – LOA. Lei n. 4.320/1964: Da Lei de Orcamento: Da receita: Da Despesa: Dos Créditos Adicionais: Da execução do Orçamento. Lei Complementar n. 101/2000 - Lei de Responsabilidade Fiscal atualizada: Disposições Preliminares, Planejamento, Receita e Despesa Pública, Transferências voluntárias, Destinação de Recursos para o Setor Privado, Dívida e Endividamento, Gestão Patrimonial e Contábil.

#### **GESTÃO DE PESSOAS**

Modelos de Gestão de Pessoas - Evolução dos modelos de gestão de pessoas. Fatores condicionantes de cada modelo. Gestão Estratégica de Pessoas na Justiça do Trabalho (Ato n. 84/CSJT.GP.SG, de 10 de junho de 2022). Possibilidades e limites da gestão de pessoas como diferencial competitivo para o negócio. Possibilidades e limites da gestão de pessoas no setor público. Gestão do desempenho. Gestão de clima e cultura organizacional. Planejamento de RH. Gestão de processos de mudança organizacional: Conceito de mudança. Mudança e inovação organizacional. Dimensões da mudança: estratégia, cultura organizacional, estilos de gestão, processos, estrutura e sistemas de informação. Diagnóstico organizacional. Análise dos ambientes interno e externo (MATRIZ SWOT). Estratégias para obter sustentação ao processo de mudança. Negócio, missão, visão de futuro, valores. Indicadores de desempenho. Tipos de indicadores. Variáveis componentes dos indicadores. Avaliação da Gestão Pública - Programa Nacional de Gestão Pública e Desburocratização. Critérios de avaliação da gestão pública. Liderança. Motivação. Processo decisório e tipos de decisões.

### ANALISTA JUDICIÁRIO – ÁREA APOIO ESPECIALIZADO – ARQUIVOLOGIA

Fundamentos da Arquivologia. Objeto(s) de estudo da Arquivologia (arquivo/documento arquivístico) e suas definições, características, funções e utilidades. Terminologia, princípios, teorias, métodos e bases do conhecimento arquivístico. A profissão de arquivista: ética profissional e regulamentação da profissão. Gerenciamento dos arquivos correntes e intermediários. Gestão de documentos, funções, rotinas, instrumentos e serviços nas fases corrente e intermediária. Diagnóstico, produção, protocolo, classificação e ordenação, tramitação e uso, arquivamento, acondicionamento e armazenamento, empréstimo e consulta, avaliação e destinação de documentos arquivísticos. Organização de massas documentais acumuladas. Gerenciamento do arquivo permanente. Funções, rotinas, instrumentos e serviços arquivísticos na fase permanente: recolhimento; arranjo físico e intelectual; consulta; descrição; disseminação, reprodução e acesso. Preservação e conservação de documentos analógicos: técnicas, ações, métodos, procedimentos e políticas que visam preservar e conservar os documentos arquivísticos analógicos e suas informações. Processo de degradação de documentos arquivísticos: fatores e agentes que contribuem para a degradação de documentos arquivísticos. Práticas e procedimentos relativos a microfilmagem de documentos. Gestão, preservação e custódia de documentos arquivísticos digitais. Uso das tecnologias e dos documentos digitais. Fundamentos, princípios e teorias arguivísticas relativas ao ambiente digital. Solucões, reguisitos, normas, políticas, padrões/modelos e estratégias para o planejamento, aguisição, desenvolvimento e/ou avaliação de plataformas digitais para gestão (SIGADs), preservação e custódia (RDC-Arq) e acesso de documentos arquivísticos. Soluções, requisitos, normas e padrões para o planejamento, desenvolvimento e/ou avaliação de rotinas, práticas e procedimentos que envolvem a digitalização de documentos. Gerenciamento arquivístico: conceito; propriedades e características. Planejamento, organização, direção e controle de: políticas arquivísticas públicas e institucionais; padrões e normas arquivísticas; redes e sistemas de arquivo; práticas, rotinas e procedimentos técnicos; projetos e programas; instrumentos técnicos e de controle; serviços e instituições arquivísticas. Políticas e legislações arquivísticas: execução e avaliação de políticas arquivísticas; legislação, diretrizes e orientações arquivísticas provenientes dos conselhos estadual e nacional e de autoridades arquivísticas. Lei de Acesso à Informação. Lei Geral de Proteção de Dados Pessoais. Diplomática: objeto, fundamentos e metodologia. Tipos e espécies documentais. Gênese documental e tradição documental. Análise diplomática de documentos arquivísticos analógicos e digitais. Memória institucional: construção, registro e preservação. Ações e possibilidades de atuação do arguivista para resgate, valorização e divulgação da história da instituição.

#### ANALISTA JUDICIÁRIO – ÁREA APOIO ESPECIALIZADO – ESPECIALIDADE **COMUNICAÇÃO SOCIAL**

Organização de Assessoria de Comunicação. Apuração, redação e edição de textos jornalísticos informativos, interpretativos e opinativos para veículos impressos, rádio, televisão e mídias digitais. Elaboração e gestão de conteúdos e estratégias em comunicação digital. Edição de jornais internos e publicações institucionais. Relacionamento com a Imprensa, preparação de entrevista coletiva, release e clipping. Realização e análise de pesquisas de comunicação. Comunicação Interna (Endomarketing, intranet e análise de dados). Comunicação institucional/organizacional. Reputação institucional (Opinião pública). Gestão de crises na imprensa e nas redes. Concepção e produção de conteúdo para podcasts. Elaboração de scripts de programas de TV e roteiros de vídeos. Comunicação pública. Ética e informação: conhecimentos básicos sobre os direitos do público à informação e sobre o código de ética da profissão. Elaboração e gestão de conteúdos e estratégias em comunicação digital. Noções de SEO. Concepção e produção de conteúdo para podcasts. Elaboração de scripts de programas de TV e roteiros de vídeos. Legislação e Ética de Jornalismo. Planejamento, elaboração e desenvolvimento de campanhas institucionais. Produção Gráfica. Redação Publicitária. Gestão estratégica da comunicação organizacional. Comunicação interna. Comunicação integrada interna e externa. Planejamento estratégico. Direção de arte. Conceito, campo de atuação e ferramentas. Percepção visual e os conceitos básicos de design. A aplicação dos instrumentos de direção de arte. Os conceitos de rafes, leiautes, ilustrações, montagens e artesfinais. Configuração de formatos de imagens (JPEG, GIF, PNG, Bitmap, PSD, TIFF) para criação e tratamento para web, produção gráfica e mídias externas. Desenvolvimento de animações interativas. Prática dos aplicativos MS Office, Internet Explorer, Pacote Adobe Completo (AI, Photoshop, Indesign e Premier), Corel Draw. Pesquisas: público-alvo; resultados de campanhas; benchmarking, métricas e engamento. Redação Multimídia. Planejamento e gestão em redes sociais e mídias digitais.

#### **ANALISTA JUDICIÁRIO** ÁREA **ADMINISTRATIVA ESPECIALIDADE CONTABILIDADE**

#### **CONTABILIDADE APLICADA AO SETOR PÚBLICO**

Conceito. Campo de aplicação. Regime orçamentário e contábil (patrimonial). Normas Brasileiras de Contabilidade Aplicadas ao Setor Público - NBC TSP: NBC TSP Estrutura Conceitual; NBC TSP 01 a NBC TSP 34. Manual de Contabilidade Aplicada ao Setor Público, 9ª edição: Anexo - Plano de Contas Aplicado ao Setor Público; Procedimentos Contábeis Patrimoniais; Procedimentos Contábeis Específicos; Demonstrações Contábeis Aplicadas ao Setor Público; Plano de Contas Aplicado ao Setor Público. Noções básicas de prestação de contas. Lei Complementar n. 101/2000 (Lei de Responsabilidade Fiscal). Lei n. 4.320/1964. Conhecimento básico do direito tributário. Competência tributária. Retenção de tributos e obrigações acessórias. Conhecimento básico de auditoria: Normas Brasileiras de Contabilidade Técnicas de Auditoria de Informação Contábil Histórica Aplicável ao TASP, publicadas pelo Conselho Federal de Contabilidade Setor Público **NBC** (https://cfc.org.br/tecnica/normas-brasileiras-de-contabilidade/nbc-tasp-auditoria-deinformacaocontabil-historica-aplicavel-ao-setor-publico/). Normas Internacionais de Contabilidade Aplicadas ao Setor Público (IPSAS); Nocões de Informações de Custos no Setor Público: NBC T 16.11 - Sistema de Informação de Custos do Setor Público; Manual de Informações de Custos do Governo Federal, aprovado pela Portaria STN nº 518/2018; Trabalho de asseguração (NBC TA Estrutura Conceitual -Estrutura Conceitual para Trabalhos de Asseguração). Normas para a tomada e prestação de contas dos administradores e responsáveis da Administração Pública Federal, para fins de julgamento pelo

Tribunal de Contas da União. Instrução Normativa TCU n. 84-2020. Decisão Normativa TCU n.

#### **ORCAMENTO PÚBLICO**

198/2022

Conceito. Técnicas orçamentárias. Princípios orçamentários. Ciclo orçamentário. O orçamento público no Brasil. Sistema de planejamento e de orçamento federal. Plano plurianual. Diretrizes orçamentárias. Orçamento anual. Sistema e processo de orçamentação. Classificações orçamentárias. Estrutura programática. Alterações orçamentárias. Programação e execução orcamentária e financeira. Descentralização orcamentária e financeira. Acompanhamento da execução. Receita pública. Conceito e classificações. Estágios. Fontes. Dívida ativa. Despesa pública. Conceito e classificações. Estágios. Restos a pagar. Despesas de exercícios anteriores. Dívida flutuante e fundada. Responsabilidade Fiscal. Lei Complementar n. 101/2000. Limitações das Despesas. Despesa com pessoal. Endividamento Público. Relatório de Gestão Fiscal. Relatório Resumido de Execução Orçamentária. Transparência. Constituição da República Federativa do Brasil de 1988. Decreto n. 93.872/1986. Manual Técnico do Orcamento - MTO 2022. Manual de Demonstrativos Fiscais, 12ª edição.

#### **CONTABILIDADE GERAL**

Normas Brasileiras de Contabilidade (aprovadas pelo Conselho Federal de Contabilidade – CFC). Lei n. 6.404/1976 e alterações trazidas pela Lei n. 11.638/2007. Elaboração de demonstrações contábeis pela legislação societária e pelas Normas Brasileiras de Contabilidade. Estrutura Conceitual: Conceito e objetivos, usuários e suas necessidades de informação, os ramos aplicados da Contabilidade. Patrimônio e Variações patrimoniais: conceituação de patrimônio, ativos, passivos e patrimônio líquido, aspecto qualitativo e quantitativo, representação gráfica, equação básica da contabilidade, registros de mutações patrimoniais e apuração do resultado. Plano de Contas e Procedimentos de Escrituração: conceito, classificação (patrimoniais e de resultado) e natureza das contas (devedoras e credoras), método das partidas dobradas, mecanismos de débito e crédito, origens e aplicações de recursos, elementos essenciais do lançamento contábil, regime de competência, balancete de verificação, livros utilizados na escrituração. Avaliação de Ativos e Passivos. Balanço Patrimonial. Demonstração do Resultado do Exercício e Demonstração do Resultado Abrangente. Demonstração dos Lucros ou Prejuízos Acumulados. Demonstração das Mutações do Patrimônio Líquido. Demonstração dos Fluxos de Caixa. Demonstração do Valor Adicionado. Notas explicativas.

### **CONTABILIDADE DE CUSTOS**

Conceitos, Objetivos e Finalidades da Contabilidade de Custos: Conceito de custos, despesas, investimento, ganho, perda e gastos; Princípios e conceitos contábeis aplicados à Contabilidade de Custos; Classificação e Nomenclatura dos Custos: Custos fixos e custos variáveis, custos diretos e indiretos, custos controláveis e não controláveis; Custos primários e custos de transformação; Objeto de custeio; Métodos de Custeio: Custeio por Absorção, Custeio Variável, Custeio Baseado em Atividades (ABC) e Custeio Pleno (RKW): Custo por Produto, Custo por Processo, Custo por Atividade

### **MATEMÁTICA FINANCEIRA**

Juros simples e juros compostos. Taxas de juros: nominal, efetiva, real, equivalente e aparente. Desconto: valor presente, valor futuro e montante.

### ANALISTA JUDICIÁRIO – ÁREA APOIO ESPECIALIZADO – ESPECIALIDADE ENGENHARIA (MECÂNICA)

Instalações hidráulicas. Motores e bombas de serviço na manutenção predial. Ensaios mecânicos. Instrumentação. Vibrações mecânicas. Máquinas térmicas. Materiais de construção mecânica. Resistência dos materiais. Mecânica aplicada a máquinas. Elementos de máquina. Termodinâmica. Mecânica dos fluidos. Princípios de Transferência de Calor: condução, convecção, radiação. Técnicas de soldagem. Projeto, instalação e manutenção. Sistemas de transporte vertical e horizontal (elevadores, monta cargas, escadas e esteiras rolantes). Ar condicionado, refrigeração, ventilação e exaustão mecânica. Refrigeração central: chiller's, fan coil's, self contained's, termo acumulação por gelo e por água gelada, trocadores de placa. Máquinas térmicas e instalações pertinentes (sistemas de aquecimento solar, caldeiras, elétrico, gás GLP). Sistemas de prevenção e combate a incêndio (detecção, alarme e combate). Gerenciamento de obras: Metodologia e procedimentos. Princípios de desenho técnico auxiliado por computador - CAD, em conformidade com as normas da ABNT. NR 06 - EPI (Equipamentos de Proteção Individual). Projetos e cálculos para sistemas de elevadores, ventilação-exaustão, ar condicionado, prevenção contra incêndio - compatibilização de projetos. Especificação de materiais e serviços - caderno de encargos. Planejamento e programação de obras e instalações: orçamento e composição de custos unitários, parciais e totais, BDI e encargos sociais levantamento de quantidades: planeiamento e cronograma físico-financeiro - PERTCPM e histograma de mão de obra. Operação e controle de obra, procedimentos gerenciais e acompanhamento de obras e instalações. Construção: organização do canteiro de obras. Fiscalização: acompanhamento da aplicação de recursos (medições, emissão de fatura etc.). controle de materiais e equipamento, controle de execução de obras e servicos. Manutenção de sistemas de elevadores e de todos os tipos de climatização e ventilação. Legislação e engenharia legal. Licitações e contratos: legislação específica para obras de engenharia mecânica. Vistoria e elaboração de pareceres. Princípios de planejamento e de orçamento público. Elaboração de orcamentos. Nocões de seguranca do trabalho, principais NBRs. Nocões de engenharia mecânica e arquitetura relacionada às edificações e instalações dos tribunais, fóruns e juizados. Inspeção de empreendimentos e obras. Planejamento e programação de obras: orcamento e composição de custos unitários, parciais e totais, BDI e encargos sociais - levantamento de quantidades; SINAPI -Sistema Nacional de Pesquisa de Custos e Índices da Construção Civil (metodologias e conceitos, referências de precos e custos e cadernos técnicos); planejamento e cronograma físico-financeiro -Gráfico de Gantt, PERT-CPM e histograma de mão de obra. Uso de software de planejamento (MSPROJECT). Operação e controle de execução de obras e serviços, procedimentos gerenciais e acompanhamento de obras. Documentação da obra: diários documentos de legalização. ARTs. Desenho Técnico. Escala. Uso de softwares de projeto auxiliado por computador, conhecimento de AutoCAD e Revit: modelagem da Informação da Construção (Building Information Modeling -BIM). ABNT NBR 16280 - Reforma em edificações - Sistemas de gestão de reformas - Requisitos. Resolução n. 114 (CNJ) e Resolução n. 70 (CSJT) e suas atualizações, aplicadas às obras e serviços de engenharia. Legislação aplicada à economia de recursos naturais e sustentabilidade

nas edificações; tratamento de resíduos da construção civil e legislações ambientais (Resolução CONAMA n. 307/2002, Lei n.12.305/2010 - Política Nacional de Resíduos Sólidos PNRS, etc). Legislação profissional pertinente (sistema CONFEA-CREA).

### ANALISTA JUDICIÁRIO – ÁREA APOIO ESPECIALIZADO – ESPECIALIDADE **ESTATÍSTICA**

Técnicas e Métodos de Amostragem: a) princípios de amostragem; b) planejamento de amostragem; c) amostragens aleatórias: simples, estratificada, por conglomerado e sistemática; d) amostragens não-aleatórias: por cotas e por julgamento. Planejamento de Experimentos: a) conceitos básicos: fator fixo e aleatório, unidade experimental, variável dependente, aleatorização, réplicas, interação. b) planejamentos experimentais: completamente aleatorizado, em blocos completos e incompletos, quadrados latinos e generalizações e medidas repetidas. Análise Descritiva e Exploratória de Dados: a) síntese numérica e gráfica de dados: variáveis qualitativas e quantitativas: normas da ABNT e IBGE; distribuição de freguências (absoluta, relativa, acumuladas); gráficos: barras, setores, pontos, histograma, boxplot: medidas de tendência central, de variabilidade e separatrizes; aplicações do desvio padrão: escore padronizado e coeficiente de variação; Medidas de assimetria e curtose. Distribuições de Probabilidade: a) distribuições de variáveis aleatórias discretas: Uniforme discreta. Bernoulli, Binomial, Hipergeométrica e Poisson; b) distribuições de variáveis aleatórias contínuas: Uniforme contínua, Normal, Exponencial, Gama, Qui-quadrado, t de Student, F de Snedecor e suas relações; c) lei dos Grandes Números; d) Teorema Central do Limite. Análise Bidimensional: a) associação entre variáveis qualitativas: tabelas de contingência, o teste Qui-quadrado e o Coeficiente de Contingência de Pearson; b) associação entre variáveis quantitativas: digrama de dispersão, covariância, correlação, propriedades da covariância e da correlação; c) associação entre variáveis quantitativas e qualitativas: análise numérica e gráfica. Números Índices: a) construção de índices simples; b) construção de índices ponderados; c) índices de base fixa; d) mudança de base; e) índice de Preço ao Consumidor. Inferência Estatística: a) estimação: definições, estimadores de mínimos quadrados, intervalos de confiança, erro padrão e margem de erro; b) Testes de Hipóteses: b.1) procedimentos gerais; b.2) poder de um teste; b.3) inferência sobre uma população: testes para a média, a proporção e a variância; b.4) inferência sobre duas populações: comparação de duas variâncias, comparação de duas médias e comparação de duas proporções; b.5) inferência sobre duas ou mais populações: a Análise de Variância. Análise de Regressão: a) regressão Linear Simples; b) regressão Linear Múltipla; c) métodos de Diagnóstico; d) métodos de Seleção de Variáveis; e) modelos Lineares Generalizados, f) modelos Não-lineares. Séries temporais: a) conceito, suavização, tendência, sazonalidade, alisamento exponencial; b) séries estacionárias; c) função de autocovariância e autocorrelação: d) modelos: ARMA, ARIMA, SARIMA, Estatística não paramétrica. Distribuição de Probabilidades. Análise de Regressão. Planejamento de Experimentos. Números índices

### ANALISTA JUDICIÁRIO - ÁREA APOIO ESPECIALIZADO - ESPECIALIDADE **ARQUITETURA**

Teoria da história da arquitetura e urbanismo- Períodos da história da arquitetura e do urbanismo. Patrimônio cultural, ambiental e arguitetônico. Conceitos fundamentais em arguitetura e urbanismo. Planejamento e projeto urbano- Uso do solo. Lei no 6.766/1979 e suas alterações (parcelamento do solo urbano). Gestão urbana e instrumentos de gestão: plano diretor, estudo e relatório de impacto ambiental (EIA/RIMA), licenciamento ambiental, instrumentos econômicos e administrativos. Lei n. 10.257/2001 (Estatuto das Cidades). Projeto arquitetônico- Programa de necessidades/fluxograma. Implantação. Modulação e racionalização da construção. Divisão espacial e leiaute de ambientes. Ergonomia. Detalhamento arquitetônico e de mobiliário. Conforto térmico. Aspectos bioclimáticos: clima, zona de conforto. Insolação: uso da carta solar, desenho de brises. Ventilação e exaustão. Absorção, transmissão e reflexão térmica. Conforto luminoso. Iluminação natural. Iluminação artificial. Conforto acústico. Noções básicas de acústica: reverberação, eco, reflexão, absorção e isolamento; intensidade sonora, Edificações- Projeto de detalhamento. Especificações e caderno de encargos. Sistema construtivo e estrutural. Coberturas e impermeabilizações. Vedações. Esquadrias. Pinturas e revestimentos: piso, paredes e forro. Detalhes executivos. Legislação, Segurança do Trabalho e Normas Regulamentadoras do Ministério do Trabalho e Previdência – Código de obras. Ética profissional. – NR 8 – Edificações. NR 17 - Ergonomia. NR 18 - Condições e meio ambiente de trabalho na indústria da construção. Paisagismo – Planeiamento ambiental. Proieto paisagístico. Macropaisagem. Micropaisagem. Leitura e interpretação de projetos complementares para edifícios. Cálculo estrutural, Instalações elétricas. Instalações hidrossanitárias. Prevenção e Combate a Incêndio e Pânico. Elevadores. Arcondicionado. Instalações especiais: Alarmes e para-raios, Telecomunicações/telefone e Cabeamento estruturado de dados e voz. Desenho Técnico - Leitura e interpretação de desenhos. Computação gráfica – software Autocad, Revit, Sketch up e V-Ray. Avaliação de imóveis urbanos: NBR 14653-2. Planejamento e orcamento de obra; Execução de obras públicas; Fase preparatória das licitações - Lei Federal n. 14.133/2021; Fiscalização e acompanhamento de obras, Orçamento de obras e cotação de preços para obras públicas.

### ANALISTA JUDICIÁRIO – ÁREA APOIO ESPECIALIZADO – ESPECIALIDADE **ENGENHARIA (CIVIL)**

Análise Estrutural: Conceitos fundamentais, graus de liberdade, equações universais da estática. Treliças isostáticas, vigas isóstáticas, lajes: tipos, carregamentos, esforços. Pilares: tipos, carregamentos, esforcos, flambagem, efeitos de 2ª ordem. Flexão simples. Flexão composta. Torção. Cisalhamento. Fissuração. Fluência. Projetos estruturais, em concreto, aço e madeira. Fundações: Recalques, provas de carga, fundações diretas e profundas, tipos e características das estacas, blocos de fundação. Estruturas de contenção: tipos, carregamentos e dimensionamento de muros de arrimo. Estruturas de madeira: características mecânicas das madeiras, elementos estruturais, ligações, dimensionamento, sistemas estruturais usuais em madeira. Estruturas metálicas: características mecânicas dos materiais metálicos, elementos estruturais, ligações, dimensionamento, sistemas estruturais usuais em estruturas metálicas. Estruturas em concreto armado: características mecânicas do concreto, estados limite de utilização e serviço, dimensionamento, detalhamento. Aço: características mecânicas do aço para concreto armado, estados limite, aderência, ancoragem e emendas de barras de armação. Segurança das estruturas: ações e cargas usuais em estruturas, combinação de cargas. Projetos de prevenção e combate a incêndio (PPCI): Decreto 44.746/2008 e Instruções Técnicas do CBMMG. Projetos hidrossanitários: instalações de água fria, coleta e transporte de esgoto, instalações de drenagem pluvial, bombas hidráulicas, aproveitamento de água de chuva. Projetos elétricos de baixa tensão. Projetos de cabeamento estruturado e telefonia. Patologia das obras de engenharia civil: causa, prevenção e recuperação. Materiais de Construção: Materiais de uso corrente no campo de Engenharia Civil, características tecnológicas, métodos de ensaios, especificações. normatizações. Madeiras, materiais metálicos, betuminosos, cerâmicos, alvenarias, argamassas, tintas e vernizes, dosagem e controle tecnológico do concreto. Planejamento e contratação de obras: estudos de viabilidade, estudo técnico preliminar, termo de referência, especificações técnicas, caderno de encargos, orçamento e composição de custos unitários, parciais e totais, BDI e encargos sociais, levantamento de quantidades, SINAPI -Sistema Nacional de Pesquisa de Custos e Índices da Construção Civil: metodologias e conceitos, curva ABC, cronograma físico-financeiro, Gráfico de Gantt, método PERT-CPM e histograma de mão de obra. Fiscalização e acompanhamento de obras: aspectos legais, saúde e segurança ocupacional no canteiro de obras, diário de obras, canteiro, topografia e terraplenagem, locação, execucão de fundações, drenagem, contenção. alvenarias, estruturas. coberturas. impermeabilizações, esquadrias, pisos, revestimentos, pinturas, instalações (água, esgoto, eletricidade, cabeamento estruturado, ar-condicionado e telefonia), medições e atestes de etapas, recebimento provisório e definitivo. Licitações e contratos da Administração Pública (Lei nº 14.133/2021, Decreto nº 7.983/2013 e Lei Complementar nº 101/2000 - LRF). Conhecimento de AutoCAD, Revit e modelagem da Informação da Construção (Building Information Modeling -BIM). Noções de legislação socioambiental. Tratamento de resíduos da construção civil. Noções de acessibilidade em edificações e mobiliário. Noções de Geoprocessamento. Manutenção predial: gestão e tipos de manutenção (preditiva, preventiva, corretiva). ABNT NBR 16280: Reforma em

edificações - Sistemas de gestão de reformas - Requisitos. ABNT NBR 5674: Manutenção de edificações - Procedimento. ABNT NBR 14037: Manual de operação, uso e manutenção das edificações - Conteúdo e recomendações para elaboração e apresentação. Resolução CNJ n. 114/2010, Resolução CSJT n. 70/2010 e suas atualizações, aplicadas às obras e serviços de engenharia. Avaliações de imóveis urbanos - NBR 14.653-1 e NBR 14.653-2. ABNT NBR 15575: Desempenho de edificações habitacionais.

### ANALISTA JUDICIÁRIO – ÁREA APOIO ESPECIALIZADO – ESPECIALIDADE **ENGENHARIA (ELÉTRICA)**

Circuitos elétricos. Leis de Kirchhoff. Teoremas de circuitos. Métodos de análise nodal e de malhas. Solução de circuitos de primeira e segunda ordem em CC e CA. Sistemas trifásicos equilibrados. Potência em sistemas trifásicos equilibrados. Sistemas trifásicos desequilibrados. Transformadores monofásicos e trifásicos. Instalações elétricas de baixa tensão (ABNT NBR 5410). Aterramento e equipotencialização. Planejamento da instalação. Projeto de linhas elétricas. Dimensionamento de circuitos. Proteção contrachoque elétrico, sobrecorrente e sobretensão. Distorção harmônica (efeitos, consequências e soluções); sistemas de tarifação de energia elétrica e resoluções da ANEEL de comercialização de energia. Manutenção de instalações. Luminotécnica. Subestações em média tensão. Proteção de subestações aéreas e abrigadas. Coordenação e seletividade. Transformadores de corrente e de potencial. Manutenção de equipamentos. Análise de sistemas elétricos de potência. Representação de sistemas em pu. Componentes simétricos. Faltas simétricas e assimétricas. Proteção de estruturas contra descargas atmosféricas (ABNT NBR 5419). Gerenciamentos de riscos. Engenharia de manutenção. Conceitos básicos de manutenção. Manutenção corretiva, preventiva, preditiva e detectiva. Indicadores de manutenção. Paradas para manutenção. Gestão de ativos. ABNT NBR 5674 - Manutenção de edificações - Requisitos para o sistema de gestão e manutenção. ABNT NBR 14037- Diretrizes para elaboração de manuais de uso, operação e manutenção das edificações. Fontes de alimentação ininterrupta (UPS). Topologias de UPS. Tipos de baterias. Projeto de banco de baterias. Minigeração solar fotovoltaica. NBR 16690 - Instalações elétricas de arranjos fotovoltaicos - Requisitos de projeto. Resolução ANEEL/2012. Eficiência Energética. Noções da NBR 16819:2020 - Instalações elétricas de baixa tensão - Eficiência energética. Correção de fator de potência. Sistemas de iluminação. Segurança em instalações e serviços em eletricidade (NR 10). Saúde e Seguranca ocupacional no canteiro de obras. NR-18 atualizada -Condições e Meio Ambiente de trabalho na indústria da Construção; NR-35 - Trabalho em altura. Prevenção e combate a incêndios. Incêndios. Proteção e prevenção. Física e química do fogo. O comportamento do fogo e a integridade estrutural. Sistemas de detecção e alarme de incêndios. Sistemas e equipamentos para o combate de incêndios. Engenharia legal. Licitações e contratos da Administração Pública (Lei nº 14.133/2021, Decreto nº 7.983/13 e Lei Complementar nº 101 de 4/05/2000 - LRF). Inspecão de empreendimentos e obras. Planejamento e programação de obras: orçamento e composição de custos unitários, parciais e totais, BDI e encargos sociais levantamento de quantidades; SINAPI - Sistema Nacional de Pesquisa de Custos e Índices da Construção Civil (metodologias e conceitos, referências de precos e custos e cadernos técnicos); planeiamento e cronograma físico-financeiro - Gráfico de Gantt. PERT-CPM e histograma de mão de obra. Uso de software de planejamento (MSPROJECT). Operação e controle de execução de obras e serviços, procedimentos gerenciais e acompanhamento de obras. Documentação da obra: diários documentos de legalização, ARTs. Desenho Técnico. Escala. Uso de softwares de projeto auxiliado por computador, conhecimento de AutoCAD e Revit: modelagem da Informação da Construção (Building Information Modeling - BIM). ABNT NBR 16280 - Reforma em edificações -Sistemas de gestão de reformas - Requisitos. Resolução nº 114 (CNJ) e Resolução nº 70 (CSJT) e suas atualizações, aplicadas às obras e serviços de engenharia. Legislação aplicada à economia de recursos naturais e sustentabilidade nas edificações; tratamento de resíduos da construção civil e legislações ambientais (Resolução CONAMA nº 307/2002, Lei 12.305/2010 - Política Nacional de Resíduos Sólidos PNRS, etc). Legislação profissional pertinente (sistema CONFEA-CREA).

### ANALISTA JUDICIÁRIO – ÁREA APOIO ESPECIALIZADO – ESPECIALIDADE **ENGENHARIA (SEGURANÇA DO TRABALHO)**

Órgãos e instituições relacionadas à segurança e à saúde do trabalhador: siglas e atribuições do Engenheiro de Segurança do Trabalho. Acidente do trabalho: conceito técnico (NBR 14280 Cadastro de Acidente do Trabalho) e legal (arts. 19 a 21 da Lei n. 8.213/1991); causas e conseguências, investigação e análise de acidentes e doenças profissionais e do trabalho; taxa de frequência e gravidade, estatísticas de acidentes, comunicação e registro do acidente. ABNT NBR ISO 31000 - Gestão de riscos: Princípios e diretrizes, Reguisitos ISO 45001 - Sistemas de gestão de saúde e segurança ocupacional. Legislação de segurança e saúde do trabalho: leis, portarias, decretos e NBRs. Normas Brasileiras Regulamentadoras - NBRs pertinentes à Segurança do Trabalho. Capítulo V do Título II da CLT: da Segurança e da medicina do trabalho; arts. 154 ao 201. Lei n. 6.514/1977 e Portaria MTB n. 3.214/1978. Norma Regulamentadora n. 1: Disposições Gerais e Gerenciamento de Riscos Ocupacionais. Norma Regulamentadora n. 4: Serviços Especializados em Engenharia de Segurança e em Medicina do Trabalho. Norma Regulamentadora n. 5: Comissão Interna de Prevenção de Acidentes. Norma Regulamentadora n. 6: Equipamento de Protecão Individual. Equipamentos de Protecão Coletiva (EPC). Norma Regulamentadora n. 7: Programa de Controle Médico de Saúde Ocupacional. Norma Regulamentadora n. 8: Edificações. Norma Regulamentadora n. 9: Avaliação e Controle das Exposições Ocupacionais a Agentes Físicos, Químicos e Biológicos. Norma Regulamentadora n. 10: Segurança em instalações e serviços em eletricidade. Norma Regulamentadora n. 11: Transporte, movimentação, armazenagem e manuseio de materiais. Empilhadeiras. Norma Regulamentadora n. 12: Máquinas e equipamentos. Norma Regulamentadora n. 15: Atividades e operações insalubres. Norma Regulamentadora n. 16: Atividades e operações perigosas. Norma Regulamentadora n. 17: Ergonomia. Norma Regulamentadora n. 18: Segurança e Saúde no Trabalho na Indústria da Construção. Norma Regulamentadora n. 20: Líquidos combustíveis e inflamáveis. Norma Regulamentadora n. 23: Proteção Contra Incêndio. Norma Regulamentadora n. 24: Condições Sanitárias e de Conforto nos Locais de Trabalho. Norma Regulamentadora n. 25: Resíduos Industriais. Norma Regulamentadora n. 26: Sinalização de Segurança. Norma Regulamentadora n. 33: Segurança e Saúde nos Trabalhos em Espaços Confinados. Norma Regulamentadora n. 35: Trabalho em Altura. Suporte Básico à Vida. Técnicas de remoção da vítima e procedimentos de RCP para leigos e leigos capacitados. Sistema de proteção e combate a incêndio (equipamentos fixos e móveis, detecção e alarme contra incêndio e sprinkler). Brigadas de incêndio (NBR 14276 – Programa de Brigada de Incêndio) e Decretos Estaduais relacionados ao Serviço de Segurança Contra Incêndio e Pânico; Instruções Técnicas do Corpo de Bombeiro. Lei Complementar n. 14.376/2013. Lei Complementar n. 14.555/2014. Segurança e higiene do trabalho, utilização de instrumentos e técnicas aplicadas na medição dos riscos ambientais. Normas de Higiene Ocupacional - Procedimentos Técnicos da Fundacentro - Ministério do Trabalho. Mapas de risco. Técnicas de análise e gerenciamento de estudo e análise de risco. Noções de doenças profissionais e do trabalho. Análise ergonômica do trabalho. NBR 9050 -Acessibilidade a edificações, mobiliário, espaços e equipamentos urbanos, NBR 15219 - Plano de Emergência. Lei n. 12.740/2012; Decreto n. 93.412/1986 - Atividades no Setor de Energia Elétrica. Normas relativas ao Perfil Profissiográfico Previdenciário - PPP, Nexo Técnico Epidemiológico Previdenciário - NTEP e Fator Acidentário Previdenciário - FAP. Instruções da Previdência Social. Laudo técnico de condições ambientais do trabalho - LTCAT. Desenvolvimento Sustentável: Conceitos, objetivos e diretrizes. Resolução nº 141/2014, do CSJT; Orientação Normativa MPDG n. 4, de 14/02/2017. Lei n. 14.133/2021, Lei n. 8.666/1993 e Lei n. 8.883/1994.

### ANALISTA JUDICIÁRIO - ÁREA APOIO ESPECIALIZADO - ESPECIALIDADE **FISIOTERAPIA**

Anatomia, fisiologia, histologia, bioquímica, neuroanatomia e patologia. Conhecimentos anatômicos, fisiológicos e patológicos das alterações musculoesqueléticas, neurológicas e mentais, cardiorrespiratórias e angiológicas. Princípios básicos da biomecânica e cinesiologia. Fundamentos e técnicas de atendimento em fisioterapia ortopédica, cardiorrespiratória e neurológica. Conceito e aplicação: exercícios ativos, ativos-assistidos, passivos, isométricos e resistidos. Efeitos fisiológicos, indicações e contraindicações de mecanoterapia, termoterapia, eletroterapia, massoterapia. Testes musculares. Conseguências de lesões crioterapia. neurológicas e musculares. Avaliação, planeiamento, prescrição e execução de tratamento fisioterápico. Fisioterapia na saúde do trabalhador: ergonomia, organização do trabalho, fisioterapia nas doenças ocupacionais relacionadas ao trabalho e práticas preventivas no ambiente de trabalho. Educação Postural. Legislação e ética do profissional fisioterapeuta. Código de ética profissional de Fisioterapia e Terapia Ocupacional aprovado pela resolução COFFITO - 424, de 8 de julho de 2013. Norma Regulamentadora MTE n. 17 - Ergonomia e n. 01 - Gerenciamento de Riscos Ocupacionais.

### ANALISTA JUDICIÁRIO – ÁREA APOIO ESPECIALIZADO – ESPECIALIDADE **MEDICINA**

Epidemiologia, fisiopatologia, diagnóstico, manifestações clínicas, tratamento e prevenção das seguintes doenças: Cardiovasculares: insuficiência cardíaca, insuficiência coronariana, arritmias cardíacas, doenca reumática, aneurisma de aorta, insuficiência arterial periférica, tromboses venosas, hipertensão arterial sistêmica, choque; Respiratórias: insuficiência respiratória aguda, asma, tabagismo, doença pulmonar obstrutiva crônica, tromboembolismo pulmonar, pneumonias, câncer de pulmão, sinusite aguda, otite média aguda. Do Sistema Digestivo: doenca do refluxo gastresofágico, dispepsia funcional, úlcera péptica, colelitíase, diarreia aguda e crônica, pancreatite aguda e crônica, hepatites virais, doença hepática alcoólica, cirrose hepática, parasitoses intestinais, síndrome do intestino irritável, doencas intestinais inflamatórias, doenca diverticular do cólon, tumores do cólon; Gênito-urinárias: insuficiência renal aguda e crônica, glomerulonefrites, síndrome nefrótica, distúrbios hidroeletrolíticos e ácido/básicos, nefrolitíase, infecção urinária, câncer de próstata, doença inflamatória pélvica, câncer ginecológico, câncer de mama, intercorrências do ciclo gravídico. Metabólicas e do Sistema Endócrino: diabetes mellitus, hipertireoidismo, hipotireoidismo, nódulos de tireoide, tireoidites, doenças da hipófise e da adrenal, dislipidemias, hemocromatose. Hematológicas: anemias, púrpuras, distúrbios de coagulação, leucemias e linfomas. Reumatológicas: osteoartrose, doenca reumatoide, gota, artrite infecciosa, lúpus eritematoso sistêmico, fibromialgia. Neurológicas: cefaleias, enxaguecas, epilepsia, acidente vascular cerebral, meningites, neuropatias periféricas, encefalopatias. Ortopédicas: cervicalgia, tendinopatias, lombalgias, radiculopatias, síndrome do manguito rotador, síndrome do túnel do carpo. Psiguiátricas: alcoolismo, abstinência alcoólica, transtornos depressivos, transtornos ansiosos, síndrome do pânico, transtorno afetivo bipolar, esquizofrenia, transtorno delirante. Infecciosas e Transmissíveis: viroses respiratórias, tuberculose, sarampo, varicela, rubéola, poliomielite, raiva, hanseníase, doenças sexualmente transmissíveis, AIDS, doença de Chagas, esquistossomose, leishmaniose, leptospirose, malária, estreptococcias, estafilococcias, doenca meningocócica, toxoplasmose, vacinação para adultos. Dermatológicas: escabiose, pediculose, dermatofitoses, dermatite de contato, onicomicoses, celulite, erisipela. Imunológicas: doença do soro, edema angioneurótico, urticárias, anafilaxia. Ressuscitação cardiopulmonar. Ética médica. Noções de Saúde do Trabalhador. Programa de Controle Médico de Saúde Ocupacional (PCMSO). Exames de Saúde Ocupacional: Admissional, Periódico, Demissional, Retorno ao Trabalho. Readaptação Funcional. Doenças Osteomusculares Relacionadas ao Trabalho (DORTs), Sofrimento e Doencas Mentais Relacionadas ao Trabalho, Manual de Perícia Oficial em Saúde do Servidor Público Federal do Ministério do Planejamento, Orcamento e Gestão. Política de Atenção Integral à Saúde de Magistrados e Servidores do Poder Judiciário. Resolução CNJ N. 207/2015 e atualizações. Inclusão de pessoas com deficiência. Legislação (Resolução CNJ N. 401, de 16 de junho de 2021; Lei N. 7.853, de 24 de outubro de 1989 e Lei Federal n. 13.146/2015 - Estatuto da pessoa com Deficiência (livro I); Lei Complementar N. 142/ 2013; Decreto Federal n.

3.298/ 1999 e suas alterações; Lei n. 12.764/ 2012, Lei n. 14.426/2021), índice de funcionalidade brasileiro, CIF (Código Internacional de Funcionalidades).

### ANALISTA JUDICIÁRIO – ÁREA APOIO ESPECIALIZADO – ESPECIALIDADE **MEDICINA (CARDIOLOGIA)**

Epidemiologia, fisiopatologia, diagnóstico, manifestações clínicas, tratamento, prognóstico e prevenção das seguintes doenças: Doenças cardiovasculares: hipertensão arterial sistêmica, cardiopatia isquêmica, insuficiência cardíaca, miocardiopatias, miocardites agudas e crônicas, valvulopatias, arritmia cardíaca, endocardite infecciosa, febre reumática, cardiopatias congênitas acianóticas, doenças do pericárdio. Doenças da aorta, carótidas e outras artérias periféricas. Acidentes vasculares cerebrais. Trombose venosa profunda e embolia pulmonar. Acometimento do sistema cardiovascular nas colagenoses (artrite reumatoide, lúpus eritematoso sistêmico, esclerose sistêmica, poliarterite nodosa), nas doenças metabólicas, endócrinas e nutricionais. Síncope - etiologia e tratamento. Choque - hipovolêmico, cardiogênico, vasogênico. Parada cardíaca - ressuscitação cardiorrespiratória. Outras emergências e urgências cardiovasculares. Arteriosclerose – etiopatogenia e principais conseguências cardiovasculares. Fatores de risco para doença cardiovascular arteriosclerótica - importância, significado epidemiológico e abordagem preventiva. Hipertensão pulmonar primária e secundária. Doenças pulmonares: asma brônquica e doença pulmonar obstrutiva crônica, embolia pulmonar, pneumonias. Doenças renais: insuficiência renal aguda e crônica. Doenças endócrinas: Diabetes mellitus, hipotireoidismo e hipertireoidismo, distúrbios das glândulas suprarrenais. Distúrbios hidroeletrolíticos e ácidos básicos. Dislipidemias. Indicações e interpretações críticas dos sequintes exames complementares em Cardiologia: eletrocardiografia convencional, eletrocardiografia dinâmica (Holter), eletrocardiografia de esforço (teste ergométrico), ecocardiografia uni/bidimensional com Doppler, ecocardiografia de estresse, cateterismo cardíaco: cinecoronariografia e estudo hemodinâmico, cardiologia nuclear, monitoração ambulatorial da pressão arterial (MAPA), estudo eletrofisiológico. Ética médica. Noções de Saúde do Trabalhador. Programa de Controle Médico de Saúde Ocupacional (PCMSO). Exames de Saúde Ocupacional: Admissional, Periódico, Demissional, Retorno ao Trabalho. Readaptação Funcional. Doenças Osteomusculares Relacionadas ao Trabalho (DORTs). Sofrimento e Doenças Mentais Relacionadas ao Trabalho. Manual de Perícia Oficial em Saúde do Servidor Público Federal do Ministério do Planejamento, Orçamento e Gestão. Política de Atenção Integral à Saúde de Magistrados e Servidores do Poder Judiciário. Resolução CNJ 207/2015 e atualizações. Inclusão de pessoas com deficiência. Legislação (Resolução CNJ Nº 401, de 16 de junho de 2021; Lei Nº 7.853, de 24 de outubro de 1989 e Lei Federal nº. 13.146/2015 - Estatuto da pessoa com Deficiência (livro I); Lei Complementar n. 142/ 2013; Decreto Federal nº 3.298/ 1999 e suas alterações: Lei n. 12.764/ 2012. Lei n 14.426/2021), índice de funcionalidade brasileiro, CIF (Código Internacional de Funcionalidades).

### ANALISTA JUDICIÁRIO – ÁREA APOIO ESPECIALIZADO – ESPECIALIDADE **MEDICINA (DO TRABALHO)**

Noções gerais de medicina: bioestatística, epidemiologia, doenças infecciosas, sistema imunitário e suas doencas, sistema respiratório e suas doencas, sistema cardiovascular e suas doencas, sistema gênito urinário e suas doencas, sistema digestivo e suas doencas, sistema endócrino e suas doenças, sistema locomotor e suas doenças, sistema neurológico e suas doenças, órgãos dos sentidos e suas doencas, psiguismo e suas doencas, metabolismo e suas doencas; distúrbios nutricionais, dermatologia, hematologia, genética e noções de doenças hereditárias. Saúde do trabalhador. Conceito de patologia do trabalho e mecanismos de patogênese. Detecção dos agravos à saúde relacionados ao trabalho - consulta clínica e aspectos epidemiológicos. Nocões de estatística e epidemiologia em medicina do trabalho, indicadores de saúde-doenca, absenteísmo, uso de planilhas. Noções de fisiologia do trabalho: órgãos dos sentidos, metabolismo e alimentação. Doenças profissionais e doenças relacionadas ao trabalho. Estabelecimento do nexo causal da doenca com o trabalho e as ações decorrentes. Doencas Osteomusculares Relacionadas ao Trabalho (DORTs). Sofrimento psíquico e psicopatologia do trabalho, incluindo o estresse relacionado ao trabalho e o uso de álcool e outras drogas. Assédio moral e sexual no trabalho. Acidentes do trabalho: definições e prevenção. Ergonomia e melhoria das condições de trabalho: conceitos e princípios da ergonomia, carga de trabalho, organização do trabalho, trabalho sob pressão temporal. Novas tecnologias e riscos à saúde, entre outros. Trabalho remoto (teletrabalho) e riscos para saúde. Trabalho remoto no judiciário (Resolução CNJ 2227/2016 e

suas alterações). Legislação relacionada à saúde e à segurança do trabalho, incluindo legislação acidentária e normas internacionais da Organização Internacional do Trabalho (OIT). Gerenciamento de Riscos ocupacionais - NR-1. Programa de Controle Médico em Saúde Ocupacional - NR07. Avaliação e Controle das Exposições Ocupacionais a Agentes Físicos, Químicos e Biológicos - NR-09. Caracterização de situações de insalubridade, periculosidade e penosidade. Elaboração do PPP (perfil Profissiográfico Previdenciário). Equipamentos de proteção individual - NR6. Ergonomia e higiene ocupacional para identificação e redução dos riscos ocupacionais - NR17. Funcionamento de um servico de medicina e seguranca do trabalho em empresas: composição, funcionamento e atribuições. Exames de Saúde Ocupacional: Admissional, Periódico, Demissional, Retorno ao Trabalho. Acompanhamento médico de portadores de doenças crônicas em medicina do trabalho. Promoção da Saúde no Trabalho e imunização dos trabalhadores. Pandemia de Covid-19: epidemiologia, medidas de prevenção, sintomas clínicos, seguelas. Política de Atenção Integral à Saúde de Magistrados e Servidores do Poder Judiciário. Resolução CNJ 207/2015 e atualizações. Inclusão de pessoas com deficiência. Legislação (Resolução CNJ N. 401, de 16 de junho de 2021; Lei Nº 7.853, de 24 de outubro de 1989 e Lei Federal n. 13.146/2015 - Estatuto da pessoa com Deficiência (livro I); Lei Complementar N. 142/2013; Decreto Federal n. 3.298/1999 e suas alterações; Lei N. 12.764/ 2012, Lei N. 14.426/2021), índice de funcionalidade brasileiro, CIF (Código Internacional de Funcionalidades). Perícias administrativas no âmbito do servico público. Ética médica em perícias. Manual de Perícia Oficial em Saúde do Servidor Público Federal do Ministério do Planejamento, Orçamento e Gestão. Noções de Saúde do Trabalhador. Resolução CFM N. 2.297, de 18 de agosto de 2021 - Conselho Federal de Medicina.

#### ANALISTA JUDICIÁRIO - ÁREA APOIO ESPECIALIZADO - ESPECIALIDADE **MEDICINA (PSIQUIATRIA)**

Classificação em psiquiatria: CID-10 e DSM5. Diagnóstico sindrômico e diagnóstico nosológico em psiguiatria. Psicopatologia: teoria e clínica. Interconsulta psiguiátrica. Análise do resultado de neuroimagem e exames subsidiários em psiguiatria. Psicofarmacologia: indicações, posologias, efeitos adversos, intoxicação, interações, farmacogenética. Psicoterapias: fundamentos teóricos, indicações, modalidades e aplicações clínicas; psicoterapias comportamentais (análise do comportamento, terapia cognitivo-comportamental); psicoterapias dinâmicas (psicanálise, de orientação analítica, psicologia analítica, existencialista); terapia de grupo; terapia familiar. Emergências psiquiátricas. Tratamentos biológicos (Estimulação magnética transcraniana e Eletroconvulsoterapia). Psiquiatria forense. Responsabilidade penal e capacidade civil. Documentos médicos: atestados, notificações, laudos e pareceres, de acordo com a legislação vigente. Perícia psiquiátrica. Alienação mental: definição, condições médicas correlacionadas e legislação associada. Perícia médica: incapacidade laboral total e parcial, incapacidade laboral temporária e definitiva, capacidade laborativa residual. Delirium, demência (classificações, quadro clínico, exames subsidiários, tipos, tratamento e diagnóstico), transtornos amnésticos e outros transtornos cognitivos. Transtornos cognitivos menores e maiores. Transtornos relacionados ao uso de substâncias psicoativas; dependência química no ambiente de trabalho. Transtornos psiquiátricos relacionados ao envelhecimento. Exame psiquiátrico: a entrevista em Psiquiatria; o exame do estado psíquico; os testes em Psiquiatria. Exames complementares em psiquiatria do adulto. Abuso físico e sexual no adulto Esquizofrenia. Outros transtornos psicóticos: esquizoafetivo, esquizofreniforme, psicótico breve, delirante persistente, delirante induzido. Síndromes psiquiátricas do puerpério. Transtornos do humor. Transtorno obsessivo-compulsivo e transtornos de hábitos e impulsos. Transtornos fóbicos ansiosos: fobia específica, social e agorafobia. Outros transtornos de ansiedade: transtorno de pânico, transtorno de ansiedade generalizada. Transtornos somatoformes. Transtornos alimentares. Transtornos do sono. Transtornos de adaptação e transtorno de estresse pós-traumático. Transtornos dissociativos. Transtornos da identidade e da preferência sexual. Transtornos da personalidade. Transtornos factícios, simulação, não adesão ao tratamento. Transtornos do desenvolvimento psicológico. Transtornos do neurodesenvolvimento. Transtornos de déficit de atenção e hiperatividade (TDAH). Noções de medicina preventiva e saúde ocupacional com foco em saúde mental. Código de Ética Médica. Trabalho com equipes multidisciplinares. Rede de saúde mental. Modalidades de Internação psiquiátrica (voluntária, involuntária e compulsória). SUS e saúde mental (legislação, organização e recursos). Noções de Saúde do Trabalhador. Programa de Controle Médico de Saúde Ocupacional (PCMSO). Exames de Saúde Ocupacional: Admissional, Periódico, Demissional, Retorno ao Trabalho. Readaptação Funcional. Doenças Osteomusculares Relacionadas ao Trabalho (DORTs). Sofrimento e Doenças Mentais Relacionadas ao Trabalho. Manual de Perícia Oficial em

Saúde do Servidor Público Federal do Ministério do Planejamento, Orçamento e Gestão. Política de Atenção Integral à Saúde de Magistrados e Servidores do Poder Judiciário. Resolução CNJ 207/2015 e atualizações. Inclusão de pessoas com deficiência. Legislação (Resolução CNJ N. 401, de 16 de junho de 2021; Lei N. 7.853, de 24 de outubro de 1989 e Lei Federal n. 13.146/2015 - Estatuto da pessoa com Deficiência (livro I); Lei Complementar N. 142/ 2013; Decreto Federal n. 3.298/ 1999 e suas alterações; Lei N. 12.764/ 2012, Lei N. 14.426/2021), índice de funcionalidade brasileiro, CIF (Código Internacional de Funcionalidades).

#### ANALISTA JUDICIÁRIO – ÁREA APOIO ESPECIALIDADE – ESPECIALIDADE **ODONTOLOGIA**

Etiopatogenia, prevenção e tratamento da cárie dentária. Utilização tópica e sistêmica do flúor. Diagnóstico e plano de tratamento na clínica odontológica. Diagnóstico e tratamento das doenças pulpares e periapicais. Diagnóstico e tratamento das doenças periodontais mais prevalentes. Diagnóstico e tratamento das disfunções temporomandibulares. Diagnóstico e tratamento em prótese e dentística. Oclusão, anatomia funcional e biomecânica do aparelho mastigatório. Materiais dentários forradores e restauradores. Atendimento em situações de urgência. Cirurgia oral menor: indicações, tratamento de acidentes e complicações. Procedimentos clínicos integrados em Periodontia, Endodontia. Prótese. Dentística. Cirurgia e Implantodontia. Aspectos físicos e biológicos dos implantes e suas indicações. Estomatologia: diagnóstico e plano de tratamento das lesões bucais mais frequentes. Doenças sistêmicas com repercussão na cavidade bucal. Terapêutica e Farmacologia aplicadas à Odontologia, Anestesia local e controle da dor em Odontologia, Radiologia e Imaginologia aplicadas à Odontologia. Ergonomia, Odontologia do Trabalho e Biossegurança. Métodos preventivos e saúde coletiva. Ética profissional. Auditoria e perícia odontológicas. Emergências médicas em Odontologia

### ANALISTA JUDICIÁRIO – ÁREA APOIO ESPECIALIZADO – ESPECIALIDADE **ODONTOLOGIA (ENDODONTIA)**

Anatomia do sistema de canais radiculares. Histofisiologia do complexo dentina-polpa. Farmacologia aplicada à Endodontia. Microbiologia aplicada à Endodontia. Etiopatogenia das alterações pulpares e periapicais. Diagnóstico em Endodontia. Acesso e preparo da cavidade pulpar. Preparo químicomecânico do sistema de canais radiculares: materiais e técnicas. Obturação do sistema de canais radiculares: materiais e técnicas. Retratamento do sistema de canais radiculares: indicação e técnicas. Cirurgia parendodôntica: indicação e técnicas. Acidentes e complicações no tratamento endodôntico. Urgências em Endodontia. Tratamento conservador da polpa dental. Restauração de dentes tratados endodonticamente. Clareamento de dentes desvitalizados. Reabsorções dentárias. Traumatismos dento-alveolares: diagnóstico e tratamento. Inter-relação endo-periodontia. Interrelacão endo-ortodontia. Anestesia local em Odontologia. Terapêutica e Farmacologia aplicadas à Endodontia. Normas de biossegurança. Radiologia e Imaginologia aplicadas à Endodontia. Diagnóstico e plano de tratamento em clínica odontológica. Métodos preventivos e saúde coletiva. Ética profissional. Auditoria e perícia odontológicas.

### ANALISTA JUDICIÁRIO – ÁREA APOIO ESPECIALIZADO – ESPECIALIDADE **ODONTOLOGIA (PEDIATRIA)**

Crescimento e desenvolvimento craniofacial. Odontogênese. Anatomia dos dentes decíduos e permanentes. Erupção dentária e rizólise. Desenvolvimento, características e análise das dentições decídua e mista. Psicologia e maneio comportamental em Odontopediatria. Exame diagnóstico e Plano de tratamento. Radiologia em Odontopediatria. Odontologia para gestantes e bebês. Diagnóstico, prevenção e tratamento da cárie dentária. Doenças periodontais na infância. Afecções estomatológicas em crianças. Uso do flúor. Nutrição e dieta em Odontopediatria. Higiene bucodental em Odontopediatria. Anestesia local. Controle farmacológico da dor e da ansiedade. Cirurgia em Odontopediatria. Tratamento endodôntico em dentes decíduos. Tratamento pulpar de dentes permanentes jovens com rizogênese incompleta. Dentística restauradora e Materiais Dentários em Odontopediatria. Lesões traumáticas em dentes decíduos e permanentes jovens. Prótese em Odontopediatria. Reabilitação bucal em Odontopediatria. Ortodontia preventiva. Terapêutica medicamentosa em Odontopediatria. Hábitos bucais. Normas de biossegurança. Diagnóstico e plano

de tratamento em clínica odontológica. Métodos preventivos e saúde coletiva. Ética profissional. Auditoria e perícia odontológicas.

### ANALISTA JUDICIÁRIO – ÁREA APOIO ESPECIALIZADO – ESPECIALIDADE **ODONTOLOGIA (PRÓTESE)**

Prótese Fixa - Classificação, indicações, contraindicações, vantagens e desvantagens, Exame do paciente e diagnóstico. Considerações biomecânicas relacionadas à prótese fixa e reabilitação oral. Plano de tratamento. Inter-relação periodontia/prótese. Preparo de dentes com finalidade protética. Coroas totais. Próteses fixas adesivas. Núcleos metálicos fundidos. Controle posterior e higiene bucal. Pinos intrarradiculares pré-fabricados. Núcleos de preenchimento. Restaurações provisórias. Restaurações metálicas fundidas. Restaurações onlay e inlay em materiais estéticos. Facetas laminadas. Odontologia digital em prótese fixa. Enceramento diagnóstico. Técnicas de moldagem em prótese fixa para obtenção do modelo de trabalho. Registros interoclusais e montagem em articuladores semiajustáveis. Formas e características das infraestruturas para prótese metalocerâmica. Procedimentos laboratoriais. Prova dos retentores. Usinagem. Soldagem. Remontagem. Seleção de cor e ajuste funcional e estético. Cimentação provisória e definitiva. Prótese Parcial Removível - Indicações, contraindicações, vantagens e desvantagens das próteses removíveis a grampos e por encaixe. Planejamento em PPR. Classificação do arco dentário parcialmente desdentado. Princípios biomecânicos das próteses parciais removíveis. Apoio e preparos para apoios. Tipos de grampo de retenção. Conectores menores e maiores. PPR de precisão. Moldagem em PPR. Relações intermaxilares e montagem em articulador. Prótese parcial removível de precisão. Estética e montagem dos dentes artificiais. Instalação e cuidados posteriores. Prótese Total Removível (PT) - Moldagem em PT. Fatores determinantes da oclusão em PT. Registros e montagem em articulador. Seleção e montagem de dentes artificiais. Instalação e manutenção. Anatomia protética. Fatores físicos de retenção e estabilidade. Moldagem preliminar e secundária. Obtenção dos modelos secundários e bases de prova. Sequelas do uso de PT. Patologia aplicada. Adaptação das PT. PT imediata. Técnicas e materiais de reembasamento. Sobredentadura. Oclusão - Anatomia dos dentes permanentes. Equilíbrio oclusal. Articuladores: tipos, classificação, limitações e compensações. Uso do arco facial. Anatomia e Neurofisiologia da oclusão. Etiologia, sinais, sintomas e diagnóstico das Disfunções Têmporo-Mandibulares (DTMs). Modalidades de tratamento das DTMs, patologias oclusais, indicações para o equilíbrio oclusal por desgaste. Anatomia do aparelho estomatognático. Fundamentos de oclusão. Análise oclusal. Oclusão aplicada à prótese em geral. Inter-relação oclusão /prótese/ periodontia. Movimentos mandibulares, guias de desoclusão, determinantes da morfologia oclusal, mecanismo de proteção mútua, oclusão balanceada bilateral, dimensão vertical de oclusão, dimensão vertical de repouso, espaço funcional livre. Prótese Sobre Implantes - Indicações, contraindicações, vantagens e desvantagens do emprego dos implantes osseointegráveis, planejamento reverso, quias cirúrgico  $\mathbf{e}$ tomográfico/radiográfico, próteses unitárias e múltiplas aparafusadas e cimentadas, próteses totais fixas e overdentures sobre implantes. Componentes protéticos. Planejamento cirúrgico e protético. Aspectos biomecânicos. Oclusão em implantodontia. Materiais dentários - Materiais de moldagem. Materiais de modelo. Materiais restauradores indiretos. Materiais de cimentação provisórios e definitivos. Sistemas adesivos, resinas acrílicas auto e termopolimerizáveis, ceras odontológicas, sistemas cerâmicos, resinas compostas, materiais reembasadores, ligas metálicas, processo de inclusão e fundição, revestimentos, propriedades mecânicas dos materiais dentários. Normas de biossegurança. Radiologia e Imaginologia aplicadas à Prótese. Diagnóstico e plano de tratamento em clínica odontológica. Métodos preventivos e saúde coletiva. Ética profissional. Auditoria e perícia odontológicas.

### ANALISTA JUDICIÁRIO – ÁREA APOIO ESPECIALIZADO – ESPECIALIDADE **ODONTOLOGIA (PERIODONTIA)**

Anatomia, histologia, citologia, biologia e fisiologia dos tecidos periodontais. Etiologia e patogênese da doenca periodontal. Histopatologia da doença periodontal. Início e progressão da doença periodontal. Agressão e defesa na etiopatogênese da doenca periodontal. Mecanismos patogênicos da microbiota periodontal. Patogenia das doenças periodontais - aspectos imunoinflamatórios. Epidemiologia das doencas periodontais. Exames clínico e radiográfico em periodontia. Diagnóstico em periodontia. Diagnóstico diferencial das doenças periodontais. Prognóstico das doenças periodontais. Classificação das doenças periodontais. Processos inflamatórios periodontais. Gengivite induzida por placa. Periodontite crônica. Periodontite agressiva. Periodontite juvenil. Doenca

periodontal necrosante. Doenças gengivais da infância. Lesões endodônticas-periodontais. Lesões de bi e trifurcações. Estudo da oclusão dental. Trauma de oclusão. Periimplantite. Doenças periodontais não convencionais (não associadas à placa dentária). Microbiologia, formação e estrutura da placa dentária bacteriana. Virulência e patogenicidade da microbiota periodontopatogênica. Mineralização, composição e estrutura do cálculo dental. Plano de tratamento periodontal. Higiene bucal. Terapia periodontal não-cirúrgica. Bases biológicas da raspagem (instrumental, utilização e afiação). Preparo básico (terapia relacionada à causa). Curetagem gengival. Controle guímico e mecânico da placa dental bacteriana. Prescricão ou administracão de medicamentos em periodontia. Uso de antissépticos e antimicrobianos na terapia periodontal. Farmacologia (uso de anti-inflamatórios e antibióticos em periodontia). Terapia periodontal de suporte. Imunologia da doença periodontal. Abordagem ecológica na terapia periodontal – prebióticos e probióticos. Infecção periodontal e risco associado às doencas sistêmicas. Fatores de risco: relação entre doenca periodontal e doencas sistêmicas. Fatores modificadores da doença periodontal: diabetes, tabagismo e hormonais. Condições sistêmicas que interferem na saúde periodontal. Consequências da doença periodontal para a saúde sistêmica. Efeitos da terapia periodontal sobre condições sistêmicas. Importância do controle dos fatores causais da doenca periodontal. Objetivos e etapas do tratamento periodontal. Efeitos da terapia periodontal inicial associada à causa. Materiais e instrumentais em periodontia. Terapia periodontal cirúrgica. Princípios da cirurgia periodontal. Cirurgia muco-gengival. Tipos de retalho muco-gengival e suas indicações em periodontia. Cirurgia plástica periodontal e periimplantar. Tratamento do sorriso gengival. Planejamento estético periodontal. Microcirurgia em periodontia. Terapia periodontal regenerativa. Fatores de crescimento. Utilização de biomateriais em periodontia. Implantes osseointegráveis. Interrelação da periodontia com as demais especialidades odontológicas. Interrelações da periodontia no atendimento odontológico integral à saúde individual. Periodontia em saúde coletiva. Conhecimento e procedimentos de programas de saúde pública bucal. Princípios e diretrizes do sistema de saúde brasileiro. Preceitos de saúde pública odontológica. Normas de biosseguranca. Radiologia e Imaginologia aplicadas à Periodontia. Diagnóstico e plano de tratamento em clínica odontológica. Métodos preventivos e saúde coletiva. Ética profissional. Auditoria e perícia odontológicas

### ANALISTA JUDICIÁRIO – ÁREA APOIO ESPECIALIZADO – ESPECIALIDADE **PSICOLOGIA**

Ética profissional: bioética na saúde; dilemas éticos e resoluções do Conselho Federal de Psicologia afins: Normas de atuação para os psicólogos em relação à questão da Orientação Sexual (resolução CFP 1/1999 e atualizações); Normas de atuação para os psicólogos em relação a preconceito e discriminação racial (resolução CFP 18/2002 e atualizações); Normas de atuação para profissionais da psicologia em relação às bissexualidades e demais orientações não monossexuais (resolução CFP 8/2022 e atualizações); Normas de exercício profissional da psicologia em relação às violências de gênero (resolução CFP 8/2020 e atualizações); Normas de atuação para as psicólogas e os psicólogos em relação às pessoas transexuais e travestis (resolução CFP 1/2018 e atualizações); Normas de atuação para os psicólogos em relação a preconceito e discriminação racial (resolução CFP 18/2002 e atualizações) Avaliação psicológica e psicodiagnóstico. Fundamentos e etapas da medida psicológica. Instrumentos de avaliação: critérios de seleção, avaliação e interpretação dos resultados, informação e avaliação psicológica. Teorias e técnicas psicoterápicas. Psicoterapia individual e grupal; Abordagens teóricas: psicanálise (Freud, M. Klein, Winnicott, Lacan), cognitivocomportamental (Skinner, Beck), humanista-existencial (Rogers, Perls; Psicoterapia breve; Técnicas de acolhimento e aconselhamento psicológico. Promoção de qualidade de vida e bem-estar no trabalho. Ações básicas de saúde: promoção. Prevenção. Reabilitação. Equipes interdisciplinares: interdisciplinaridade e multidisciplinaridade em saúde. O papel do psicólogo na equipe de cuidados básicos à saúde. Intervenção psicológica em problemas específicos. Estratégias de prevenção e atividades de promoção de saúde do trabalhador. Projeto pedagógico institucional. Identificação de necessidades organizacionais. Planejamento, execução e avaliação de ações de educação corporativa. Aprendizagem contínua. Atuar em programas de educação e prevenção de doenças. Saúde mental: técnicas de acolhimento e escuta; Código Internacional de Doenças Mentais (CID-F); processo saúde-doença (doenças crônicas e agudas); impacto diagnóstico; processo de adoecimento; enfrentamento da doença e adesão ao tratamento; políticas e práticas em saúde mental no Brasil; saúde mental e trabalho; fundamentos da psicopatologia geral: o processo de desenvolvimento patológico e suas implicações estruturais e dinâmicas, nos distúrbios de conduta e da personalidade de forma geral; transtornos de humor; transtornos de personalidade; transtornos relacionados ao uso e abuso de substâncias psicoativas; transtornos de ansiedade; transtorno do estresse pós-traumático; transtornos depressivos, transtornos fóbicos; transtornos psicossomáticos; transtornos somatoformes; transtornos psicóticos; transtornos de adaptação e transtornos de controle de impulsos. Atuação do psicólogo na interface saúde/trabalho/educação. Elaboração de documentos escritos produzidos pela (o) psicóloga (o) no exercício profissional (Resolução CFP 29/2019 e atualizações). Prestação de serviços psicológicos realizados por meios de tecnologias da informação e da comunicação (resolução CFP 11/2018 e atualizações). Terceira idade e violência. O processo de envelhecimento e as doenças crônicas e degenerativas. Política de Atenção Integral à Saúde de Magistrados e Servidores do Poder Judiciário. Resolução CNJ 207/2015 e atualizações, Inclusão de pessoas com deficiência. Legislacão (Resolução CNJ N. 401, de 16 de junho de 2021; Lei N. 7.853, de 24 de outubro de 1989 e Lei Federal n 13.146/2015 - Estatuto da pessoa com Deficiência (livro I); Lei Complementar N. 142/ 2013; Decreto Federal n. 3.298/1999 e suas alterações; Lei n. 12.764/2012, Lei n. 14.426/2021), índice de funcionalidade brasileiro, CIF (Código Internacional de Funcionalidades).

#### ANALISTA JUDICIÁRIO – ÁREA APOIO ESPECIALIZADO – ESPECIALIDADE SERVICO **SOCIAL**

O servico social na empresa. Dependência Química, prevenção e tratamentos. O servico social e saúde: Legislação Previdenciária. Benefícios. Acidentes de Trabalho. Reabilitação. O Servico Social e os Recursos Humanos. A prática profissional do Assistente Social - os desafios e a ética. Análise Institucional e Servico Social. Estratégias Técnicas em Servico Social. Regulamentação Profissional. Código de ética profissional, Servico Social e Inclusão Social, Servico Social e Saúde Mental, Servico Social e trabalho com famílias. Servico Social e Idosos. Servico Social: trajetória, história e debate contemporâneo. Relacão Estado/Sociedade. Questão Social. Neoliberalismo e Exclusão social. Transformações no mundo do trabalho e mudanças nas organizações. Movimentos sociais. Seguridade Social Brasileira: Previdência Social, Saúde e Assistência Social (trajetória, história e debate contemporâneo). Implicações da atuação do Serviço Social na defesa e garantia de direitos da população em situação de vulnerabilidade e risco social. Direitos humanos e garantias fundamentais da cidadania. A atuação do Serviço Social em perícias, laudos e pareceres técnicos. O conceito de instrumentalidade e sua aplicação na atuação do Assistente Social. Processo de trabalho profissional: Elementos constitutivos da inserção da profissão no mundo do trabalho e dimensões da competência profissional - ético-política, teórico-metodológica, técnico-operativa e críticoinvestigativa. Atuação profissional na mediação de conflitos. Estatuto da Criança e do Adolescente: legislações e atualizações pertinentes. Sistema Nacional de Políticas Públicas sobre Drogas: legislações e atualizações pertinentes. Estatuto do Idoso: legislações e atualizações pertinentes. Política Nacional de Saúde Mental: Lei n. 10.216/2001. Política Nacional para Integração da Pessoa Portadora de Deficiência: Decreto n. 5.296/2004 e alterações. Lei Maria da Penha: Lei n. 11.340/2006 e alterações. Lei n. 8. 080/1990

#### ANALISTA JUDICIÁRIO – ÁREA APOIO ESPECIALIZADO – ESPECIALIDADE **TECNOLOGIA DA INFORMACÃO**

Linguagens de Programação: Java, Javascript, Typescript e Python 3; Desenvolvimento web front-end, linguagens, frameworks e bibliotecas: HTML5; CSS3; Angular; Booststrap; Angular Material; Desenvolvimento back-end: Node.js; Jakarta EE 8; Arquitetura de desenvolvimento da Plataforma Digital do Poder Judiciário (PDPJ-Br): a) Arquitetura distribuída de microsserviços: API RESTful; JSON; Framework Spring; Spring Cloud; Spring Boot; Spring Eureka, Zuul; Map Struct; Swagger; Service Discovery; API Gateway; b) Persistência: JPA 2.0; Hibernate 4.3 ou superior; Hibernate Envers; Biblioteca Flyway; c) Banco de dados: PostgreSQL; H2 Database; d) Serviços de autenticação: SSO Single Sign On; Keycloak; Protocolo OAuth2 (RFC 6749); e) Mensageria e Webhooks: Message Broker; RabbitMQ; Evento negocial; Webhook; APIs reversas; f) Ferramenta de versionamento Git; g) Ambiente de clusters: Kubernetes; h) Ferramenta de orquestração de containers: Rancher; e i) Deploy de aplicações: Continuous Delivery e Continuous Integration (CI/CD). Testes de software: testes unitários; testes de integração; JUnit; Mockito; Noções de Arquitetura de Sistemas: arquitetura cliente/servidor; arquitetura web; arquitetura monolítica; arquitetura de microservicos; arquitetura orientada a eventos e mensageria; Servidores de aplicação: JBoss, Tomcat e Wildfly. Banco de Dados: Banco de dados relacional: modelos E-R: Linguagens SQL e PL/SQL; Oracle 11g ou superior; SQL Server; Business Intelligence: Conceitos de data warehouse, data mining e OLAP; Inteligência Artificial e Aprendizado de Máquina: principais técnicas de préprocessamento de dados estruturados e não estruturados; conceitos de modelos preditivos

(supervisionados) e descritivos (não supervisionados); avaliação de modelos (sobreajuste, métricas de classificação e regressão, análise ROC); conhecimentos sobre ferramentas de desenvolvimento de aplicações de aprendizado de máquina (scikit-learn, keras e pytorch). Fundamentos de DevOps e DevSecOps: Jenkins; Maven; Git; Gitlab; Gitflow; Proxy reverso; SSL offloading; balanceamento de carga; JSON Web Tokens (JWT); Virtualização de computadores; Conteinerização (Docker); Sistemas de Armazenamento de Dados: a) Sistemas de arquivos: arquivo; diretório; inodes; journaling; links; fragmentação. b) Conceitos de SAN (Storage Area Network): zoning; fabric; ISL; NPIV: protocolo Fibre Channel, RAID, Protocolos SMB e NFS; armazenamento por objeto (s3) e por bloco. c) Conceitos de backup: Tape: VTL. Sistemas Operacionais: a) Gerência de Processos: programa; processo; ciclo de vida de um processo; estados de um processo; hierarquia de um processo; threads; comunicação entre processos e escalonamento. b) Gerência de Memória: enderecamento: memória virtual; paginação e segmentação. c) Microsoft Windows: Windows 10 ou superior; Active Directory; Remote Desktop Services; Failover Cluster; WSUS e Powershell. d) Linux: gerenciamento de pacotes rpm e deb; systemd; LVM; iptables; scripts em bash. Redes de Computadores: Meios de transmissão; ethernet; wireless; VLAN; LACP; modelo TCP/IP versões 4 e 6. ARP: Protocolos IP: TCP e UDP. Gerenciamento de redes: ICMP: SNMP e QoS. Roteamento: OSPF e BGP. Protocolos: DNS; DHCP; LDAP; NTP; SMTP; Syslog e HTTP. Voz sobre IP: SIP e RTP. Ferramentas de monitoramento e log: zabbix, elasticsearch, logstash; prometheus, kibana, grafana, fluentd. Computação em Nuvem: tipos e modelos de computação em nuvem (NIST SP 800-145). Segurança da Informação: a) segurança de infraestrutura de rede: Firewall; IPS; IDS; SIEM; ZTNA; PAM; VPN; webproxy e NGAV; b) Noções de desenvolvimento seguro: OWASP Security Knowledge Framework e NIST Secure Software Development Framework; c) Normas e frameworks de boas práticas de segurança da informação: ABNT NBR 27001:2013; ABNT NBR 27002:2019; ABNT NBR 27005:2018; ABNT NBR 27035-3:2021; ABNT NBR 22301:2020; CIS Controls v8; d) Conceitos de malwares: worm: vírus: adware e ransomware: e) Conceitos de ataques cibernéticos: DDoS: bruteforce: phishing: spear phishing: amplificação: smurf e APT: Conceitos de confidencialidade, integridade, disponibilidade, autenticação e não-repúdio; Criptografia simétrica e assimétrica: Certificação digital: Lei Geral de Proteção de Dados Pessoais (Lei n. 13.709, de 14 de agosto de 2018): Planeiamento das contratações de bens e servicos de TI: Resolução n. 468, de 15 de julho de 2022; Fundamentos da elaboração de Estudos Técnicos Preliminares e Termos de Referência; Pesquisas de Preço (Instrução Normativa SEGES/ME nº 65, de 7/6/2021); Gestão e Governança de TI: Noções de COBIT; ITIL e OKR; Métodos Ágeis: Manifesto Ágil, Scrum, Kanban e Lean Development; Inglês técnico. Conhecimentos sobre os seguintes normativos do Conselho Nacional de Justiça a) Resolução CNJ n. 91/2009 – institui o Modelo de Requisitos para Sistemas Informatizados de Gestão de Processos e Documentos do Poder Judiciário e disciplina a obrigatoriedade da sua utilização no desenvolvimento e manutenção de sistemas informatizados para as atividades judiciárias e administrativas no âmbito do Poder Judiciário: b) Resolucão CNJ n. 335/2020 que institui política pública para a governança e a gestão de processo judicial eletrônico. Integra os tribunais do país com a criação da Plataforma Digital do Poder Judiciário Brasileiro (PDPJ-Br). Mantém o sistema PJe como sistema de Processo Eletrônico prioritário do Conselho Nacional de Justiça; c) Portaria CNJ n. 252/2020 que dispõe sobre o Modelo de Governança e Gestão da Plataforma Digital do Poder Judiciário (PDPJ-Br); d) Portaria CNJ n. 253/2020 que institui os critérios e as diretrizes técnicas para o processo de desenvolvimento de módulos e serviços na Plataforma Digital do Poder Judiciário Brasileiro (PDPJ-Br); e) Portaria CNJ n. 131/2021 que institui o Grupo Revisor de Código-Fonte das soluções da Plataforma Digital do Poder Judiciário (PDPJ-Br) e do Processo Judicial Eletrônico (PJe): f) Resolução CNJ n. 396/2021 que institui a Estratégia Nacional de Segurança Cibernética do Poder Judiciário (ENSEC-PJ); e g) Portaria CNJ n. 162/2021 que aprova Protocolos e Manuais criados pela Resolução CNJ n. 396/2021, que instituiu a Estratégia Nacional de Seguranca Cibernética do Poder Judiciário (ENSEC-PJ).

## TRIBUNAL REGIONAL DO TRABALHO DA 3ª REGIÃO

## **CONCURSO PÚBLICO PARA O PROVIMENTO DE CARGOS** DO QUADRO PERMANENTE DE PESSOAL

## **ANEXO III CRONOGRAMA DAS PROVAS E PUBLICAÇÕES**

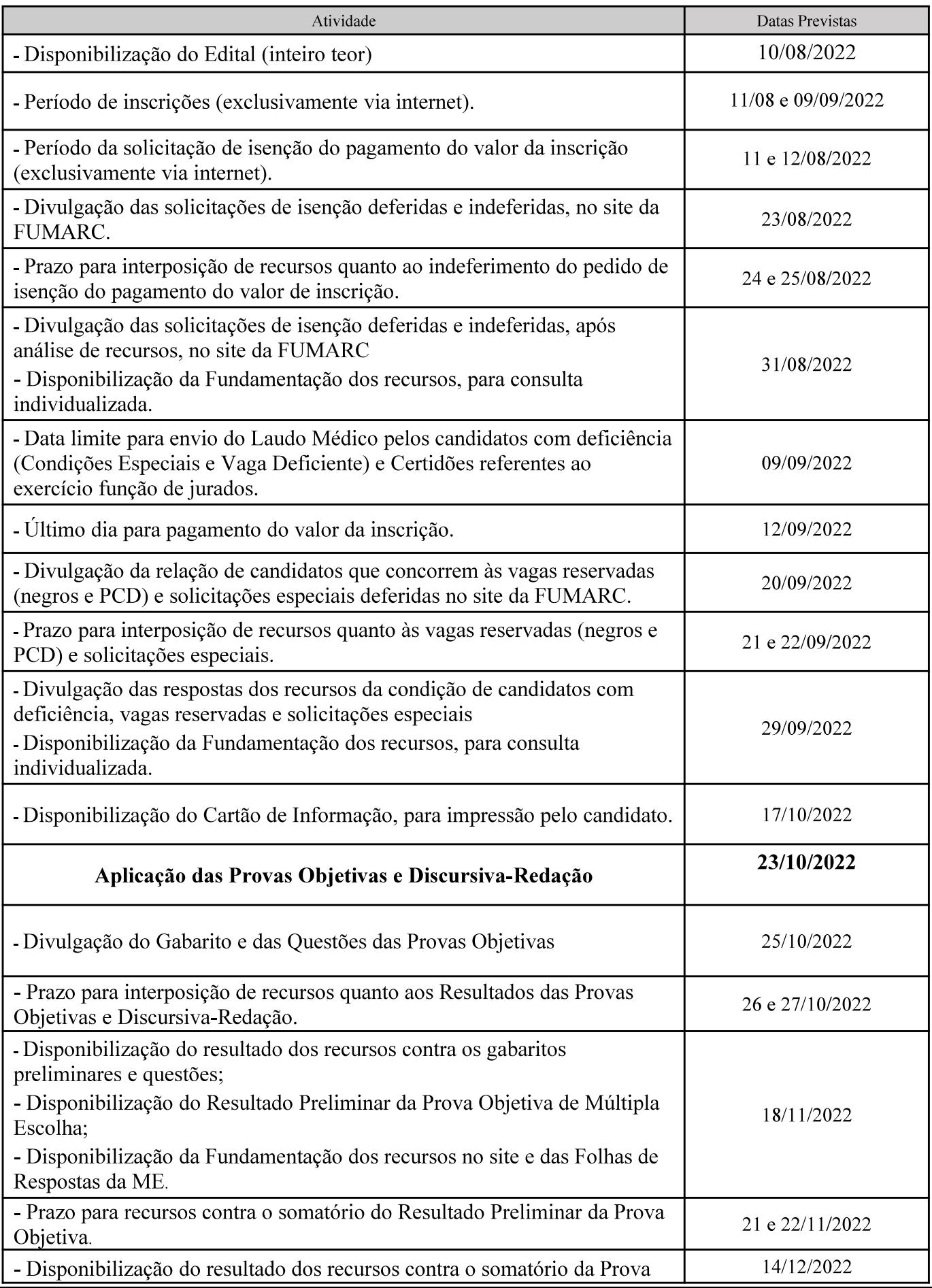

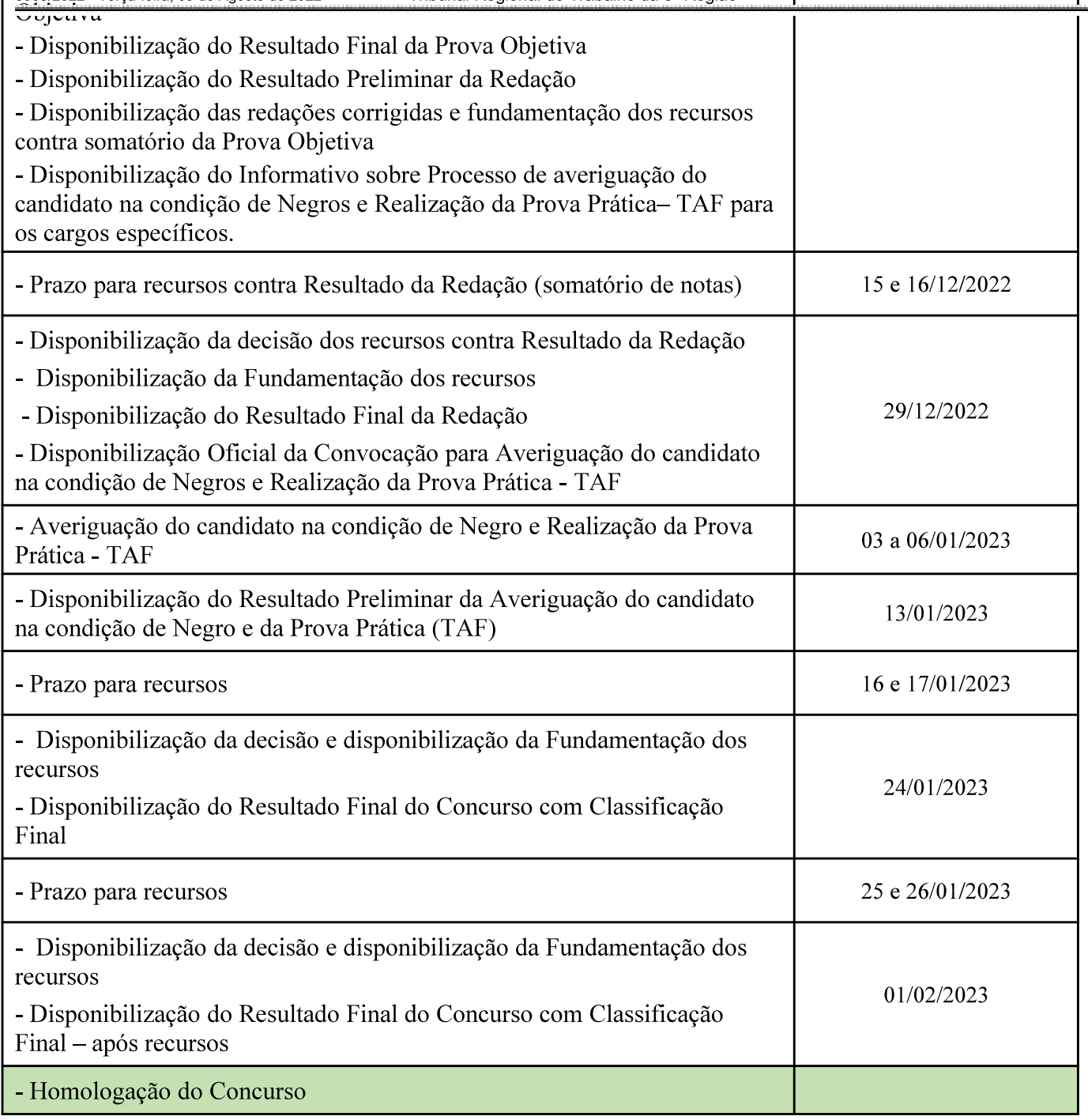

 $\,^*$ CRONOGRAMA ESTA SUJEITO A ALTERAÇÃO.